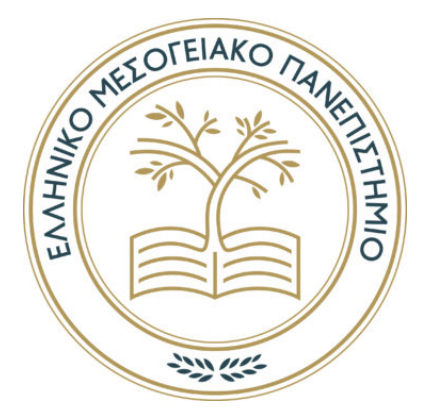

Σχολή Μουσικής και Οπτοακουστικών Τεχνολογιών Τμήμα Μουσικής Τεχνολογίας και Ακουστικής

Επίλυση και ανάλυση προβλημάτων αλληλεπίδρασης Ακουστικού-Ελαστικού μέσου με τη χρήση αριθμητικών μεθόδων

### ΑΓΓΕΛΟΣ Γ. ΚΟΝΤΟΣ-ΠΑΝΤΑΖΗΣ

Επιβλέπων ΧΡΗΣΤΟΣ Γ. ΠΑΝΑΓΙΩΤΟΠΟΥΛΟΣ, Δρ. Πολιτικός Μηχανικός

Ρέθυμνο, Οκτώβριος 2020

# Περίληψη

Το θέμα της παρούσας πτυχιακής εντάσσεται σε θέματα που απασχολούν το ευρύτερο πεδίο της Δονητικής Ακουστικής (vibroacoustics). Στόχος είναι η παρουσίαση, η μελέτη και η ανάλυση του φαινομένου της αλληλεπίδρασης μεταξύ ακουστικών/ρευστών και ελαστικών μέσων (Acoustic Structure Interaction), με την αξιοποίηση σύγχρονων αριθμητικών μεθόδων. Πιο συγκεκριμένα παρουσιάζεται η επίλυση και η ανάλυση απλών παραδειγμάτων αλληλεπίδρασης, μεταξύ, ακουστικού και ελαστικού μέσου, με τη μέθοδο των πεπερασμένων στοιχείων (Finite Element Method). Η μέθοδος των πεπερασμένων στοιχείων καταστρώνεται στο δισδιάστατο γεωμετρικό χώρο για την μοντελοποίηση και την επίλυση του ιδιοπροβλήματος άλλα και τον υπολογισμό των ταλαντώσεων του συστήματος κάτω από εξωτερικές διεγέρσεις στο πεδίο του χρόνου. Τα στοιχεία που παρουσιάζονται συγκρίνονται με αντίστοιχα σε έγκυρες δημοσιεύσεις από την διεθνή βιβλιογραφία. Περαιτέρω με χρήση των υπολογιστικών εργαλείων που προαναφέρθηκαν διενεργείται η μελέτη αρμονικών προβλημάτων ελαστο-ακουστικών συστημάτων. Σε αυτή τη περίπτωση ένα εν γενεί δυναμικό πρόβλημα μπορεί να μεταφερθεί από το πεδίο του χρόνου, να εκφραστεί και επιπλέον να επιλυθεί στο πεδίο της συχνότητας. Τέλος η μελέτη προβλημάτων κυματικής διάδοσης σε ένα ακουστό-ελαστικό μέσο επιτυγχάνεται αξιοποιώντας ρητά σχήματα (explicit schemes) χρονικής διακριτοποίησης μικτών μορφών της μεθόδου των πεπερασμένων στοιχείων (mixed FEM) . ΄Οσα παρουσιάζονται στην παρούσα πτυχιακή εργασία, βρίσκουν πολλές ενδιαφέρουσες εφαρμογές, όπως ο σχεδιασμός ακουστικών αισθητήρων, ηλεκτροακουστικών μετατροπέων (μικρόφωνα τύπου MEMS), μουσικών οργάνων, καθώς επίσης και ο παθητικός έλεγχος και ο καθορισμός των ιδιοσυχνοτήτων, στο σχεδιασμό της καμπίνας επιβατικών οχημάτων και αεροσκαφών, με σκοπό την επίτευξη χαμηλών επιπέδων θορύβου στο εσωτερικό τους κ.α.

Λέξεις- Φράσεις Κλειδιά: Αλληλεπίδραση Ακουστικών μέσων και Ελαστικών Σωματών, Αριθμητικές Μέθοδοι, Δονητική Ακουστική, Ιδιοπρόβλημα, Αρμονικά Προβλήματα, Προβλήματα Κυματικής Διάδοσης.

## Abstract

The topic of this thesis is one of the main topics in the wider field of Vibroacoustics. The aim is to present, study and analyze the phenomenon of the interaction between acoustic/fluid and elastic media (Acoustic structure interaction), using modern numerical methods. More specifically, the solution and analysis of simple examples of interaction between acoustic and elastic media, with the finite element method is presented. The finite element method is applied in two-dimensional geometric space to model and solve the problem itself and to calculate the oscillations of the system under external excitations in the field of time. The data presented are compared with those in valid publications from the international literature. In addition, using the computer tools mentioned above, the study of harmonic problems of elastic-acoustic systems is carried out. In this case a generally dynamic problem can be transferred from the field of time, modeled and solved in the field of frequency. Finally, the study of wave propagation problems in an acoustic-elastic medium is demonstrated using explicit schemes temporal discretization of the mixed forms of the finite element method. The content of this thesis finds many interesting applications, such as the design of acoustic sensors, electroacoustic converters , musical instruments, as well as passive control and determination of specific frequencies, in the passenger car cabin design and aircraft for achieving low noise levels within them, etc.

Key-words: Acoustic-Structure Interaction, Numerical Methods, Finite Element Method, VibroAcoustics, Eigenproblem, Harmonic Excitation Problems, Wave Propagation Problems.

# Περιεχόμενα

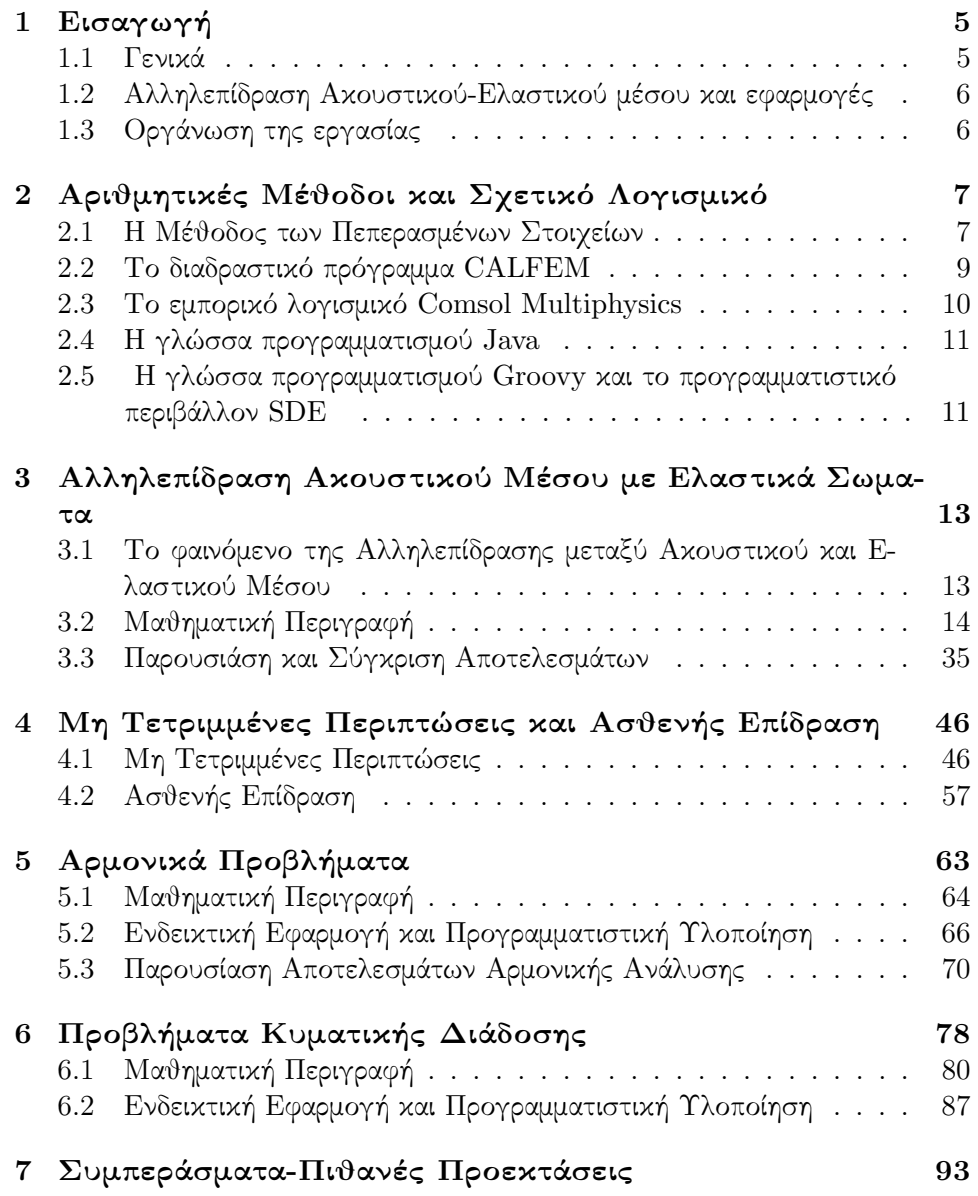

[Αʹ Κώδικες Επίλυσης](#page-95-0) 95

## <span id="page-5-0"></span>Κεφάλαιο 1

## Εισαγωγή

#### <span id="page-5-1"></span>1.1 Γενικά

Τα θέματα που μας απασχολούν στην παρούσα πτυχιακή εργασία, εντάσσονται σε ζητήματα που αφορούν το ευρύτερο πεδίο της Δομικής και Δονητικής Ακουστικής. Πιο συγκεκριμένα, θα μπορούσαμε να πούμε ότι το σύνολο των θεμάτων που μας απασχολεί εντάσσεται στον κλάδο της Υπολογιστικής Ακουστικής [\[1\]](#page-129-0), η οποία αξιοποιεί σύγχρονες υπολογιστικές μεθόδους για τη μοντελοποίηση και την επίλυση προβλημάτων που αφορούν την ακουστική. Η ραγδαία ανάπτυξη των Η/Υ, κατέστησαν εφικτή την αξιοποίηση αριθμητικών μεθόδων, για τη περιγραφή και τη μοντελοποίηση φυσικών και τεχνολογικών συστημάτων. Αυτή η εξέλιξη έδωσε την δυνατότητα στους μηχανικούς να μην εξαρτώνται πια, από την ανάγκη της δημιουργίας και μελέτης πρωτοτύπων μέσω πειραματικών διαδικασιών, για την επιβεβαίωση κάποιων θεωρητικών παραδοχών για το πρόβλημα που εξετάζεται. Αυτή η εξέλιξη αποτέλεσε ένα πολύ σημαντικό εργαλείο σε βιομηχανικό επίπεδο, καθώς μέσω των προσομοιώσεων μειώθηκε το κόστος και ο χρόνος που απαιτούνταν για τη δημιουργία πρωτοτύπων και της πειραματικής μελέτης από τα οποία συνοδεύοντουσαν. Πλέον η ανάγκη της εμπειρικής κρίσης του μηχανικού (engineering judgment), για την επίλυση ενός προβλήματος, αντικαθίσταται από υπολογιστικές μελέτες και αλγόριθμους βελτιστοποίησης. Επιπρόσθετα, διευκολύνθηκε η μελέτη προβλημάτων μεγάλης κλίμακας, με αποτελέσματα και συμπεράσματα πιο κοντά σε αυτό που συμβαίνει στη πραγματικότητα, αντιθέτως με ότι προέκυπτε από τη πειραματική μελέτη ενός πρωτότυπου σε μικρότερη κλίμακα. Τέλος, αναφέρουμε ότι παρά τα πλεονεκτήματα τους, οι υπολογιστικές μελέτες δεν πρέπει να θεωρούνται πανάκεια, καθώς σε κάθε χωρική ή χρονική διακριτοποίση πάντα υπάρχει ένα ποσοστό σφάλματος.

## <span id="page-6-0"></span>1.2 Αλληλεπίδραση Ακουστικού-Ελαστικού μέσου και εφαρμογές

Η αλληλεπίδραση μεταξύ ενός ακουστικού/ρευστού μέσου και ενός ελαστικού μέσου, αποτελείται από την σύζευξη δυο διαφορετικών φυσικών πεδίων (π.χ. αέρας και κάποιο στερεό ελαστικό μέσο). Αυτή η αλληλεπίδραση μεταξύ των δυο αυτών πεδίων, προξενεί τεράστιο ενδιαφέρον και απαρτίζει ένα πλήρες και ευρύ ερευνητικό πεδίο για τη μελέτη του φαινομένου, όπως είναι για παράδειγμα η διερεύνηση των δυναμικών χαρακτηριστικών ενός τέτοιου συστήματος. Στη παρούσα πτυχιακή εργασία, στόχος είναι η παρουσίαση κάποιον παραδειγμάτων αλληλεπίδρασης μεταξύ ακουστικών/ρευστών μέσων και ελαστικών σωμάτων με τη χρήση αριθμητικών μεθόδων, παρουσιάζοντας μια σειρά από εργαλεία για την επίλυση και την ανάλυση του προβλήματος. Η μελέτη του φαινομένου, παρουσιάζει ενδιαφέρον σε πληθώρα εφαρμογών: όπως ο σχεδιασμός ηλεκτροακουστικών μετατροπέων (μικρόφωνα τύπου MEMS), ο σχεδιασμός ακουστικών αισθητήρων, αεροναυπηγική κ.α.

## <span id="page-6-1"></span>1.3 Οργάνωση της εργασίας

Τα κεφάλαια της παρούσας πτυχιακής εργασίας οργανώνονται με την εξής λογική: για κάθε πρόβλημα που παρουσιάζεται, αρχικά γίνεται μια μικρή εισαγωγή, στη συνέχεια ακολουθεί η μαθηματική περιγραφή του προβλήματος, στη συνέχεια γίνεται η μια περιγραφή της υπολογιστικής υλοποίησης και τέλος η παρουσίαση των αποτελεσμάτων για κάποια ενδεικτική εφαρμογή. Στο δεύτερο κεφάλαιο, παρουσιάζονται οι αριθμητικές μέθοδοι και το σχετικό λογισμικό, με το οποιο υλοποιούνται οι αναλύσεις των προβλημάτων που παρουσιάζονται. Στο τρίτο κεφάλαιο, πραγματοποιείται μια εκτενής εξήγηση του φαινομένου και παρουσιάζεται η μοντελοποίηση και η επίλυση του ιδιοπροβλήματος, αλλά και ο υπολογισμός των ταλαντώσεων του συστήματος κάτω από εξωτερικές διέγερσεις, με τη χρήση της μεθόδου των πεπερασμένων στοιχείων (Finite Element Method). Στο τέταρτο κεφάλαιο, παρουσιάζεται η περίπτωση της ασθενής επίδρασης και μια σειρά από μη τετριμμένες περιπτώσεις, για το πρόβλημα που επιλύεται στο προηγούμενο κεφάλαιο. Στο πέμπτο κεφάλαιο, παρουσιάζεται η επίλυση του προβλήματος στο πεδίο της συχνότητας. Τέλος στο έκτο κεφάλαιο παρουσιάζεται η μελέτη προβλημάτων κυματικής διάδοσης σε ένα ακουστοελαστικό μέσο, αξιοποιώντας ρητά σχήματα (explicit schemes) χρονικής διακριτοποίησης μικτών μορφών της μεθόδου των πεπερασμένων στοιχείων (mixed form FEM).

## <span id="page-7-0"></span>Κεφάλαιο 2

# Αριθμητικές Μέθοδοι και Σχετικό Λογισμικό

Στο παρόν κεφάλαιο παρουσιάζονται και αναλύονται οι αριθμητικές μέθοδοι, το λογισμικό και όλα τα εργαλεία που χρησιμοποιούνται στη παρούσα πτυχιακή εργασία, με σκοπό την επίλυση των προβλημάτων που θα μας απασχολήσουν.

#### <span id="page-7-1"></span>2.1 Η Μέθοδος των Πεπερασμένων Στοιχείων

Η Μέθοδος των Πεπερασμένων Στοιχείων (ΜΠΣ) είναι μια από τις πιο διαδεδομένες αριθμητικές μεθόδους για την επίλυση προβλημάτων που απασχολούν τους μηχανικούς παγκοσμίως σε επίπεδο έρευνας, αλλά και μαθηματικής ανάλυσης. Αποτελεί σημαντικό εργαλείο για την προσεγγιστική επίλυση μερικών διαφορικών εξισώσεων για δυο ή τρεις χωρικές μεταβλητές και βρίσκει εφαρμογή σε προβλήματα ακουστικής, κτιριακής και δομοστατικής μηχανικής, θερμοδυναμικής, ρευστοδυναμικής και γενικά προβλημάτων που απασχολούν την μηχανική.

Οι πρώτες αναφορές της μεθόδου συναντώνται κατά την αρχαιότητα, όπου γεωμέτρες με τη χρήση γεωμετρικών στοιχείων προσέγγισαν την τιμή του αριθμού π ( $\approx 3.1415$  $\approx 3.1415$  $\approx 3.1415$ ). Ο αρχαίος φυσικός φιλόσοφος Αρχιμήδης <sup>1</sup> χρησιμοποίησε την έννοια της γεωμετρικής τμηματοποίησης με σκοπό να υπολογίσει την περιοχή ενός πολύπλοκου γεωμετρικού σχήματος, διαχωρίζοντας το σε μικρά τρίγωνα και τετράπλευρα, όπου η περιοχή τους ήταν εύκολο να υπολογιστεί. Η συνάθροιση όλων αυτών των ξεχωριστών περιοχών οδηγούσε στον υπολογισμό της περιοχής του συνολικού πολύπλοκου γεωμετρικού σχήματος. Η μελέτη και η ανάπτυξη της μεθόδου ξεκινάει από το 1940 και έπειτα. Οι πρώτες διατυπώσεις της μεθόδου εντοπίζονται στο έργο των A. Hrennikoff το 1941 [\[2\]](#page-129-1) και R. Courant το 1943 [\[3\]](#page-129-2). Στην μελέτη και την ανάπτυξη της μεθόδου συμβά-

<span id="page-7-2"></span><sup>1</sup>https://el.wikipedia.org/wiki/Αρχιμήδης

#### ΚΕΦΑΛΑΙΟ 2. ΑΡΙΘΜΗΤΙΚΕΣ ΜΕΘΟΔΟΙ ΚΑΙ ΣΧΕΤΙΚΟ ΛΟΓΙΣΜΙΚΟ

λλουν και άλλοι μεγάλοι επιστήμονες της εποχής, όπως ο μαθηματικός Ιωάννης Αργύρης, ο Boris Galerkin, o Rayleigh , o W.Ritz και άλλοι.

Η μέθοδος σχεδιάστηκε με γνώμονα τη δημιουργία μιας αριθμητικής τεχνικής, που έχει ως σκοπό την προσεγγιστική επίλυση προβλημάτων συνοριακών τιμών, για μερικές διαφορικές εξισώσεις. Οι κύριες αρχές στις οποίες βασίζεται η μέθοδος είναι: η διακριτοποίηση του πεδίου του προβλήματος, σε μικρότερα απλούστερα τμήματα, με τη χρήση μικρών δισδιάστατων ή τρισδιάστατων πεπερασμένων στοιχείων με συγκεκριμένη γεωμετρία και η χρήση μεθόδων μεταβλητότητας, με σκοπό την ελαχιστοποίηση κάποιας σχετικής συνάρτησης σφάλματος, καταλήγοντας σε μια προσεγγιστική λύση του προβλήματος.

Στην παρούσα πτυχιακή εργασία επιλέγουμε τη χρήση της αριθμητικής μεθόδου των πεπερασμένων στοιχείων (ΜΠΣ), καθώς προσφέρει μια αρκετά ικανοποιητική αριθμητική προσέγγιση για την επίλυση του ιδιοπροβλήματος, τον υπολογισμό των ιδιοσυναρτήσεων και των αντίστοιχων ιδιοτιμών μορφώνοντας κατάλληλα τα αντίστοιχα μητρώα μάζας (mass matrix) και δυσκαμψίας (stiffness matrix). Επίσης, η Μέθοδος των Πεπερασμένων Στοιχείων (ΜΠΣ), χρησιμοποιείται για την επίλυση του προβλήματος στο πεδίο του χρόνου (δυναμική ανάλυση), αλλά και για την περίπτωση που επικρατούν αρμονικές συνθήκες.

Εν κατακλείδι, προσπαθώντας να περιγράψουμε με απλά λόγια την μέθοδο των πεπερασμένων στοιχείων, αναφέρουμε ότι: είναι μια προσέγγιση της αναπαράστασης ενός συνεχούς μέσου μέσω διακριτοποίησης, με τη δημιουργία ενός πλέγαματος, που αποτελείται απο ένα πεπερασμένο πλήθος δισδιάστατων ή τρισδιάστατων γεωμετρικών σχημάτων ή εστοιχείων". Εκφράζοντας την προηγούμενη έκφραση με μαθηματικούς όρους, μπορούμε να πούμε ότι, η μέθοδος αντικαθιστά τις συνεχείς συναρτήσεις, με μια σειρά από τμηματικές προσεγγίσεις, όπου το σύνολο αυτών μας οδηγεί τελικά στην συνολική λύση του προβλήματος.

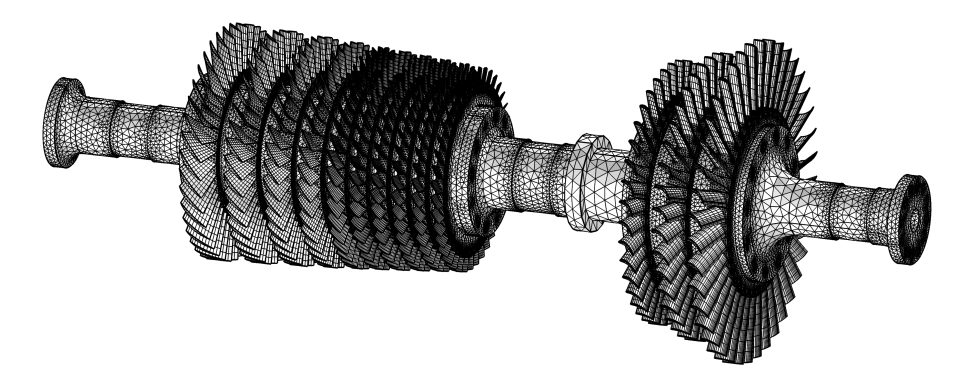

Σχήμα 2.1: Διακριτοποίηση συστήματος σύνθετης γεωμετρίας με πεπερασμένα στοιχεία τριγωνικής γεωμετρίας.

### <span id="page-9-0"></span>2.2 Το διαδραστικό πρόγραμμα CALFEM

Το διαδραστικό πρόγραμμα CALFEM[2](#page-9-1) αναπτύχθηκε απο το τμήμα Δομικής Μηχανικής του πανεπιστημίου του Lund, στα τέλη της δεκαετίας του 70΄. Σκοπός της δημιουργίας του είναι η διδασκαλία της μεθόδου των πεπερασμένων στοιχείων (ΜΠΣ). Το πρόγραμμα μπορεί να χρησιμοποιηθεί για την επίλυση διαφόρων προβλημάτων δομικής μηχανικής και προβλημάτων πεδίου.

Σε τελευταίες εκδόσεις, το εν λόγω λογισμικό, αποτελέι μια εργαλειοθήκη του προγραμματιστικού περιβάλλοντος MATLAB,<sup>[3](#page-9-2)</sup> για την υλοποίηση εφαρμογών ανάλυσης, με τη μέθοδο των πεπερασμένων στοιχείων. Η ανάλυση μπορεί να υλοποιηθεί, είτε απευθείας γράφοντας τις σχετικές συναρτήσεις στο παράθυρο εντολών, είτε σε ένα αρχείο τύπου .m-file το οποίο καλείται με το όνομα του στη γραμμή εντολών του περιβάλλοντος. Ο δεύτερος τρόπος υλοποίησης, θεωρείται πιο εύχρηστος, καθώς προσφέρει μια πιο δομημένη οργάνωση των συναρτήσεων και των προγραμματιστικών οντοτήτων που χρησιμοποιούνται, και καθιστά ευκολότερη την επανεκτέλεση και την πραγματοποίηση αλλαγών στην ανάλυση.

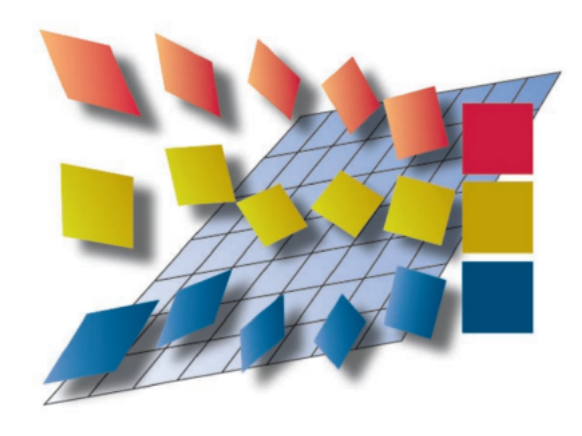

Σχήμα 2.2: Το λογότυπο του Calfem.

<span id="page-9-1"></span> $^{2}$ [http://www.solid.lth.se/fileadmin/hallfasthetslara/utbildning/kurser/]( http://www.solid.lth.se/fileadmin/hallfasthetslara/utbildning/kurser/FHL064_FEM/calfem34.pdf) [FHL064\\_FEM/calfem34.pdf]( http://www.solid.lth.se/fileadmin/hallfasthetslara/utbildning/kurser/FHL064_FEM/calfem34.pdf)

<span id="page-9-2"></span> $^3$ <https://www.mathworks.com/products/matlab.html>

#### <span id="page-10-0"></span>2.3 Το εμπορικό λογισμικό Comsol Multiphysics

Το εμπορικό λογισμικό Comsol Multiphysics ${}^4$  ${}^4$ , κυκλοφόρησε για πρώτη φορά το 1998, από την ομώνυμη εταιρία και χρησιμοποιείται από μηχανικούς, επιστήμονες και ερευνητές σε όλο τον κόσμο. Σκοπός της δημιουργίας του, είναι η μοντελοποίηση και η προσομοίωση συστημάτων, τα οποία διέπονται από διαφορετικά φυσικά φαινόμενα, όπως συναντώνται και στον πραγματικό κόσμο.

Το εν λόγω λογισμικό διαθέτει μια σειρά από ισχυρούς επιλυτές για αναλύσεις μοντέλων με τη μέθοδο των Πεπερασμένων Στοιχείων (ΜΠΣ) και με τη μέθοδο των Συνοριακών Στοιχείων (ΜΣΣ) (για ορισμένες περιπτώσεις). Συγκεκριμένα, στη παρούσα πτυχιακή εργασία αξιοποιούμε τις δυνατότητες του επιλύτη για προβλήματα ιδιοτιμών (Eigenvalue Solver) που παρέχεται στο λογισμικό. Στο γραφικό περιβάλλον του Comsol Multiphysics, παρέχεται στον χρήστη ένα ενοποιημένο περιβάλλον εργασίας, το οποίο αποτελείται από ένα πακέτο πρόσθετων για προβλήματα δομικής μηχανικής, ακουστικής, θερμοδυναμικής, ηλεκτρομαγνητικής μηχανικής, ρευστοδυναμικής, χημικών αντιδράσεων και διαφόρων άλλων φυσικών προβλημάτων. Το Comsol Multiphysics, προσφέρει τη δυνατότητα μελέτης μοντέλων, που αποτελούνται από συστήματα σύζευξης, που διέπονται από διαφόρους φυσικούς τομείς, τα οποία περιγράφονται και συνδέονται με μερικές διαφορικές εξισώσεις. Επιπρόσθετα το βασικό πακέτο πρόσθετων του λογισμικού, μπορεί να διαχειριστεί την επίλυση μερικών διαφορικών εξισώσεων στην ασθενή τους μορφή.

Το λογισμικό υποστηρίζει αλληλεπιδραστικότητα και μπορεί να ελεγχθεί ανεξάρτητα, μέσω της γλώσσας προγραμματισμού JAVA και του προγραμματιστικού περιβάλλοντος MATLAB. Παρέχεται η δυνατότητα εισαγωγής γεωμετρικών μοντέλων, τα οποία έχουν κατασκευαστεί με λογισμικά  ${\rm CAD}^5,$  ${\rm CAD}^5,$  ${\rm CAD}^5,$  διευκολύνοντας έτσι την δημιουργία μοντέλων με σύνθετη γεωμετρία. Επίσης, το πακέτο προσφέρει λογισμικό για την κατασκευή ανεξάρτητου περιβάλλοντος, με σκοπό την παρουσίαση της προσομοίωσης, ενός φαινομένου ή ενός μοντέλου που έχει υλοποιηθεί στο COMSOL.

Στην παρούσα πτυχιακή εργασία, τα προβλήματα που παρουσιάζονται, υλοποιούνται και αναλύονται στο COMSOL Multiphysics, με σκοπό την επαλήθευση των αποτελεσμάτων. Τα λογισμικό προσφέρει πληθώρα εργαλείων και δυνατοτήτων, για την επίλυση προβλημάτων αλληλεπίδρασης, μεταξύ, ακουστικών και ελαστικών μέσων, με τη μέθοδο των πεπερασμένων στοιχείων.

<span id="page-10-1"></span><sup>4</sup> <https://www.comsol.com/>

<span id="page-10-2"></span> $^5$ <https://www.autodesk.com/solutions/cad-software>

#### ΚΕΦΑΛΑΙΟ 2. ΑΡΙΘΜΗΤΙΚΕΣ ΜΕΘΟΔΟΙ ΚΑΙ ΣΧΕΤΙΚΟ ΛΟΓΙΣΜΙΚΟ

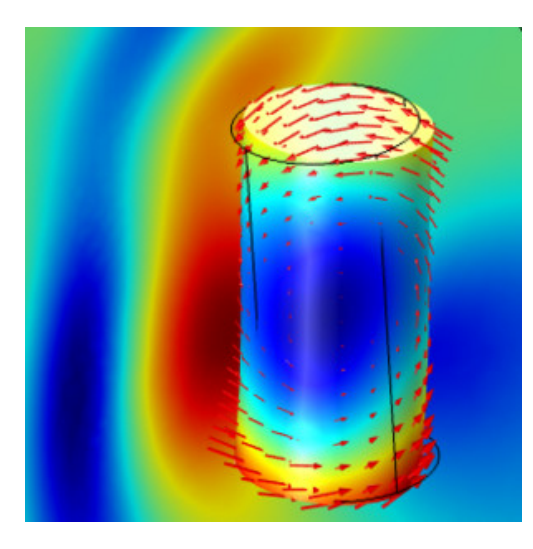

Σχήμα 2.3: Ανάλυση της αλληλεπίδρασης μεταξύ ακουστικού και ελαστικού μέσου με το λογισμικό Comsol Multiphysics.

### <span id="page-11-0"></span>2.4 Η γλώσσα προγραμματισμού Java

Η γλώσσα προγραμματισμού Java $^6,$  $^6,$  $^6,$  είναι μια αντικειμενοστραφής γλώσσα προγραμματισμού υψηλού επιπέδου. Η γλώσσα κυκλοφόρησε για πρώτη φορά το 1995, απο την εταιρεία Sun Microsystems και σχεδιάστηκε με τη φιλοσοφία του Write Once Run Anywhere, δίνοντας την δυνατότητα, εκτέλεσης μιας εφαρμογής σχεδιασμένης σε Java, να εκτελείται σε οποιαδήποτε πλατφόρμα υλικού και λογισμικού. Για να πραγματοποιηθεί αυτό, προϋπόθεση αποτελεί η εγκατάσταση του λογισμικού ανάπτυξης της Java (Software Development Kit (JDK)), το οποίο παρέχει έναν μεταγλωττιστή (complier) ,έναν διερμηνέα (interpeter) και κάποια λοιπά εργαλεία (tools) για την ανάπτυξη εφαρμογών και η εγκατάσταση του περιβάλλοντος εκτέλεσης της Java (Java Runtime Environment (JRE). Η φορητότητα και η απλότητα που προσφέρει η Java, την κατέστησε ιδιαίτερα δημοφιλή και προτιμάται απο πολλούς χρήστες, για την ανάπτυξη εφαρμογών ακόμα και σήμερα. Από το 2009-2010 και έπειτα η γλώσσα διανέμεται απο την εταιρεία Oracle.

## <span id="page-11-1"></span>2.5 Η γλώσσα προγραμματισμού Groovy και το προγραμματιστικό περιβάλλον SDE

Η γλώσσα προγραμματισμού ανοιχτού κώδικα  $\rm{Groovy}^7$  $\rm{Groovy}^7$ , είναι μια αντικειμενοστραφής γλώσσα προγραμματισμού, που σχεδιάστηκε σαν μια παραλλαγή της Java. Είναι μια δυναμική αντικειμενοστραφής γλώσσα που παρουσιάζει κοινά

<span id="page-11-2"></span> $^6$ <https://www.java.com>

<span id="page-11-3"></span> $^7$ <groovy-lang.org>

#### ΚΕΦΑΛΑΙΟ 2. ΑΡΙΘΜΗΤΙΚΕΣ ΜΕΘΟΔΟΙ ΚΑΙ ΣΧΕΤΙΚΟ ΛΟΓΙΣΜΙΚΟ

στο τρόπο σύνταξης με τις γλώσσες Python και Ruby και η σύνταξη της είναι απλούστερη σε σχέση με αυτή της Java. Σημαντικό της προσόν έναντι της Java, είναι οτι μπορεί να χρησιμοποιηθεί ως γλώσσα σεναρίων. Μεταξύ της Groovy και της Java υποστηρίζεται αλληλεπιδραστηκότητα. Η αλληλεπίδραση μεταξύ των πακέτων, πραγματοποιείται μέσω της εικονικής μηχανής της Java (Java Virtual Machine(JVM)) και είναι άμεση. Γενικά μπορούμε να θεωρήσουμε την Groovy ως ένα υπερσύνολο της Java.

Το περιβάλλον Symplegma Developmnet Enviroment[8](#page-12-0) (SDE) [\[4\]](#page-129-3) και τα πακέτα της βιβλιοθήκης Climax, είναι υλοποιημένα σε Java, αξιοποιώντας ταυτόχρονα και τη Groovy ως ένα μηχανισμό που αποδίδει δυνατότητες scripting προγραμματισμού. Σε αυτά τα εργαλεία βασίζεται η υλοποίηση και η ανάπτυξη των αλγορίθμων και των προγραμμάτων που βοήθησαν στην επίλυση των προβλημάτων που παρουσιάζονται σε αυτή την πτυχιακή εργασία. Σχετικά με τους αλγόριθμους και τα προγράμματα για την επίλυση των προβλημάτων, αναφέρουμε οτι η αρχική τους μορφή υλοποιήθηκε από τον Δρ. Χρήστο Παναγιωτόπουλο. Τα εν λόγω προγράμματα τροποποιήθηκαν από τον φοιτητή ΄Αγγελο Κόντο-Πανταζή για την προσαρμογή και την εκτέλεση των αναλύσεων, από τις οποίες προκύπτουν τα αποτελέσματα που παρουσιάζονται. Στη παρακάτω εικόνα (βλ.σχήμα [2.4\)](#page-12-1) παρουσιάζεται το περιβάλλον εργασίας του SDE: βλέπουμε το παράθυρο εντολών (πάνω αριστερά), το παράθυρο εκτύπωσης αποτελεσμάτων και σφαλμάτων (κάτω αριστερά) και το παράθυρο απεικόνησης (GUI) (δεξιά).

<span id="page-12-1"></span>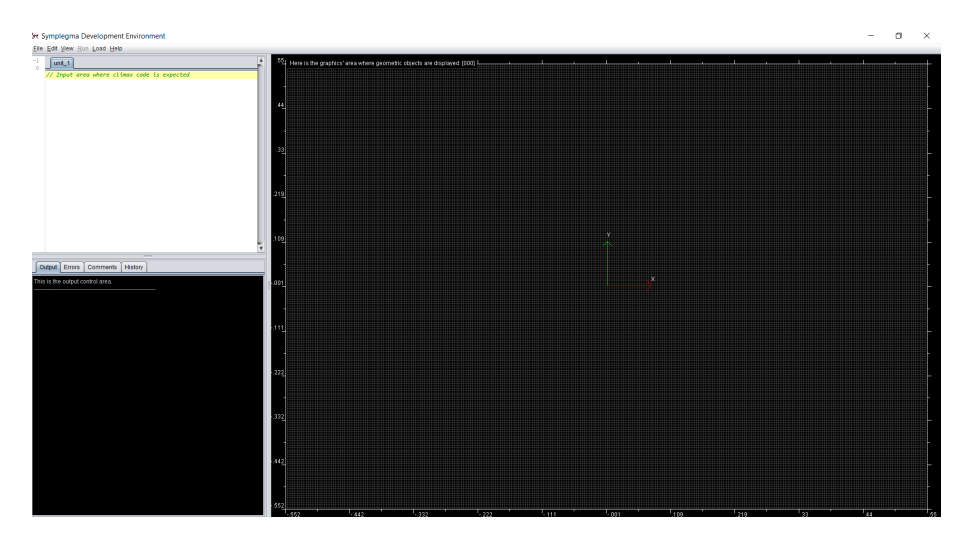

Σχήμα 2.4: Το περιβάλλον εργασίας του Symplegma Development Environment (SDE).

<span id="page-12-0"></span> ${}^{8}{\rm To}$  προγραμματιστικό περιβάλλον SDE και η βιβλιοθήκη Climax αποτελούν ανοιχτού κώδικα λογισμικά και έχουν υλοποιηθεί κυρίως από τον από τον Δρ. Χρήστο Γ. Παναγιωτόπουλο. [http://www.symplegma.org]( http://www.symplegma.org)

## <span id="page-13-0"></span>Κεφάλαιο 3

# Αλληλεπίδραση Ακουστικού Μέσου με Ελαστικά Σωματα

### <span id="page-13-1"></span>3.1 Το φαινόμενο της Αλληλεπίδρασης μεταξύ Ακουστικού και Ελαστικού Μέσου

Πριν ξεκινήσουμε, κρίνεται σημαντικό, να εξηγήσουμε υπό απλούς όρους, το φαινόμενο της αλληλεπίδρασης, μεταξύ, ενός Ακουστικού και ενός Ελαστικού Μέσου (Acoustic-Structure Interaction (ASI)). Σύμφωνα με την επιστήμη της ακουστικής, η παραγωγή του ήχου είναι αποτέλεσμα μικρών και γρήγορων διαφορών μεταξύ της ακουστικής και της ατμοσφαιρικής πίεσης. Αυτές οι διαφορές περιγράφονται ως κύματα πίεσης στο πεδίο του χώρου και του χρόνου. Ας υποθέσουμε ότι ένα δονούμενο στερεό ελαστικό σώμα βρίσκεται σε ένα ακουστικό πεδίο, το οποίο διέπεται από κάποιο ρευστό, εδώ να αναφέρουμε ότι από εδω και πέρα όπου χρησιμοποιείται ο όρος ακουστικό μέσο αναφερόμαστε στο ρεύστο. Οι δονήσεις του στερεού σώματος, διαταράσσουν το ρευστό στο ακουστικό πεδίο, με αποτέλεσμα να επηρεάζουν ή να υποκινούν τα κύματα ακουστικής πίεσης τα οποία φέρει, με αποτέλεσμα την παραγωγή ήχου. Αυτή η διαδικασία περιγράφει το φαινόμενο της αλληλεπίδρασης μεταξύ ακουστικών μέσων και ελαστικών σωμάτων. Σε μια απλή ανάλυση του φαινομένου, το ρόλο του δονούμενου στερεού σώματος μπορεί να έχει μια δοκός, μια μεμβράνη ή ένα λεπτό πλακίδιο. Τα κύματα στο ακουστικό πεδίο, μπορούν επίσης να προκαλέσουν δονήσεις στο ελαστικό στερεό σώμα. Σε αυτή τη περίπτωση, η ανάλυση πρέπει να είναι αμφίδρομη. Υπό προϋποθέσεις, σε μια ανάλυση μπορεί να ληφθεί υπόψη μόνο η επίδραση του ελαστικού μέσου. Στη περίπτωση όμως, που τα κύματα της ακουστικής πίεσης στο ρευστό και οι δονήσεις στο στερεό ελαστικό σώμα, έχουν τέτοια ένταση ώστε να επηρεάζουν το ένα το άλλο, τότε η ανάλυση πρέπει να είναι αμφίδρομη. Γενικά για την διατύπωση και τη πραγματοποίηση μιας ανάλυσης αυτού του προβλήματος, απαιτείται η σύνδεση δυο διαφορετικών φυσικών επιστημών: της Ακουστικής και της Ελαστικότητας. Το φαινόμενο απαρτίζει ένα πλήρες και ευρύ ερευνητικό πεδίο. Παράδειγμα

αποτελεί, όσα παρουσιάζουν οι Cremer-Heckl [\[5\]](#page-129-4) και Fahy [\[6\]](#page-129-5). Είναι έκδηλο, ότι για την ανάλυση του προβλήματος, τα δυο συστήματα και τα πεδία που τα διέπουν συνδέονται και αναλύονται ως ένα συζευγμένο σύστημα. Για απλές γεωμετρικές δομές, για την ανάλυση του προβλήματος χρησιμοποιούνται αναλυτικές εκφράσεις για κάθε πεδίο (βλέπε [\[7\]](#page-129-6)-[\[8\]](#page-129-7)). Τα συζευγμένα συστήματα που τίθενται προς ανάλυση όμως, συνήθως περιγράφονται από σύνθετες γεωμετρικές δομές, επιβάλλοντας την χρήση αριθμητικών μεθόδων για την επίλυση του προβλήματος.

Η ανάλυση της αλληλεπίδρασης, μεταξύ, ενός ακουστικού μέσου και ενός ελαστικού σώματος, έχει ιδιαίτερη σημασία σε πληθώρα εφαρμογών (σχεδιασμός ηλεκτροακουστικών μετατροπέων, σχεδιασμός ακουστικών αισθητήρων, αεροναυπηγική κ.α.). Βασικό παράδειγμα μιας εφαρμογής, στην οποία, μια τέτοια ανάλυση συναντάται ιδιαίτερα χρήσιμη, είναι ο σχεδιασμός της επιβατικής καμπίνας οχημάτων (π.χ. αυτοκίνητα, αεροσκάφη). Τα τελευταία χρόνια, αναπτύχθηκε η τάση να χρησιμοποιούνται ελαφριά υλικά στην κατασκευή. ΄Οταν το βάρος μιας κατασκευής μειώνεται, οι δονήσεις συνήθως αυξάνονται, οδηγώντας σε υψηλά επίπεδα θορύβου. Συνεπώς η επίτευξη χαμηλών επιπέδων θορύβου, στο εσωτερικό της καμπίνας με σκοπό την άνεση των επιβατών, αποτελεί επιτακτική ανάγκη, καθιστώντας μια τέτοια ανάλυση, ιδιαίτερα σημαντική στον σχεδιασμό επιβατικών οχημάτων. ΄Ενα παράδειγμα μιας τέτοιας ανάλυσης για τη συγκεκριμένη εφαρμογή με τη χρήση της μεθόδου των πεπερασμένων στοιχείων παρουσιάζεται από τον Nefske [\[9\]](#page-129-8).

Σε αυτό και στο επόμενο κεφάλαιο, παρουσιάζονται κάποια απλά προβλήματα αλληλεπίδρασης μεταξύ ακουστικών και ελαστικών μέσων, τα οποία λύνονται με την βοήθεια της αριθμητικής μεθόδου των πεπερασμένων στοιχείων. Διατυπώνοντας για κάθε πεδίο ξεχωριστά τις σχέσεις που το διέπουν και στηριζόμενοι στον υπολογισμό των ιδιοτιμών του κάθε συστήματος, και εισάγοντας σχέσεις για τη σύζευξη μεταξύ των δύο πεδίων, με κάποια απλά βήματα οδηγούμαστε στην επίλυση ενός κλασικού ιδιοπροβλήματος για το συζευγμένο σύστημα του ακουστο-ελαστικού μέσου. Επίσης εξετάζεται η μονόπλευρη επίδραση του στερεού σώματος και η απόσβεση λόγω του ρευστού περιβάλλοντος. Στην ενότητα που ακολουθεί παρουσιάζεται η μαθηματική διατύπωση του προβλήματος.

### <span id="page-14-0"></span>3.2 Μαθηματική Περιγραφή

Σε αυτή την ενότητα διατυπώνεται η μαθηματική περιγραφή του προβλήματος. Αρχικά παρουσιάζονται οι διέπουσες εξισώσεις και στη συνέχεια η διατύπωση και η περιγραφή της μεθόδου των πεπερασμένων στοιχείων, που χρησιμοποιείται για την ανάλυση του προβλήματος.

#### 3.2.1 Διέπουσες Εξισώσεις (Governing Equations)

Για το σύστημα του ακουστικοελαστικού μέσου που εξετάζουμε, η συμπεριφορά του στερεού ελαστικού σώματος, περιγράφεται από τη διαφορική εξίσωση της κίνησης ενός συνεχούς σώματος, θεωρώντας μικρές παραμορφώσεις. Το ακουστικό πεδίο, διέπεται από τη μη-ομογενή κυματική εξίσωση για τα ρευστά. Επίσης, εισάγουμε συνθήκες, για τη σύζευξη στο κοινό σύνορο μεταξύ των συστημάτων, εξασφαλίζοντας συνέχεια στη πίεση και στη μετατόπιση, μεταξύ των δυο πεδίων. Οι διέπουσες εξισώσεις και οι συνοριακές συνθήκες που προαναφέραμε περιγράφονται λεπτομερώς από τον Carlsson [\[10\]](#page-129-9) και διατυπώνονται ως:

Στερεό Ελαστικό Μέσο: ( <sup>∇</sup>˜<sup>T</sup> <sup>σ</sup><sup>s</sup> <sup>+</sup> <sup>b</sup><sup>s</sup> <sup>=</sup> <sup>ρ</sup><sup>s</sup> ∂ <sup>2</sup>u<sup>s</sup> ∂t<sup>2</sup> Ω<sup>s</sup> + Συνοριακές και Αρχικές Συνθήκες (3.1)

<span id="page-15-1"></span>Αχουστιχό Μέσο:

\n
$$
\begin{cases}\n\frac{\partial^2 p}{\partial^2 t} - c_0^2 \nabla^2 p = c_0^2 \frac{\partial q_f}{\partial t} & \Omega_f \\
+ \Sigma \nu \nu \rho \nu \alpha \kappa \epsilon \varsigma \times \alpha \mu \rho \lambda \nu \kappa \epsilon \varsigma \Sigma \nu \nu \vartheta \gamma \kappa \epsilon \varsigma\n\end{cases} \tag{3.2}
$$

Συνθήχες στην Διεπιφάνεια: 
$$
\begin{cases} u_s \mid_n = u_f \mid_n & \partial \Omega_{fs} \\ \sigma_s \mid_n = -p & \partial \Omega_{fs} \end{cases}
$$
 (3.3)

Στο σχήμα [3.1](#page-15-0) παρουσιάζεται σχηματική απεικόνιση του προβλήματος. Το Ακουστικό πεδίο συμβολίζεται ως:  $\Omega_f$ , το στερεό ελαστικό μέσο συμβολίζεται ως:  $\Omega_s$  και η διεπιφάνεια μεταξύ των δυο πεδίων συμβολίζεται ως:  $\Omega_{fs}$ .

<span id="page-15-0"></span>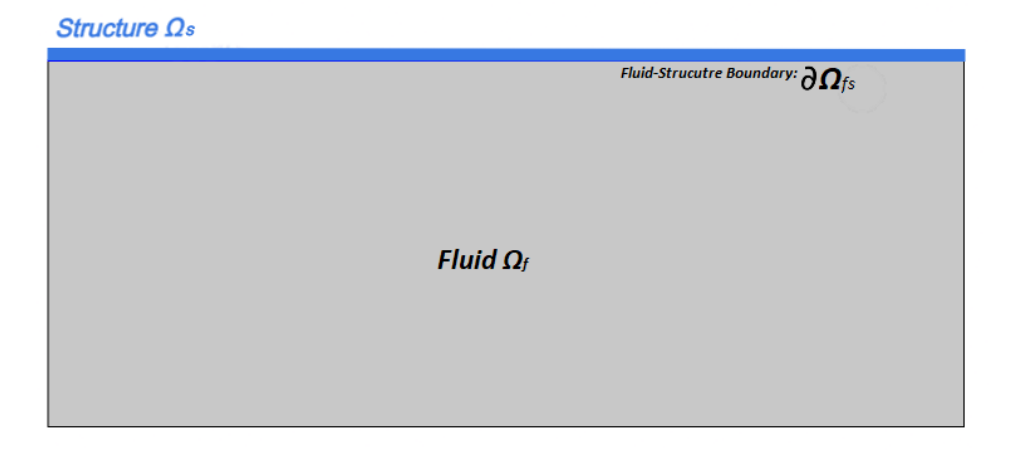

Σχήμα 3.1: Σχηματική Απεικόνιση του προβλήματος.

#### 3.2.2 Πεπερασμένα Στοιχεία

Η διατύπωση της μεθόδου των πεπερασμένων στοιχείων, για το πρόβλημα που εξετάζουμε, βασίζεται και αντλείται, από τα όσα αναφέρει ο Sandberg [\[11\]](#page-130-0). Σε κάθε διατύπωση της μεθόδου των πεπερασμένων στοιχείων σχεδιάζεται ένα σύστημα από εξισώσεις που περιγράφει τη κίνηση του κάθε συστήματος που αναλύεται. Ο αριθμός των εξισώσεων, είναι ίσος με τους βαθμούς ελευθερίας που εισάγονται στη διακριτοποίηση των πεπερασμένων στοιχείων. Για το πεδίο του στερεού ελαστικού μέσου, η κύρια μεταβλητή για τη περιγραφή της κίνησης είναι η μετατόπιση. Για το πεδίο του ρευστού μέσου, ως κύρια μεταβλητή επιλέγουμε την πίεση.

#### Στερεό Ελαστικό Μέσο

΄Οπως αναφέρεται και στην προηγούμενη ενότητα, το στερεό ελαστικό μέσο περιγράφεται από την διαφορική εξίσωση της κίνησης ενός συνεχούς σώματος, λαμβάνοντας υπόψη μικρές παραμορφώσεις. Για ένα υλικό το οποίο είναι συνεχές η [\(3.1\)](#page-15-1) μπορεί να γραφτεί, ως:

$$
\tilde{\nabla}^T \sigma_s + b_s = q_s \tag{3.4}
$$

<span id="page-16-0"></span>όπου στην [3.4](#page-16-0) ο όρος  $\sigma_s,$  αντιπροσωπεύει τις ασκούμενες τάσεις και ο όρος  $\tilde{\nabla^T},$ αποτελεί τον διαφορικό τελεστή. Η μετατόπιση  $u_s$ , η επιβαλλόμενη φόρτιση  $b_s$ και η αδρανειακή δύναμη  $q_s$ , ορίζονται, ως:

$$
u_s = \begin{bmatrix} u_1^s \\ u_2^s \\ u_3^s \end{bmatrix}; \qquad b_s = \begin{bmatrix} b_1^s \\ b_2^s \\ b_3^s \end{bmatrix}; \qquad q_s = \rho_s \frac{\partial^2 u_s}{\partial t^2}, \qquad (3.5)
$$

όπου  $\rho_s$ , η πυκνότητα του υλικού. Ο διαφορικός τελεστής  $\nabla$  ορίζεται, ως :

$$
\tilde{\nabla} = \begin{bmatrix}\n\frac{\partial}{\partial x_1} & 0 & 0 \\
0 & \frac{\partial}{\partial x_2} & 0 \\
0 & 0 & \frac{\partial}{\partial x_3} \\
\frac{\partial}{\partial x_2} & \frac{\partial}{\partial x_1} & 0 \\
\frac{\partial}{\partial x_3} & 0 & \frac{\partial}{\partial x_1} \\
0 & \frac{\partial}{\partial x_3} & \frac{\partial}{\partial x_2}\n\end{bmatrix}
$$
\n(3.6)

Σύμφωνα με τη γραμμική θεωρία της ελαστικότητας, ο τανυστής παραμορφώσεων, των Green-Lagrange (strain tensor),  $E_s$ , και ο τανυστής των τάσεων Cauchy (Stress Tensor),  $S_s$ , ορίζονται, ως:

$$
E_s = \begin{bmatrix} \varepsilon_{11}^S & \varepsilon_{12}^S & \varepsilon_{13}^S \\ \varepsilon_{22}^S & \varepsilon_{23}^S & S \\ sym. & \varepsilon_{33}^S \end{bmatrix} \qquad S_s = \begin{bmatrix} \sigma_{11}^S & \sigma_{12}^S & \sigma_{13}^S \\ \sigma_{22}^S & \sigma_{23}^S & S \\ sym. & \sigma_{33}^S \end{bmatrix} \qquad (3.7)
$$

Σε μητρωική μορφή οι παραμορφώσεις και οι τάσεις στο σώμα γράφονται, ως:

$$
\varepsilon_s = \begin{bmatrix} \varepsilon_{11}^s\\ \varepsilon_{12}^s\\ \varepsilon_{13}^s\\ \gamma_{12}^s\\ \gamma_{13}^s\\ \gamma_{23}^s \end{bmatrix} \qquad \sigma_s = \begin{bmatrix} \sigma_{11}^s\\ \sigma_{22}^s\\ \sigma_{33}^s\\ \sigma_{12}^s\\ \sigma_{13}^s\\ \sigma_{23}^s \end{bmatrix} \qquad (3.8)
$$

όπου,  $\gamma_{12}^s = 2\varepsilon_{12}^s$ ,  $\gamma_{13}^s = 2\varepsilon_{13}^s$  και  $\gamma_{23}^s = 2\varepsilon_{23}^s$ . Οι σχέσεις μεταξύ των μετατοπίσεων και των παραμορφώσεων ορίζονται, ως:

$$
\varepsilon_s = \tilde{\nabla} u_s \tag{3.9}
$$

Για ένα υλικό το οποίο θεωρείται ισοτροπικό, οι παραμορφώσεις και οι τάσεις σχετίζονται με το μητρώο αναφοράς  $D_s$ , με τη σχέση:

$$
\sigma_s = D_s \varepsilon_s \tag{3.10}
$$

όπου:

$$
D_s = \begin{bmatrix} \lambda + 2\mu & \lambda & \lambda & 0 & 0 & 0 \\ \lambda & \lambda + 2\mu & \lambda & 0 & 0 & 0 \\ \lambda & \lambda & \lambda + 2\mu & 0 & 0 & 0 \\ 0 & 0 & 0 & \mu & 0 & 0 \\ 0 & 0 & 0 & 0 & \mu & 0 \\ 0 & 0 & 0 & 0 & 0 & \mu \end{bmatrix}
$$
(3.11)

Οι συντελεστές Lamé, λ και  $\mu$ , εκφράζονται σε συνάρτηση με το μέτρο ελαστικότητας, Ε (Elasticity modulus), το μέτρο διάτμησης, G (shear modulus), και το λόγο του Poisson,  $\nu$ , ως εξής:

$$
\lambda = \frac{\nu E}{(1 + \nu)(1 - 2\nu)}\tag{3.12}
$$

$$
\mu = G = \frac{E}{2(1+\nu)}\tag{3.13}
$$

Για τη διατύπωση της μεθόδου πρέπει να εξάγουμε την ασθενή μορφή της διέπουσας εξίσωσης του πεδίου. Για τον σκοπό αυτό πολλαπλασιάζουμε την εξίσωση [\(3.4\)](#page-16-0) με την εξής συνάρτησης βάρους:

$$
v_s = \begin{bmatrix} v_1 & v_2 & v_3 \end{bmatrix}^T \tag{3.14}
$$

<span id="page-17-0"></span>και ολοκληρώνοντας στο χώρο του στερεού ελαστικού μέσου,  $\Omega_s$ , έχουμε:

$$
\int_{\Omega_s} v_s^T \left( \tilde{\nabla}^T \sigma_s - \rho_s \frac{\partial^s u_s}{\partial t^2} + b_s \right) dV \tag{3.15}
$$

Με παραγοντική ολοκλήρωση στο πρώτο όρο της εξίσωσης [\(3.15\)](#page-17-0), έχουμε:

$$
\int_{\Omega_s} u_s^T \tilde{\nabla}^T \sigma_s dV = \int_{\partial \Omega} \left( v^T \right) t_s dS - \int_{\Omega_s} \left( \tilde{\nabla v}_s \right)^T \sigma_s dV \tag{3.16}
$$

Όπου το διάνυσμα έλξης της επιφάνειας,  $t_s$ , συνδέεται με τον τανυστή Cauchy των τάσεων στο σώμα, με τη σχέση:

$$
t_s = S_s n_s,\tag{3.17}
$$

όπου,  $n_s$ , το κάθετο διάνυσμα στο σύνορο του στερεού ελαστικού σώματος, με διεύθυνση προς το εξωτερικό του πεδίου. Σύμφωνα με τα παραπάνω, καταλήγουμε στην ασθενή μορφή της διέπουσας εξίσωσης για το πεδίο του στερεού ελαστικού σώματος:

$$
\int_{\Omega_s} v_s^T \rho_s \frac{\partial^2 u_s}{\partial t^2} dV + \int_{\Omega_s} (\tilde{\nabla} v_s)^T \sigma_s dV - \int_{\partial \Omega_s} (v_s)^T t_s dS - \int_{\Omega_s} v_s^T b_s dV = 0
$$
\n(3.18)

Οι προσεγγίσεις των πεπερασμένων στοιχείων για τις μετατοπίσεις,  $d_s$  και οι αντίστοιχες συναρτήσεις βάρους,  $c_s$  δίδονται:

$$
u_s = N_s d_s \tag{3.19}
$$

$$
v_s = N_s c_s \tag{3.20}
$$

όπου ο όρος,  $N_s$ , αποτελείται από τις συναρτήσεις μορφής των πεπερασμένων στοιχείων του πεδίου. ΄Ετσι οι οι παραμορφώσεις μπορούν να εκφραστούν, ως:

$$
\varepsilon = \tilde{\nabla} N_s d_s \tag{3.21}
$$

Συνεπώς, καταλήγουμε στην διατύπωση της έκφρασης της μεθόδου των περασμένων στοιχείων για το πεδίο του στερεού, θεωρώντας ότι περιγράφεται, ως ένα στερεό σώμα το οποίο είναι συνεχές:

$$
\int_{\Omega_s} N_s^T \rho_s N_s dV \ddot{d}_s + \int_{\Omega_s} \left(\tilde{\nabla} N_s\right)^T D_s \tilde{\nabla} N_s dV d_s = \int_{\partial \Omega_s} N_s^T t_s dS + \int_{\Omega_s} N_s^T b_s dV \tag{3.22}
$$

<span id="page-18-0"></span>Το σύστημα των διέπουσων εξισώσεων, μορφώνοντας κατάλληλα τα μητρώα μάζας και και δυσκαμψίας εκφράζεται, ως:

$$
M_s\ddot{d}_s + K_s d_s = f_f + f_b,\tag{3.23}
$$

#### Δισδιάστατο Στερεό Ελαστικό Σώμα

Στη περίπτωση που στο πρόβλημα, το ρόλο της στερεής ελαστικής δομής έχει μια δοκός δυο-διαστάσεων, η διατύπωση της μεθόδου των πεπερασμένων στοιχείων, για το αντίστοιχο πεδίο, διαμορφώνεται όπως θα δούμε παρακάτω.

Η διαφορική εξίσωση κίνησης για τη στοιχειώδη κάμψη μιας δοκού, για ένα σύστημα τοπικών συντεταγμένων, όπου ο άξονας  $\bar{x}$  είναι κατά μήκος της δοκού δίδεται, ως:

$$
\frac{\partial^2}{\partial \bar{x}^2} \left( EI \frac{\partial^2 u_s}{\partial \bar{x}^2} \right) + m \frac{\partial^2 \bar{u_s}}{\partial t^2} = p(r, t) \mid_{\partial_{\Omega_{sf}}},
$$
\n(3.24)

όπου,  $\bar{u}(\bar{x}, t)$  η εγκάρσια μετατόπιση της δοκού, ΕΙ, η καμπτική δυσκαμψία και m η μάζα ανά μονάδα μήκους. Ενδεικτικά, η μόνη φόρτιση που λαμβάνουμε υπόψη οτι ασκείται στο σώμα, είναι η εγκάρσια φόρτιση, λόγω της ακουστικής πίεσης. Εξ ορισμού, η εγκάρσια μετατόπιση είναι θετική στην κάθετη διεύθυνση της δοκού που αντιστοιχεί στον άξονα  $\bar{y}$  των τοπικών συντεταγμένων.

<span id="page-19-0"></span>΄Ετσι καταλήγουμε, οτι η διατύπωση της μεθόδου των πεπερασμένων στοιχείων, για μια αναπόσβεστη δοκό, για το σύστημα των τοπικών συντεταγμένων δίδεται από τη σχέση:

$$
\bar{M}_s \ddot{\bar{d}} + \bar{K}_s \bar{d} = \bar{f}_s + \bar{f}_s,\tag{3.25}
$$

όπου:

$$
\bar{M}_s = \int_0^L N_s^T m N_s d\bar{x} \qquad \qquad \bar{K}_s = \int_0^L B_s^T EIB_s d\bar{x}
$$
\n
$$
\bar{f}_f = \left[ \int_0^L N_s^T p d\bar{x} \right] \qquad \qquad \bar{f}_b = \left[ \frac{dN_s^T}{dx} M - N_s^T V \right]_0^L \qquad (3.25\alpha)
$$

Οι όροι  $N_s$  και  $B_s$  σε κάθε στοιχείο ορίζονται, ως:

$$
N_s^e = \begin{bmatrix} N_{s1}^e(\bar{x}) & N_{s2}^e(\bar{x}) & N_{s3}^e(\bar{x}) & N_{s4}^e(\bar{x}) \end{bmatrix} \text{ and } B_s^e = \frac{d^2 N_s^e}{d\bar{x}^2}
$$
(3.26)

Εάν η δοκός βρίσκεται υπο κλίση σε σχέση με τον οριζόντιο άξονα του καθολικού συστήματος αναφοράς, τότε, το σύστημα των τοπικών συντεταγμένων πρέπει να εκφραστεί στο σύστημα καθολικών συντεταγμένων. Για αυτό παρουσιάζουμε το μητρώο G, το οποίο πολλαπλασιάζεται με τις μετατοπίσεις της δοκού:  $\bar{d} = Gd$ . Προπολλασιάζοντας με την εξίσωση [\(3.25\)](#page-19-0) με το μητρώο  $G^T$  και με χρήση της σχέσης  $\bar{d} = G d$  προκύπτει:

$$
M_s\ddot{d} + K_s d = f_f + f_b,\tag{3.27}
$$

όπου:

$$
M_s = G^T \bar{M}_s G
$$
  
\n
$$
f_f = \boxed{G^T \bar{f}_f}
$$
  
\n
$$
K_s = G^T \bar{K}_s G
$$
  
\n
$$
f_b = G^T \bar{f}_s
$$
  
\n(3.27α)

Για την μελέτη μιας δοκού δυο διαστάσεων με πεπερασμένα στοιχεία, υπάρχουν διάφοροι τύποι στοιχείων για την διακριτοποίση και τη προσέγγιση του συστήματος, παρακάτω βλέπουμε τους τρείς πιο βασικούς τύπους στοιχείων για δοκούς:

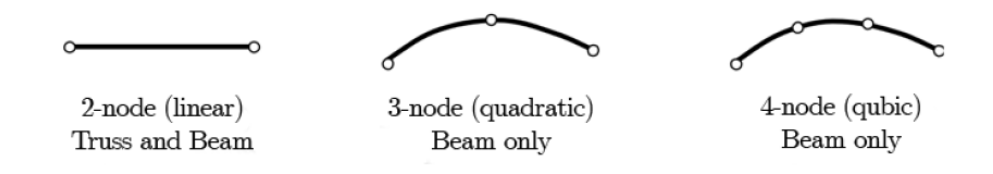

Σχήμα 3.2: Συνήθεις μορφές πεπερασμένων στοιχείων δοκών

Αναφέροντας τα στοιχεία όπως παρουσιάζονται στο παραπάνω σχήμα από τα αριστερά προς τα δεξιά: ο πρώτος τύπος στοιχείου, διακριτοποιεί τη δομή της δοκού, με τη χρήση γραμμικών συναρτήσεων μορφής και κάθε στοιχείο διαθέτει δυο κόμβους, ο επόμενος τύπος στοιχείου, διακριτοποιεί τη δομή της δοκού, με τη χρήση συναρτήσεων μορφής δευτέρου βαθμού, κάθε στοιχείο αποτελείται από τρείς κόμβους και τέλος το τελευταίο στοιχείο διακριτοποιεί τη δομή της δοκού, με τη χρήση παραβολικών συναρτήσεων μορφής, κάθε στοιχείο αποτελείται από τέσσερις κόμβους. Για τη διακριτοποίηση του συστήματος της δισδιάστατης δοκού στο πρόβλημα που εξετάζουμε, επιλέγουμε πεπερασμένα στοιχεία με γραμμικές συναρτήσεις μορφής (linear beam elements). ΄Οπως προαναφέρθηκε, σε κάθε κόμβο υπάρχουν τρεις βαθμοί ελευθερίας: ένας αξονικός, ένας εγκάρσιος και ένας περιστροφικός.

Στους κόμβους κάθε στοιχείου οι μετατοπίσεις της δοκού εκφράζονται με τις μεταβλητές  $u1, u2, ..., u6, \omega$ ς:

$$
u(\bar{x}t) = N_s^e \cdot a^e \tag{3.28}
$$

όπου στην (2.29):

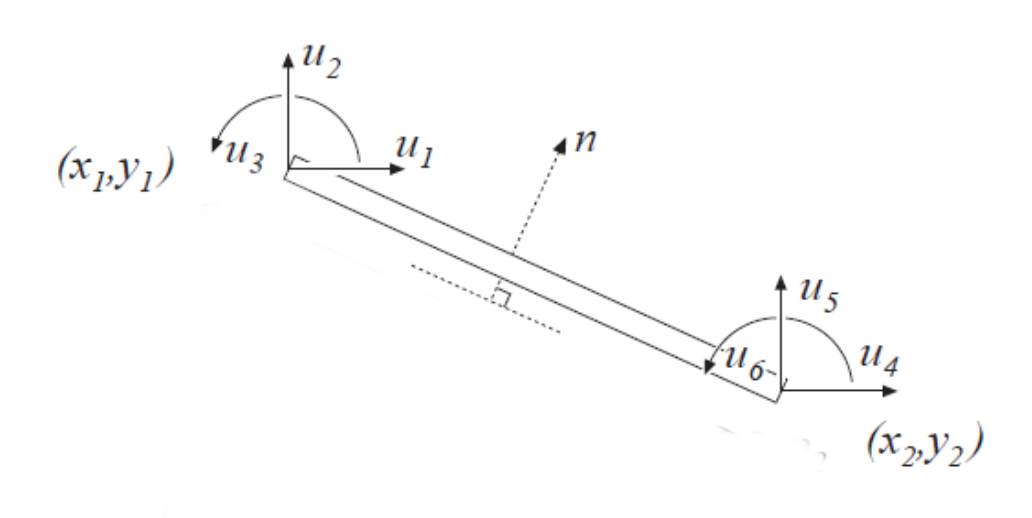

Σχήμα 3.3: Στοιχείο δοκού και οι μετατοπίσεις στου κόμβους.

$$
N_s^e = [N_{s,1}^e N_{s,2}^e \dots N_{s,6}^e]; a^e = [u_1(t) u_2(t) \dots u_6(t)]^T
$$
 (3.29)

Οι συναρτήσεις μορφής στους κόμβους κάθε στοιχείου δίδονται:

$$
N_{s,1}^{e}(\bar{x}) = 0
$$
  
\n
$$
N_{s,2}^{e}(\bar{x}) = 1 - 3\frac{\bar{x}^{2}}{L^{2}} + 2\frac{\bar{x}^{3}}{L^{3}}
$$
  
\n
$$
N_{s,3}^{e}(\bar{x}) = \bar{x}\left(1 - 2\frac{\bar{x}}{L} + \frac{\bar{x}^{2}}{L^{2}}\right)
$$
  
\n
$$
N_{s,4}^{e}(\bar{x}) = \frac{\bar{x}^{2}}{L^{2}}\left(3 - 2\frac{\bar{x}}{L}\right)
$$
  
\n
$$
N_{s,6}^{e}(\bar{x}) = \frac{\bar{x}^{2}}{L}\left(\frac{\bar{x}}{L} - 1\right)
$$

Στη συνέχεια παρατίθεται κομμάτι του κώδικα (Α.1), στο οποίο υλοποιείται ένα πλέγμα από κόμβους, για τη δημιουργία των πεπερασμένων στοιχείων του δικτυώματος του συστήματος της δοκού, στο προγραμματιστικό περιβάλλον SDE:

Listing 3.1: Απόσπασμα Κώδικα (Α.1)

```
1 import jfem .*
2 theUniverse . cls ()
3 bDomain = theUniverse . FEMDomain () ;
4 L = 10.05 N = 206 href=5.07
8 // crossSection of first material
```

```
9 \text{ A} = 0.0210 As = 0.0
11 Im i = 1.59e-412 aSect= new CrossSection (1, A, As, Imi)
13
14 // define first material
15 Elast =2.1 e11
16 dens =2500.0
17 aMat = new ElasticMaterial (1, Elast)
18 aMat . setDensity ( dens )
19
20 // define nodes
21 id=0
22 (0.. N) . each {
23 aNode = new Node (++id, it*L/N, href)24 bDomain . putNode ( aNode )
25 }
26
27 // define elements
28 id = 0
29 (1.. N) . each {
30 elem = new EBeam2d ( it , bDomain . getNode ( it ) , bDomain . getNode ( it
      +1) , aMat , aSect )
31 bDomain . putElement ( elem )
32 }
```
Στις πρώτες γραμμές του κώδικα δημιουργείται ένα επίπεδο για τη δημιουργία πεπερασμένων στοιχείων, επιλέγεται το μήκος της δοκού και το πλήθος των στοιχείων. ΄Επειτα, στις γραμμές 9-12, δίδονται τα στοιχεία για τη δημιουργία της διατομής της δοκού. Στις επόμενες γραμμές ορίζεται το υλικό. Στις γραμμές 20 εως και 25, υλοποιείται το δίκτυο των κόμβων. Στη συνέχεια στις γραμμές 28 εως και 32, δημιουργούνται τα πεπερασμένα στοιχεία της δοκού. Η χλήση του χονστράχτορα $^1,\ EBean2d()$  $^1,\ EBean2d()$  $^1,\ EBean2d()$  στη γραμμή 30, δημιουργεί γραμμιχά πεπερασμένα στοιχεία δοκού. Στα ορίσματα του ο κονστράκτορας δέχεται: το id κάθε στοιχείου, τους κόμβους απο τους οποίους θα αποτελείται κάθε πεπερασμένο στοιχείο, το υλικό και τη διατομή. Στη συνέχεια παρουσιάζεται το πλέγμα των πεπερασμένων στοιχείων της δοκού, όπως υλοποιείται από το προηγούμενο κομμάτι κώδικα στο προγραμματιστικό περιβάλλον SDE:

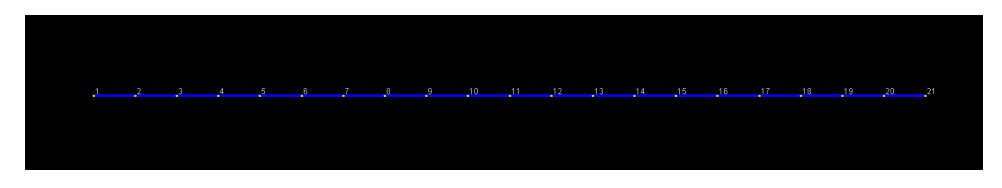

Figure 3.4: Πλέγμα Πεπερασμένων Στοιχείων Δισδιάστατης Δοκού

<span id="page-22-0"></span> $^1\mathrm{O}$  όρος του κονστράκτορα αναφέρεται στη μέθοδο η οποία καλείται στη γλώσσα προγραμματισμού Java για τη δημιουργία αντικειμένων.

#### Ακουστικό Μέσο

Για να φτάσουμε στην διέπουσα εξίσωση του ρευστού (ακουστικού) μέσου, για το ρευστό του πεδίου θεωρούμε ότι:

- Το ιξώδες του ρευστού είναι μηδενικό.
- Το ρευστό υφίσταται μόνο μικρές μετατοπίσεις.
- Η ροή του ρευστού είναι αστρόβιλη.

Λαμβάνοντας υπόψη τα παραπάνω, οι διέπουσες εξισώσεις, για ένα ρευστό (ακουστικό) μέσο είναι:

η εξίσωση κίνησης:

<span id="page-23-2"></span>
$$
\rho_0 \frac{\partial^2 u_f}{\partial t^2} + \nabla p(t) = 0 \tag{3.30}
$$

<span id="page-23-0"></span>η εξίσωση συνέχειας:

$$
\frac{\partial \rho_f(t)}{\partial t} + \rho_0 \nabla \frac{\partial u_f(t)}{\partial t} = q_f(t)
$$
\n(3.31)

<span id="page-23-1"></span>και η συνάρτηση αναφοράς για την πίεση:

$$
p(t) = c_0^2 \rho_f(t) \tag{3.32}
$$

οπου, στις παραπάνω εξισώσεις,  $u_f(t)$  η μετατόπιση,  $p(t)$  η δυναμική πίεση,  $\rho_f(t)$  η δυναμική πυκνότητα,  $q_f(t)$  η προστιθέμενη μάζα του ρευστού ανα μονάδα όγκου,  $\rho_0$  η στατική πυκνότητα και  $c_0$  η ταχύτητα διάδοσης.

<span id="page-23-3"></span>Η μη-ομογενής κυματική εξίσωση, μπορεί να εξαχθεί απο τις εξισώσεις [\(3.31\)](#page-23-0)-[\(3.32\)](#page-23-1). Παραγωγίζοντας την εξίσωση [\(3.31\)](#page-23-0), ως προς τον χρόνο και χρησιμοποιώντας την [\(3.32\)](#page-23-1), προκύπτει:

$$
\frac{1}{c_0^2} \frac{\partial^2 p}{\partial^2 t} + \rho_0 \nabla \left( \rho_0 \frac{\partial^2 u_f}{\partial t^2} \right) = \frac{\partial q_f}{\partial t},\tag{3.33}
$$

<span id="page-23-4"></span>Με αντικατάσταση της [3.30](#page-23-2) στην παραπάνω σχέση, προκύπτει η μη-ομογενής κυματική εξίσωση εκφρασμένη υπο όρους της ακουστικής πίεσης  $p$ , ως:

$$
\frac{\partial^2 p}{\partial^2 t} - c_0^2 \nabla^2 p = c_0^2 \frac{\partial q_f}{\partial t}
$$
\n(3.34)

όπου:  $\nabla^2 = \frac{\partial^2}{\partial x_1^2} + \frac{\partial^2}{\partial x_2^2} + \frac{\partial^2}{\partial x_3^2}$ .

Για να φτάσουμε στην ασθενή μορφή της [\(3.33\)](#page-23-3), πολλαπλασιάζουμε με τη δοκιμαστική συνάρτηση,  $v_f$ , και ολοκληρώνουμε στο πεδίο  $\Omega_f$ :

$$
\int_{\Omega_f} v_f \left( \frac{\partial^2 p}{\partial^2 t} - c_0^2 \nabla^2 p - c_0^2 \frac{\partial q_f}{\partial t} \right) dV = 0 \tag{3.35}
$$

και με εφαρμογή του θεωρήματος του Green, εξάγουμε την ασθενή μορφή της [\(3.33\)](#page-23-3):

<span id="page-24-0"></span>
$$
\int_{\Omega_f} v_f \frac{\partial^2 p}{\partial^2 t} dV + c_0^2 \int_{\Omega_f} \nabla v_f \nabla p dV = c_0^2 \int_{\partial \Omega_f} v_f \nabla p n_f dS + c_0^2 \int_{\Omega_f} v_f \frac{\partial q_f}{\partial t} dV,
$$
\n(3.36)

όπου,  $n_f$ , το κανονικό διάνυσμα στο σύνορο με διεύθυνση προς το εξωτερικό του πεδίου. Οι προσεγγίσεις των πεπερασμένων στοιχείων για το πεδίο της πίεσης και οι αντίστοιχές συναρτήσεις βάρους δίδονται από:

$$
p = N_f p_f \tag{3.37}
$$

$$
v_f = N_f c_f,\tag{3.38}
$$

όπου, ο όρος,  $p_f$ , αποτελείται από τις πιέσεις στους κόμβους των στοιχείων, ο  $c_f$ , αντιπροσωπεύει τα βάρη σε κάθε κόμβο και  $N_f$  οι συναρτήσεις μορφής, για τα πεπερασμένα στοιχεία του πεδίου. Αντικαθιστώντας τα παραπάνω στην [\(3.36\)](#page-24-0) και καθώς το  $c_f$  επιλέγεται αυθαίρετα έχουμε:

$$
\int_{\Omega_f} N_f^T N_f dV \ddot{p}_f + c_0^2 \int_{\Omega_f} (\nabla N_f)^T \nabla N_f dV p_f =
$$
\n
$$
= c_0^2 \int_{\partial \Omega_f} N_f^T \nabla p n_f dS + c_0^2 \int_{\Omega_f} N_f^T \frac{\partial q_f}{\partial t} dV
$$
\n(3.39)

<span id="page-24-1"></span>Το σύστημα των διέπουσων εξισώσεων, για το ρευστό (ακουστικό) πεδίο, μορφώνοντας κατάλληλα τα μητρώα μάζας και δυσκαμψίας, εκφράζεται, ως:

$$
M_f \ddot{p} + K_f p = f_q + f_s,\tag{3.40}
$$

όπου:

$$
M_f = N_f^T N_f dV;
$$
  
\n
$$
K_f = c_0^2 \int_{\Omega_f} (\nabla N_f)^T \nabla N_f dV
$$
  
\n
$$
f_s = \left[ c_0^2 \int_{\partial \Omega_f} N_f^T n_f^T \nabla p dS \right];
$$
  
\n
$$
f_q = c_0^2 \int_{\Omega_f} N_f^T \frac{\partial q}{\partial t} dV
$$
 (3.40α)

 $\Sigma$ ημειώνουμε ότι, στην εξίσωση  $(3.40$ α) στον όρο,  $f_s$ , το γινόμενο  $n_f^T\nabla p$  είναι μια βαθμωτή συνάρτηση, που πολλαπλασιάζεται με κάθε θέση του  $N_f^T$ . Εάν κάποιο σημείο του συνόρου είναι τελείως άκαμπτο, τότε η συνοριακή συνθήκη σε αυτό σημείο περιγράφεται από τη σχέση  $\nabla p(r, t) = 0$  (natural boundary condition). Εάν ο όγκος του ρευστού έχει κάποια ελεύθερη επιφάνεια, τότε η πίεση ισούται με μηδέν στους αντίστοιχους κόμβους. Τέλος, εάν στα σημεία ενός συνόρου υπάρχει αλληλεπίδραση με το στερεό ελαστικό σώμα, τότε ο όρος,  $n_f^T\nabla p$ , θα πρέπει να διατυπωθεί ξανά, έτσι ώστε να λαμβάνεται υπόψη και η αλληλεπίδραση. Περαιτέρω ανάλυση για αυτή τη περίπτωση θα παρουσιαστεί στη συνέχεια.

Στη προηγούμενη ενότητα παρουσιάστηκαν οι πιο συνήθεις τύποι πεπερασμένων στοιχείων, για την ανάλυση του συστήματος μιας δισδιάστατης δοκού. Παρακάτω παρουσιάζονται τα πεπερασμένα στοιχεία, με τις αντίστοιχες συναρτήσεις μορφής με τρίγωνικη και τετραπλευρική γεωμετρία, για τη μελέτη ενός ακουστικού μέσου:

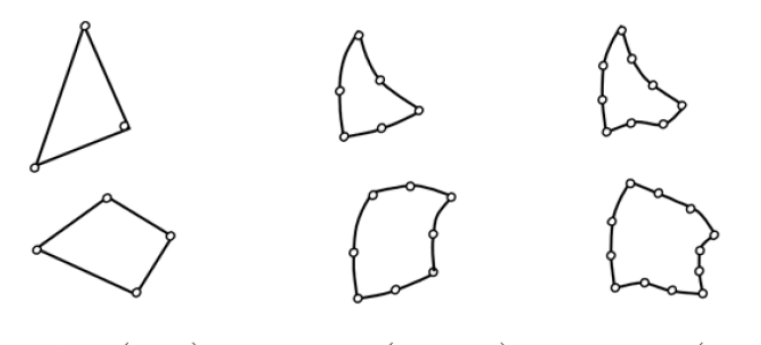

3 or 4 node (linear) 6 or 8-node (quadratic)  $9$  or 12-node (qubic)

Σχήμα 3.5: Συνήθης μορφές πεπερασμένων στοιχείων δισδιάστατων ακουστικών μέσων

Για την ανάλυση του ρευστού (ακουστικού) μέσου, επιλέγουμε τετράκομβα πεπερασμένα στοιχεία με γραμμικές συναρτήσεις μορφής (acoustic linear finite elements):

Το μητρώο δυσκαμψίας  $K^e$ , το μητρωό μάζας  $M^e$  και το διάνυσμα φόρτισης για κάθε στοιχείο υπολογίζονται σύμφωνα με τις σχέσεις<sup>[2](#page-25-0)</sup>:

$$
\frac{\partial^2 u}{\partial t^2} - \mu \nabla^2 u = \rho f
$$

<span id="page-25-0"></span> $^2$ Αξίζει εδώ να σημειωθεί η ομοιότητα της εξίσωσης [3.34,](#page-23-4) με αυτή της αντεπίπεδης διατμητικής κίνησης (antiplane shear motion, βλ. [\[12\]](#page-130-1), ενότητα 2.7.1).

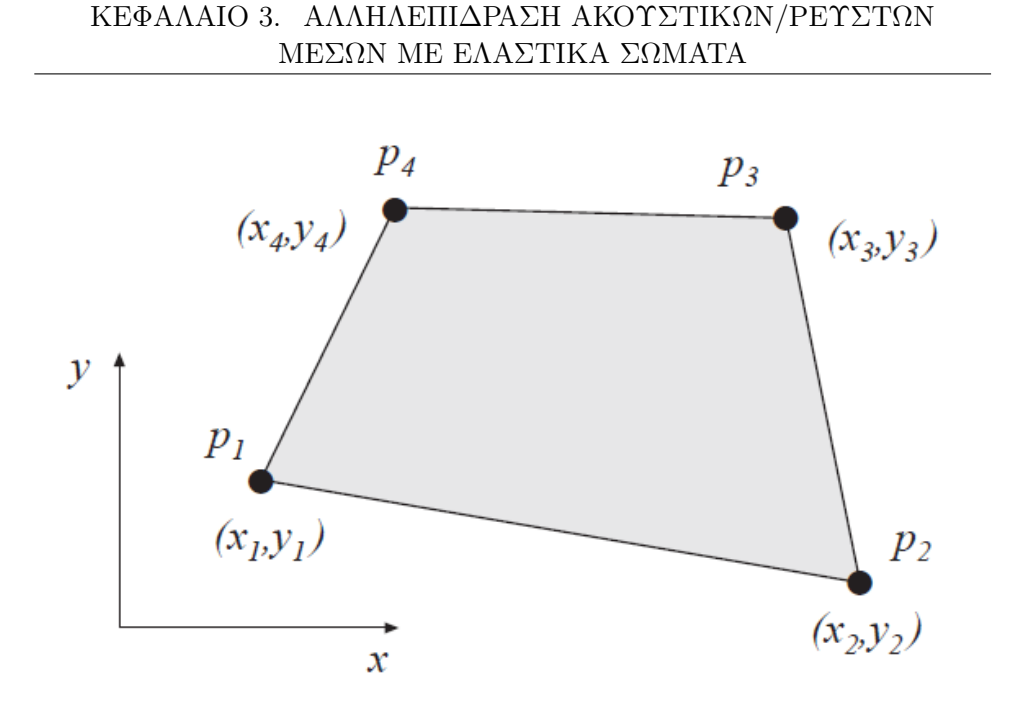

Σχήμα 3.6: Πεπερασμένο Στοιχείο ρευστού (ακουστικού) μέσου και οι αντίστοιχες πιέσεις σε κάθε κόμβο.

$$
K^{e} = c^{2}t \int_{A} = B^{eT}B^{e} dA \qquad (3.41)
$$

$$
M^e = t \int_A = N^{eT} N^e \ dA \tag{3.42}
$$

$$
f_l^e = c^2 t \int_A = N^{eT} \ddot{Q} dA,
$$
\n(3.43)

(3.44)

όπου, Q, αντιρποσωπεύει τη μάζα στο ρευστό ανά μονάδα όγκου.

Για τον υπολογισμό των προηγούμενων ολοκληρωμάτων, στους κόμβους κάθε στοιχείου, βασιζόμαστε στην προσέγγιση  $p(\xi, \eta)$ , της ακουστικής πίεσης σε κάθε κόμβο. Η προσέγγιση αυτή εκφράζεται, ως:

$$
p(\xi, \eta) = N^e a^e,\tag{3.45}
$$

όπου:

$$
N^{e} = [N_{1}^{e} N_{2}^{e} N_{3}^{e} N_{4}^{e}]; a^{e} = [p_{1} p_{2} p_{3} p_{4}]^{T}
$$
 (3.46)

Η μόνη διαφορά είναι η ύπαρξη του μέτρου διάτμησης  $\mu$  ενώ αν γράψουμε  $c_0=\sqrt{\frac{\mu}{\rho}},$  μπορούμε στην υλοποίηση της μεθόδου των πεπερασμένων στοιχείων να συμπεριλάβουμε την δυνατότητα διαχείρισης αμφότερων των περιπτώσεων (βλ. και δήλωση υλικού για το ακουστικό μέσο στην Listing [3.2\)](#page-27-0).

Οι συναρτήσεις μορφής σε κάθε κόμβο του στοιχείου είναι:

$$
N_1^e = \frac{1}{4}(1 - \xi)(1 - \eta) \qquad N_2^e = \frac{1}{4}(1 + \xi)(1 - \eta)
$$
  
\n
$$
N_3^e = \frac{1}{4}(1 + \xi)(1 + \eta) \qquad N_4^e = \frac{1}{4}(1 - \xi)(1 + \eta)
$$
  
\n(3.46α)

 $\mathrm{To}$  μητρώο,  $B^e,$  δίδεται, ως:

$$
B^{e} = \nabla N^{e} = \begin{bmatrix} \frac{\partial}{\partial x} \\ \frac{\partial}{\partial y} \end{bmatrix} N^{e} = (J^{T})^{-1} \begin{bmatrix} \frac{\partial}{\partial \xi} \\ \frac{\partial}{\partial \eta} \end{bmatrix} N^{e}, \qquad (3.47)
$$

όπου το μητρώο  $J$ , ορίζεται ως:

$$
J = \begin{bmatrix} \frac{\partial x}{\partial \xi} & \frac{\partial x}{\partial \eta} \\ \frac{\partial y}{\partial \xi} & \frac{\partial}{\partial \eta} \end{bmatrix}
$$
 (3.48)

Τέλος, ο υπολογισμός των ολοκληρωμάτων πραγματοποιείται με χρήση της ολοκλήρωσης  $Gauss<sup>3</sup>$  $Gauss<sup>3</sup>$  $Gauss<sup>3</sup>$ .

Παρακάτω, παρουσιάζεται κομμάτι του κώδικα (Α.2), στο οποίο υλοποιείται ένα δίκτυο απο κόμβους, για τη δημιουργία των πεπερασμένων στοιχείων του συστήματος του ρευστού(ακουστικού) μέσου, στο προγραμματιστικό περιβάλλον SDE:

#### Listing 3.2: Αποσπάσμα Κώδικα (Α.2)

```
1 import jfem .*
2 theUniverse . cls ()
3 aDomain = theUniverse . FEMDomain () ;
4 Lx = 10.05 \text{ Ly} = 4.06 mesh = 1
7 meshx=20*mesh
8 meshy =8* mesh
 9
10 // define nodes
11 id = 012 (0..meshy).each{
13 j = it14 y=j*Ly/meshy;
15 (0.. meshx). each {
16 i= it
17 x = i * Lx / meash x;18 aDomain.putNode (new Node (++id, x, y))
19 }
20 }
```
<span id="page-27-1"></span> $3$ https://en.wikipedia.org/wiki/Gaussian\_integral

```
21
22 // define materials
23 dens =1000.0; speed =1500.0
24 elast = speed * speed * dens
25 aMat = new AcousticMaterial (1, elast, dens)
26 println ( sqrt ( elast / dens ) )
27 aDomain . putMaterial ( aMat )
28
29
30 // define cross - sections
31 aSect= new CrossSection (1);
32 aSect . setThickness (1.0)
33 aDomain . putCrossSection ( aSect ) ;
34
35 // define elements
36 id =0
37 (1..meshy).each{
38 j = it39 (1.. meshx ) . each {
40 i=it
11 = i + (j - 1) * (meshx + 1); n2 = n1 + 1; n4 = n2 + meshx; n3 = n4 + 1x = aDomain.getNode(n1).X(); y = aDomain.getNode(n1).Y()
43 mat=aMat;
44 elem = new TwoDAcousticQuad (++id, aDomain.getNode (n1),
      aDomain . getNode ( n2 ) , aDomain . getNode ( n3 ) , aDomain . getNode ( n4 )
       ,
45 mat, aDomain.getCrossSection (1) );
46 aDomain.putElement (elem);
47 }
48 }
```
Στις πρώτες γραμμές του κώδικα, δημιουργείται ένα πεδίο για τη δημιουργία πεπερασμένων στοιχείων και ορίζονται οι διαστάσεις του πεδίου. Στις γραμμές 10 έως 20, υλοποιείται το πλέγμα των κόμβων. Στη συνέχεια, στις γραμμές 22 έως 27, ορίζεται το υλικό. Στις επόμενες γραμμές δίδονται τα στοιχεία για τη δημιουργία της διατομής. ΄Επειτα, γραμμές 35 έως 48, υλοποιείται το πλέγμα των πεπερασμένων στοιχείων του μέσου. Η κλήση του κονστρακτορα TwoDAcousticQuad(), δημιουργεί, τα τετράκομβα πεπερασμένα στοιχεία του ρευστού (ακουστικού) μέσου. Ο κονστράκτορας δέχεται σαν ορίσματα: το id κάθε στοιχείου, τους κόμβους απο τους οποίους θα αποτελείται κάθε πεπερασμένο στοιχείο, το υλικό και τη διατομή. Στη συνέχεια στο σχήμα [3.7,](#page-29-0) παρουσιάζεται το πλέγμα των πεπερασμένων στοιχείων για το μέσο, όπως υλοποιείται, από το προηγούμενο κομμάτι κώδικα στο προγραμματιστικό περιβαλλόν SDE :

<span id="page-29-0"></span>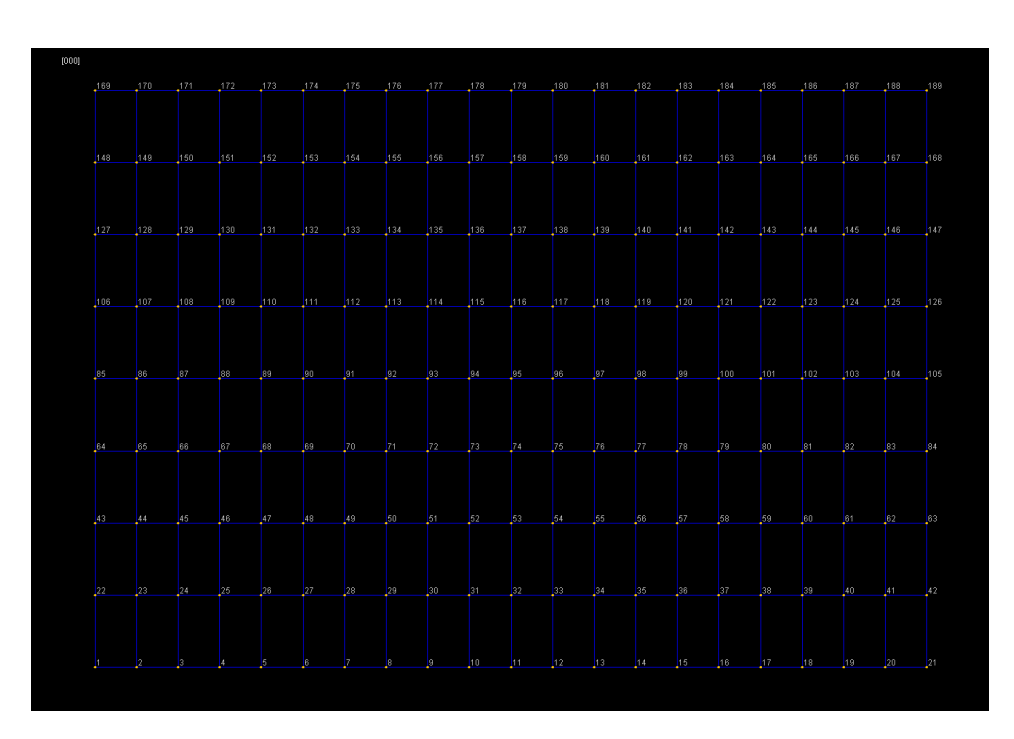

Σχήμα 3.7: Πλέγμα Πεπερασμένων Στοιχείων Δισδιάστατου Ρευστού (Ακουστικού) Μέσου.

#### Ακουστικό-Ελαστικό Μέσο

Για το συζευγμένο σύστημα του Ακουστικοελαστικού μέσου, στη διεπιφάνεια των δυο πεδίων,  $\partial \Omega_{sf}$ , τα σωματίδια του ρευστού και το στερεό ελαστικό σώμα κινούνται μαζί στην κάθετη κατεύθυνση προς την επιφάνεια. Στη διεπιφάνεια, παρουσιάζουμε το κάθετο διάνυσμα:  $n = n_f = -n_s$ . Οι συνθήκες στη διεπιφάνεια, δίδονται, ως:

<span id="page-29-1"></span>
$$
\Sigma \cup \text{ν } \vartheta \cap \text{ν } \vartheta \text{ν } \vartheta \
$$

Ισορροπία Δυνάμεων: 
$$
σ_s |_{n} = -p
$$
 (3.50)

όπου, p, η πίεση στο ρευστό (ακουστικό) πεδίο. Ο τανυστής των ασκούμενων πιέσεων στο στερεό ελαστικό μέσο στη διεπιφάνεια,  $\partial_{sf}$ , παίρνει τη μορφή:

$$
S_s = -p \begin{bmatrix} 1 & 0 & 0 \\ 0 & 1 & 0 \\ 0 & 0 & 1 \end{bmatrix}
$$
 (3.51)

ο όρος  $f_f$  στην εξίσωση [\(3.23\)](#page-18-0) που παρέχει τη σύζευξη με το ρευστό (ακουστικό) πεδίο μπορεί να γραφεί, ως:

$$
f_f = \int_{\partial\Omega_{sf}} N_s^T(-p) \begin{bmatrix} 1 & 0 & 0 \\ 0 & 1 & 0 \\ 0 & 0 & 1 \end{bmatrix} n_s dS = \int_{\partial\Omega_{sf}} N_s^T np dS = \int_{\partial\Omega_{sf}} N_s^T n N_f dS p_f
$$
\n(3.52)

Σημειώνουμε ότι το κάθετο διάνυσμα,  $n_s$ , στο σύνορο του στερεού ελαστικού μέσου αντικαθίσταται, από το κάθετο διάνυσμα, n, με φορά προς την αντίθετη κατεύθυνση. ΄Ετσι, η δύναμη που ασκείται στο στερεό ελαστικό μέσο, εκφράζεται σε συναρτήση με την πίεση του ρευστού (ακουστικού) μέσου.

Για το ρευστό (ακουστικό) πεδίο η σύζευξη παρέχεται μέσω του όρου  $f_s$ στην εξίσωση [\(3.40\)](#page-24-1). Με χρήση της σχέσης μεταξύ της πίεσης και της επιτάχυνσης στο ρευστό (ακουστικό) πεδίο:

$$
\nabla p = -\rho_0 \frac{\partial^2 u_f(t)}{\partial t^2}
$$
\n(3.53)

και της συνοριακής συνθήκης [\(3.49\)](#page-29-1), η δύναμη που ασκείται στο ρευστό μπορεί να εκφραστεί σε συνάρτηση με την επιτάχυνση του στερεού ελαστικού μέσου, ως:

$$
n^T \nabla p \mid_{\partial \Omega_{sf}} = -\rho_0 n^T \frac{\partial^2 u_f}{\partial t^2} \mid_{\partial \Omega_{sf}} = -\rho_0 n^T \frac{\partial^2 u_s}{\partial t^2} \mid_{\partial \Omega_{sf}} = -\rho_0 n^T N_s \ddot{d}_s \mid_{\partial \Omega_{sf}} \tag{3.54}
$$

και ο όρος  $f_s$  που εκφράζει τη δύναμη που ασκείται στο σύνορο του ακουστικού πεδίου, εκφράζεται σε συνάρτηση με την επιτάχυνση του στερεού ελαστικού μέσου, ως:

$$
f_s = -c_0^2 \int_{\partial \Omega_{sf}} N_f^T n^T \nabla p dS = -\rho_0 c_0^2 \int_{\partial \Omega_{sf}} N_f^T n^T N_s dS d_s \tag{3.55}
$$

Το χωρικό μητρώο για τη σύζευξη των δυο πεδίων γράφεται ως:

$$
H = \int_{\partial \Omega_{sf}} N_s^T n N_f dS \tag{3.56}
$$

και οι ασκούμενες δυνάμεις στο συζευγμένο σύστημα σε συναρτήση με το χωρικό μητρώο μπορούν να γραφούν:

$$
f_f = H p_f \tag{3.57}
$$

και

$$
f_s = -\rho_0 c_0^2 H^T \ddot{d}_s \tag{3.58}
$$

Τέλος προκύπτει οτι το πρόβλημα μπορεί να περιγραφεί απο το μη-συμμετρικό σύστημα εξισώσεων:

$$
\begin{bmatrix}\nM_s & 0 \\
\rho_0 c_0^2 H^T & M_f\n\end{bmatrix}\n\begin{bmatrix}\n\ddot{d}_s \\
\ddot{p}_f\n\end{bmatrix} +\n\begin{bmatrix}\nK_s & -H \\
0 & K_f\n\end{bmatrix}\n\begin{bmatrix}\nd_s \\
p_f\n\end{bmatrix} =\n\begin{bmatrix}\nf_b \\
f_q\n\end{bmatrix}
$$
\n(3.59)

#### Συνοριακές Συνθήκες και Σύζευξη Πεδίων

Στα προηγούμενα δυο υποκεφάλαια, οι μαθηματικές εκφράσεις που περιγράφουν τη σύζευξη μεταξύ των δύο πεδίων, είναι αναγκαίο να επαναδιατυπωθούν με τη βοήθεια των συναρτήσεων μορφής του κάθε πεδίου. Αρχικά, θεωρούμε ότι στην κάθετη διεύθυνση στη διεπιφάνεια, στην οποία τα δυο πεδία αλληλεπιδρούν, εξασφαλίζεται συνέχεια μεταξύ των μετατοπίσεων του ακουστικού μέσου και των μετατοπίσεων του στερεού ελαστικού μέσου. Η συνοριακή συνθήκη κίνησης που παρουσιάζεται παρακάτω, εκφράζεται στο σύστημα των καθολικών μεταβλητών για το σύνορο στο οποίο υπάρχει αλληλεπίδραση:

$$
u_f \cdot n \mid_s = u_s \cdot n \mid_s,\tag{3.60}
$$

όπου,  $u_f$ , οι μετατοπίσεις του στο ρευστό (ακουστικό) πεδίο,  $u_s$  οι μετατοπίσεις στο πεδίο της στερεής ελαστικής δομής. Σε δεύτερο στάδιο από τις εξισώσεις κίνησης για το ρευστό (ακουστικό) πεδίο, η ακουστική πίεση συνδέεται με τις μετατοπίσεις του ρευστού,  $u_f$ , με τη σχέση:

$$
\nabla p(r,t) = -\rho \frac{\partial^2 u_f(r,t)}{\partial t^2},\tag{3.61}
$$

όπου, ρ, η πυκνότητα του ρευστού. Συνεπώς στο σύνορο που υπάρχει αλληλεπίδραση έχουμε:

$$
\nabla p(r,t) \cdot n \mid_{s} = -\rho \frac{\partial^2 u_f(r,t)}{\partial t^2} \cdot n \mid_{s} = -\rho \frac{\partial^2 u_s(r,t)}{\partial t^2} \cdot n \mid_{s} \approx [n_x \ n_y \ n_z] \ N_s \ d,
$$
\n(3.62)

όπου, η προσέγγιση των μετατοπίσεων,  $u_s$ , αντλείται από την (3.19). Με αντικατάσταση της παραπάνω σχέσης, στην  $f_s$  της εξίσωσης (3.33α), έχουμε:

$$
f_s = -\rho c^2 \int_s N_f^T [n_x \ n_y \ n_z] N_s \ dS \ d = -\rho c^2 H^T \ d \qquad (3.63)
$$

Το τελευταίο μέρος ορίζει το χωρικό μητρώο για τη σύζευξη, H. Η διακριτοποίηση της,  $f_f$ , στην  $(3.23\alpha)$ , πραγματοποιείται με χρήση των ποσοτήτων του  $p(r, t)$ , στους κόμβους των στοιχείων:

$$
f_f = \int_{S_f} N_f^T p(r, t) \cdot n \, dS \approx \int_{S_f} N_s^T \begin{bmatrix} n_s \\ n_y \\ n_z \end{bmatrix} N_f \, dS \, p = H \, p \tag{3.64}
$$

Οι προηγούμενες δυο εκφράσεις εκφράζονται εύκολα για τη δισδιάστατη περίπτωση του προβλήματος, καθώς:

$$
\nabla p(x, y, t) \cdot n \mid_e = -\rho N_s \ddot{\bar{d}} = -\rho N_s G \ddot{d}
$$
\n(3.65)

Συνεπώς, έχουμε:

$$
f_s = \int_0^L c^2 N_f^T \nabla p(\bar{x}, \bar{y}, t) \cdot d\bar{x} = -\rho c^2 \int_0^L N_f^T N_s d\bar{x} \ G \ddot{u}_s = -\rho c^2 H^T \ddot{u}_s
$$
\n(3.66)

$$
f_f = G^T \int_0^L N_s^T p(\bar{x}, \bar{y}, t) d\bar{x} = G^T \int_0^L N_s^T N_f d\bar{x} \ p = Hp,
$$
 (3.67)

όπου:

$$
H = G^T \int_0^L N_s^T N_f d\bar{x}
$$
\n(3.68)

΄Ετσι οι σχέσεις (3.23) και (3.25) μπορούν να γραφούν:

$$
M_s\ddot{d} + K_s d = f_b + Hp \tag{3.69}
$$

Παρομοίως η σχέση (3.38) μπορεί να γραφτεί:

$$
M_f \ddot{p} + K_f p = -\rho c^2 H^T \ddot{d} + f_q \qquad (3.70)
$$

Τέλος, προκύπτει οτι το σύστημα εξισώσεων απο το οποίο περιγράφεται το συζευγμένο σύστημα του ακουστό-ελαστικού μέσου είναι:

$$
\begin{bmatrix} M_s & 0 \\ \rho c^2 H^T & M_f \end{bmatrix} \begin{bmatrix} \ddot{d} \\ \ddot{p} \end{bmatrix} + \begin{bmatrix} K_s & -H \\ 0 & K_f \end{bmatrix} \begin{bmatrix} d \\ p \end{bmatrix} = \begin{bmatrix} f_b \\ f_q \end{bmatrix}
$$
 (3.71)

Επιπρόσθετα, το προηγούμενο σύστημα εξισώσεων μπορεί να μορφοποιηθεί και να εκφραστεί υπο όρους της συνάρτησης δυναμικού, ψ, η οποία συνδέεται με τις μετατοπίσεις του ρευστού με τη σχέση:  $\nabla\psi\stackrel{\scriptscriptstyle\mathsf{def}}{=} u_f.$  Η χυματιχή εξίσωση μπορεί να εκφραστεί, υπο τους όρους αυτής της νέας συνάρτησης, ως:

$$
\frac{\partial^2 \psi(r,t)}{\partial t^2} - c^2 \nabla^2 \psi(r,t) = c^2 Q \qquad (3.72)
$$

Συνεπώς, μπορούμε να εκφράσουμε την ασθενή μορφή της [3.33,](#page-23-3) σε όρους της συνάρτησης δυναμικού, πραγματοποιώντας την εξής αντικαστάση στην σημειογραφία της εξίσωσης:  $p \to \psi$ . Οι συνθήκες στην διεπιφάνεια βέβαια μεταβάλλονται, παρόλαυτα δεν εμβαθύνουμε παραπάνω, καθώς εδω γίνεται μονάχα μια απλή αναφορά για την έκφραση σε όρους της συνάρτησης δυναμικού. Απο την εξίσωση για το ρευστό (ακουστικό) πεδίο έχουμε:

$$
\nabla \psi(r,t) \cdot n \mid_{S} \stackrel{\text{def}}{=} u_f(r,t) \cdot n \mid_{S} = u_s(r,t) \cdot n \mid_{S} \approx [n_s \ n_y \ n_z] \ N_s d \quad (3.73)
$$

έτσι, έχουμε:

$$
f_s \stackrel{\text{EE, (2.39a)}}{=} \int_S c^2 N_f^T (\nabla \psi(r, t) \cdot n) dS = c^2 H^T d \qquad (3.74)
$$

Η φόρτιση στο σύστημα του στερεού ελαστικού μέσου, που ασκείται από τη πίεση του ρευστού,  $f_s$ , εξακολουθεί να δίδεται ως:  $p(r, t)n$ . Όπως και πριν μπορούμε να εκφράσουμε την πίεση με όρους της συνάρτησης δυναμικού των μετατοπίσεων του ρευστού, ως:

$$
p(r,t) = -\rho \frac{\partial^2 \psi(r,t)}{\partial t^2}
$$
\n(3.75)

έτσι, έχουμε:

$$
f_f^{\text{EE. (2.23\alpha)}} \int_{S_f} N_s^T(-\rho) \frac{\partial^2 \psi(r,t)}{\partial t^2} \cdot n \, dS = \rho \int_{S_f} N_s^T \begin{bmatrix} n_x \\ n_y \\ n_z \end{bmatrix} N_f \, dS \, \Psi = -\rho H \Psi
$$
\n(3.76)

Τέλος, καταλήγουμε οτι συζευγμένο σύστημα, εκφρασμένο σε όρους της συνάρτησης δυαναμικού των μετατοπίσεων του ρευστού, δίδεται απο το σύστημα εξισώσεων:

$$
\begin{bmatrix} M_s & \rho H \\ 0 & M_f \end{bmatrix} \begin{bmatrix} \ddot{d} \\ \ddot{\psi} \end{bmatrix} + \begin{bmatrix} K_s & 0 \\ -c^2 H^T & K_f \end{bmatrix} \begin{bmatrix} d \\ \psi \end{bmatrix} = \begin{bmatrix} f_b \\ f_q \end{bmatrix}
$$
 (3.77)

Η σύζευξη πραγματοποιείται σε διεπιφάνειες όπου υπάρχει αλληλεπίδραση. Στο σχήμα που ακολουθεί, παρουσιάζεται η σύζευξη σε κάθε στοιχείο:

Το μητρώο σύζευξης (ή χωρικό μητρώο)  $H^e,$  για κάθε στοιχείο υπολογίζεται σύμφωνα με τη σχέση:

$$
H^e = tG^T \int_0^L N_s^t N_f \, d\bar{x},\tag{3.78}
$$

Ο υπολογισμός του παραπάνω ολοκληρώματος, βασίζεται στον υπολογισμό των μετατοπίσεων σε κάθε κόμβο της δοκού  $u(\bar{x}, t)$  και στην γραμμική προσέγγιση  $p(\bar{x}, t)$ , των πιέσεων του ρευστού στους αντίστοιχους κόμβους.

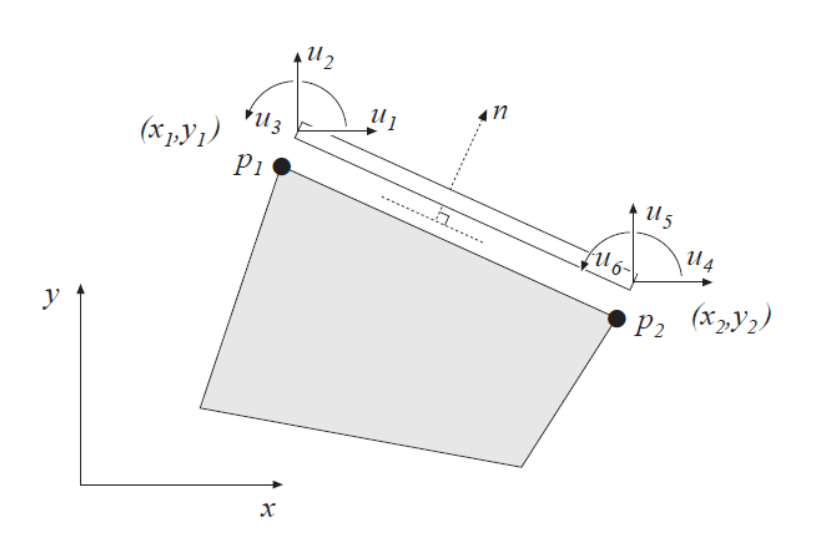

Σχήμα 3.8: Σύζευξη μεταξύ των πεπερασμένων στοιχείων των δυο διαφορετικών μέσων.

Στους κόμβους κάθε στοιχείου, οι μετατοπίσεις της δοκού εκφράζονται με τις μεταβλητές u1, u2, ..., u6, ως:

$$
u(\bar{x}t) = N_s^e \cdot a^e \tag{3.79}
$$

Οι συναρτήσεις μορφής στους κόμβους κάθε στοιχείου δίδονται:

$$
N_{s,1}^{e}(\bar{x}) = 0
$$
  
\n
$$
N_{s,2}^{e}(\bar{x}) = 1 - 3\frac{\bar{x}^{2}}{L^{2}} + 2\frac{\bar{x}^{3}}{L^{3}}
$$
  
\n
$$
N_{s,3}^{e}(\bar{x}) = \bar{x}\left(1 - 2\frac{\bar{x}}{L} + \frac{\bar{x}^{2}}{L^{2}}\right)
$$
  
\n
$$
N_{s,4}^{e}(\bar{x}) = \frac{\bar{x}^{2}}{L^{2}}\left(3 - 2\frac{\bar{x}}{L}\right)
$$
  
\n
$$
N_{s,5}^{e}(\bar{x}) = \frac{\bar{x}^{2}}{L}\left(\frac{\bar{x}}{L} - 1\right)
$$

Στους κόμβους που τα δυο πεδία εφάπτονται, η προσέγγιση των πίεσεων του ρευστού εκφράζονται ,ως:

$$
p(\bar{x},t) = N_f^e \cdot a^e,\tag{3.80}
$$

όπου:

,

$$
N_f = [N_{f,1} \ M_{f,2}]; \ a^e = [p_1(t) \ p_2(t)]^T
$$
\n(3.81)

Οι συναρτήσεις μορφής στους κόμβους κάθε στοιχείου δίδονται:

$$
N_{f,1} = 1 - \frac{\bar{x}}{L}
$$
  

$$
N_{f,2} = \frac{\bar{x}}{L}
$$
 (2.75a)

Παρακάτω παρουσιάζεται κομμάτι του κώδικα (Α.3), στον οποίο πραγματοποιείται η ιδιο-ανάλυση του συζευγμένου σύστηματος του ακουστο-ελαστικού μέσου στο προγραμματιστικό περιβάλλον SDE:

#### Listing 3.3: Αποσπάσμα Κώδικα (Α.3)

```
1 aDomain . activateConsMass ()
2
3 // Coupling
4 couple = true
5 if (couple) {
6 Coupling2dBeam2dAcoustQuad . mode =0 // 0: p-u, 1: ? -u
   idc = 08 nelem = meshx * meshy
9 nn = meshx * (meshy - 1)10 (1..meshx).each{
11 coupling= new Coupling2dBeam2dAcoustQuad (++idc, aDomain.
      getElement ( nelem + it ) , aDomain . getElement ( nn + it ) )
12 aDomain.putCouplingElement (coupling)
```
Στο κομμάτι κώδικα, που παρουσιάζεται παραπάνω, υλοποιείται η σύζευξη μεταξύ των δυο πεδίων. Στη σειρά 11, η κλήση του κονστράκτορα Coupling2dBeam2dAcoustQuad(), υλοποιεί τα αντικέιμενα τα οποία πραγματοποιούν τη σύζευξη μεταξύ των δυο πεδίων.

#### <span id="page-35-0"></span>3.3 Παρουσιάση και Σύγκριση Αποτελεσμάτων

Σε αυτό το υποκεφάλαιο, παρουσιάζονται τα αποτελέσματα της ιδιο-ανάλυσης του προβλήματος, όπως, υλοποιήθηκαν στο προγραμματιστικό περιβάλλον SDE. Τα αποτελέσματα συγκρίνονται και επαληθεύονται με τα στοιχεία που παρουσιάζονται από τον Sandberd [11], τα οποία προέρχονται από την υλοποίηση και την ανάλυση του προβλήματος με το προγραμματιστικό περιβάλλον CALFEM. Επίσης για την επιβεβαίωση της εγκυρότητας των αποτελεσμάτων, γίνεται σύγκριση με τα αποτελέσματα που προκύπτουν από την υλοποίηση και την ανάλυση του προβλήματος, με το εμπορικό λογισμικό COMSOL Multiphysics.
#### 3.3.1 Ενδεικτικό Παράδειγμα

Στο παρακάτω σχήμα παρουσιάζεται η γεωμετρική δομή και τα στοιχεία του προβλήματος:

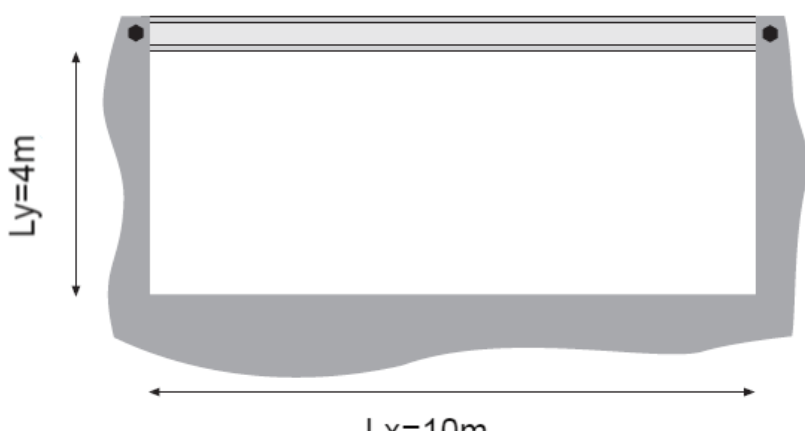

 $Lx = 10m$ 

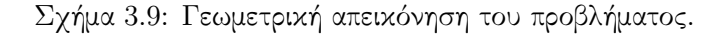

| Ρευστό                 | Στερεό Ελαστικό Σώμα                   |
|------------------------|----------------------------------------|
| $\rho = 1000 \ kg/m^3$ | $E = 2.1 \times 10^{11} N/m^2$         |
| $c = 1500 \; m/s$      | $I = 1.59 \times 10^{-4} m^4$          |
|                        | $A = 2 \times 10^{-2}$ mm <sup>2</sup> |
|                        | $D = 2500 \ kg/m^3$                    |
|                        | $m = 50 \ kg/m$                        |

Πίνακας 3.1: Στοιχεία του προβλήματος.

όπου,  $\rho$ , η πυκνότητα του ρευστού,  $c$ , η ταχύτητα του ήχου στο ρευστό,  $E$ , το μέτρο ελαστικότητας, I, το σημείο αδράνειας, A, η επιφάνεια της διατομής του στερεού ελαστικού σώματος,  $D$ , η πυκνότητα του μέσου και m η μάζα του στερεού ελαστικού σώματος.

#### 3.3.2 Στερεό Ελαστικό μέσο

Στο πίνακα που ακολουθεί, παρουσιάζονται οι πρώτες εννιά ιδιοσυχνότητες απο τα αποτελέσματα της ιδιο-ανάλυσης του συστήματος του στερεού ελαστικού μέσου(δισδιάστατη δοκός):

Πίνακας 3.2: Πρώτες εννιά ιδιοσυχνότητες στερεού ελαστικού μέσου (δισδιάστατη δοκός).

| $J_n$          | SDE Hz  | CALFEM<br> Hz | COMSOL $[Hz]$ |
|----------------|---------|---------------|---------------|
| 1              | 51.346  | 51.346        | 51.346        |
| 2              | 115.531 | 115.531       | 115.531       |
| 3              | 205.404 | 205.404       | 205.404       |
| $\overline{4}$ | 320.993 | 320.993       | 320.993       |
| 5              | 458.728 | 458.729       | 458.730       |
| 6              | 462.357 | 462.357       | 462.360       |
|                | 629.600 | 629.601       | 629.610       |
| 8              | 822.890 | 822.890       | 822.910       |
| 9              | 920.289 | 920.289       | 920.290       |

Σημειώνουμε ότι στα αποτελέσματα για τις πρώτες εννιά ιδιοσυχνότητες του στερεού ελαστικού μέσου (δισδιάστατη δοκός) του πίνακα 3.2, η τιμή της πρώτης ιδιοσυχνότητας, δεν αντιπροσωπεύει την πρώτη, αλλά τη δεύτερη ιδιοσυχνότητα. Η προηγούμενη παραδοχή, επιλέγεται από τον Sandberg [11] στη παρουσίαση των αποτελεσμάτων του CALFEM, διότι η ιδιομορφή που αντιστοιχεί στην πρώτη ιδιοσυχνότητα του μέσου, δεν εμφανίζεται σε καμία απο τις πρώτες εννιά ιδιομορφές του συζευγμένου συστήματος του ακουστο-ελαστικού μέσου. Για λόγους απλότητας, στη σύγκριση των αποτελεσμάτων υιοθετούμε και εμείς αυτή τη παραδοχή στα αποτελέσματα που παρουσιάζουμε. Βέβαια αξίζει να παραθέσουμε την άποψη οτι κάτι τέτοιο δεν είναι απολύτως αναγκαίο, καθώς τόσο στα αποτελέσματα του Sandberg [11], όσο και στα αποτελέσματα που παρουσιάζουμε στην εν λόγω πτυχιακή εργασία, δεν πραγματοποιείται κάποια άμεση σύγκριση μεταξύ των αποτελεσμάτων των ασύζευκτων συστημάτων με το συζευγμένο σύστημα του ακουστο-ελαστικου μέσου. Στη συνέχεια παρουσιάζονται οι αντίστοιχες πρώτες εννιά ιδιομορφές του στερεού ελαστικού μέσου, όπως υλοποιούνται στο προγραμματιστικό περιβάλλον SDE και στο εμπορικό λογισμικό COMSOL Multiphysics:

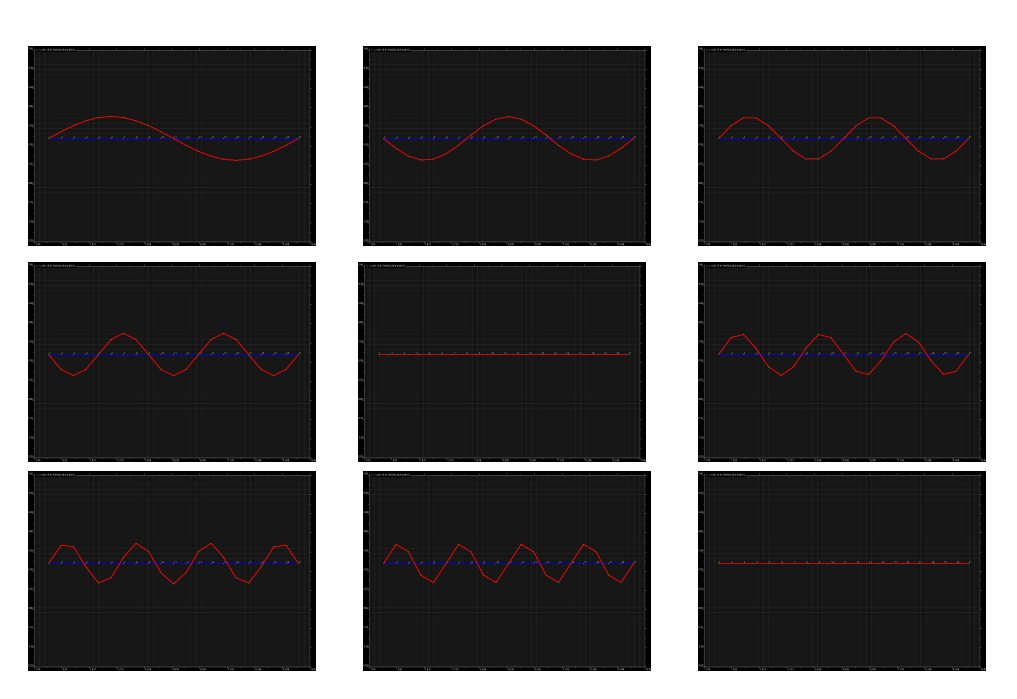

Σχήμα 3.10: Πρώτες εννιά ιδιομορφές στερεού ελαστικού μέσου, όπως υλοποιήθηκαν στο περιβάλλον SDE.

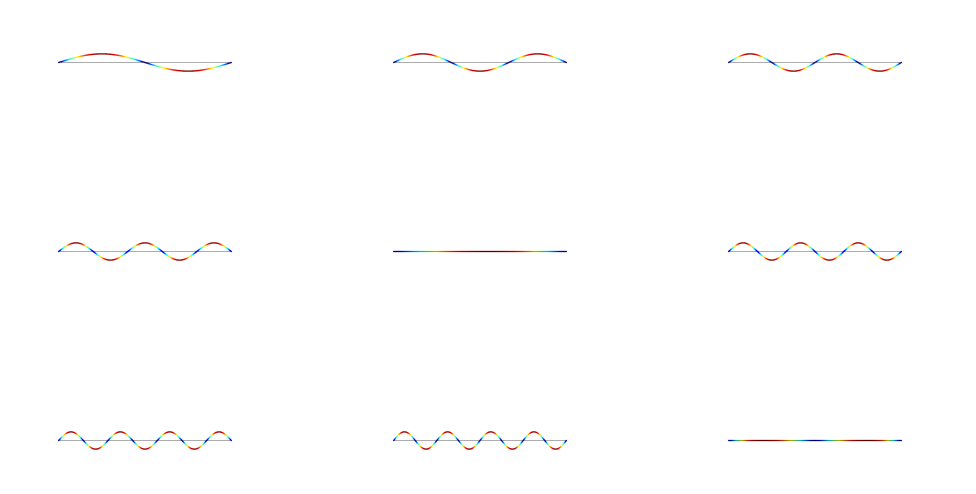

Σχήμα 3.11: Πρώτες εννιά ιδιομορφές στερεού ελαστικού μέσου, όπως υλοποιήθηκαν στο περιβάλλον COSMOL.

Παρατηρούμε, ότι η απόκλιση μεταξύ των αποτελεσμάτων είναι αμελητέα, συνεπώς τα αποτελέσματα που προκύπτουν από την υλοποίηση της ιδιο-αναλύσης του συστήματος, με το προγραμματιστικό περιβάλλον SDE, επαληθεύονται με

επιτυχία με τα αποτελέσματα του Sandberg[11] και τα αποτελέσματα από το εμπορικό λογισμικό COMSOL Multyphysics.

Στον κώδικα (Α.1) στο παράρτημα, υλοποιείται η ιδιο-ανάλυση του συστήματος του στερεού ελαστικού μέσου (δισδιάστατη δοκός) στο προγραμματιστικό περιβάλλον SDE. Για την επίλυση του προβλήματος με τη μέθοδο των πεπερασμένων στοιχείων αξιοποιούμε τις δυνατότητες της γλώσσας προγραμματισμού Groovy και του πακέτου jfem της βιβλιοθήκης Climax. Στις σειρές 8-12 του κώδικα εισάγουμε το σημείο αδράνειας και καθορίζουμε τον τύπο και την γεωμετρία της διατομής του στερεού ελαστικού μέσου (δισδιάστατη δοκός). Με τη κλήση της συνάρτησης CrossSection(), δημιουργείται η διατομή της δοκού. Στη συνέχεια στις σειρές 14-34, καθορίζονται οι ιδιότητες του υλικού του μέσου και δημιουργούνται το δίκτυο των κόμβων και το δίκτυο των πεπερασμένων στοιχείων. Χρησιμοποιούνται πεπερασμένα στοιχεία δοκού με γραμμικές συναρτήσεις μορφής (Linear Beam Elements). Στις σειρές 35-55, υλοποιείται η επιβολή των συνοριακών συνθηκών. Στους κόμβους στα άκρα της δοκού, δεσμεύονται ο πρώτος και δεύτερος βαθμός ελευθερίας. Στις σειρές 57-60, οι εντολές που υπάρχουν αφορούν τις ρυθμίσεις και την εκτέλεση της ιδιο-ανάλυσης. Στη συνέχεια στις σειρές 62-68, υπολογίζονται οι ιδιοσυχνότητες σε Hz. Οι εντολές που ακολουθούν στις σειρές 70-75, αφορούν τον σχεδιασμό και την απεικόνιση των ιδιομορφών στο παράθυρο απεικόνισης του προγραμματιστικού περιβάλλοντος SDE.

Στη συνέχεια, αναφέρουμε λίγες λεπτομέρειες, σχετικά με την υλοποίηση της ιδιο-ανάλυσης του συστήματος του στερεού ελαστικού μέσου (δισδιάστατη δοκός), με το εμπορικό λογισμικό COMSOL Multiphysics. Η γεωμετρία της δισδιάστατης δοκού που αντιπροσωπεύει το στέρεο ελαστικό μέσο στο πρόβλημα, υλοποιείται σύμφωνα με τα στοιχεία του προβλήματος, με τη δημιουργία ενός ευθύγραμμου τμήματος, με τη χρήση του εργαλείου Bézier Polygon, από τα εργαλεία γεωμετρικής σχεδίασης του λογισμικού. Για την θεωρητική περιγραφή και ανάλυση της δοκού χρησιμοποιείται το πρόσθετο της δομικής μηχανικής (Structural Mechanics module). Από τις δυνατότητες που προσφέρει, χρησιμοποιούμε τη διεπαφή, για τη δημιουργία δοκών (Beam Interface). Με το εν λόγω εργαλείο, καθορίζουμε την επιφάνεια της διατομής της δοκού, το σημείο αδράνειας της δοκού, τις (ελαστικές) ιδιότητες του υλικού και επιλέγουμε την θεωρία των Euler-Bernoulli, για τη θεωρητική διατύπωση και περιγραφή της δοκού. Επίσης, στα άκρα της δοκού, επιβάλλεται η συνοριακή συνθήκη pinned, θεωρώντας ότι τα δυο άκρα της δοκού στηρίζονται με έναν αρθρωτό τρόπο στήριξης, δεσμεύοντας τον αξονικό και τον εγκάρσιο βαθμό ελευθερίας. Για τη διακριτοποίηση της δοκού, χρησιμοποιούνται πεπερασμένα στοιχεία με διαφορετικές συναρτήσεις μορφής. Οι αξονικές και οι εγκάρσιες μετακινήσεις των αντίστοιχων βαθμών ελευθερίας, περιγράφονται από πεπερασμένα στοιχεία με γραμμικές συναρτήσεις μορφής (Linear Beam Elements). Για τις πε-

ριστροφές που αντιστοιχούν στον τρίτο βαθμό ελευθερίας, χρησιμοποιούνται πεπερασμένα στοιχεία με συναρτήσεις μορφής παραβολής (Cubic Beam Elements). Το δίκτυο και το μέγεθος των πεπερασμένων στοιχείων, επιλέγεται να είναι ίδιο, όπως και στην υλοποίηση του προβλήματος στο προγραμματιστικό περιβάλλοντα SDE και CALFEM.

#### 3.3.3 Ακουστικό) Μέσο

| $f_n$ | SDE $[Hz]$ | CALFEM<br> Hz | COMSOL $[Hz]$ |
|-------|------------|---------------|---------------|
| 1     | 75.077     | 75.077        | 75.001        |
| 2     | 150.617    | 150.618       | 150.400       |
| 3     | 188.707    | 188.707       | 188.530       |
| 4     | 203.093    | 208.093       | 202.400       |
| 5     | 227.087    | 227.087       | 226.240       |
| 6     | 241.445    | 241.446       | 243.150       |
|       | 295.261    | 295.261       | 296.060       |
| 8     | 304.956    | 304.956       | 306.390       |
| 9     | 358.620    | 358.620       | 360.190       |

Πίνακας 3.3: Πρώτες εννία ιδιοσυχνότητες ακουστικού μέσου.

Παρατηρούμε, ότι οι τιμές των ιδιοσυχνοτήτων για την ιδιο-ανάλυση του μέσου στο προγραμματιστικό περιβάλλον SDE και στο CALFEM είναι σχεδόν ίδιες. Επίσης, όσο αφορά τα αποτελέσματα του COMSOL Multiphysics, βλέπουμε ότι υπάρχει μια μικρή απόκλιση σε σχέση με τα αποτελέσματα που προκύπτουν από τις αναλύσεις στο SDE και το CALFEM. Καθώς στις ιδιοαναλύσεις με το SDE και το COMSOL Multiphysics, χρησιμοποιούμε ίδιου τύπου πεπερασμένα στοιχεία με γραμμικές συναρτήσεις μορφής, η απόκλιση που παρουσιάζεται, πιθανών να οφείλεται στο ότι, ο τρόπος επιβολής των συνοριακών συνθηκών στο κάθε λογισμικό είναι διαφορετικός $^4$  $^4$ . Σε γενικές γραμμές, θεωρούμε ότι τα αποτελέσματα της ιδιο-ανάλυσης του ακουστικού μέσου με το προγραμματιστικό περιβάλλον SDE επαληθεύονται επαρκώς με τα αποτελέσματα του Sandberg[11] και τα αποτελέσματα από το εμπορικό λογισμικό COMSOL Multiphysics.

Στο κώδικα (Α.2) στο παράρτημα, υλοποιείται η ιδιο-ανάλυση του συστήματος του ρευστού (ακουστικού) μέσου, στο προγραμματιστικό περιβάλλον SDE. Και σε αυτή τη περίπτωση, για την επίλυση του προβλήματος με τη μέθοδο των

<span id="page-40-0"></span><sup>4</sup> ΄Οσο αφορά το SDE το πακέτο jfem αναφέρουμε ότι η επιβολή των συνοριακών συνθηκών υλοποιείται με τη μέθοδο της ποινής (penalty method).

πεπερασμένων στοιχείων, αξιοποιούμε τις δυνατότητες της γλώσσας προγραμματισμού Groovy και του πακέτου jfem από τη βιβλιοθήκη CLIMAX. Στις σειρές 4-19, ορίζουμε τις διαστάσεις και δημιουργούμε τους κόμβους του πλέγματος των πεπερασμένων στοιχείων του πεδίου. ΄Επειτα, στις σειρές 20-24, ορίζονται οι ιδιότητες του υλικού που διέπουν το ρευστό. Οι εντολές που ακολουθούν στις σειρές 28-31, ορίζουν απλά μια διατομή για το πεδίο. Στις σειρές 33-49, υλοποιείται το πλέγμα των πεπερασμένων στοιχείων του μέσου. Στις σειρές 51-54, ακολουθεί η επιβολή των συνοριακών συνθηκών. Στη συνέχεια οι εντολές στις σειρές 80-83, αφορούν τις ρυθμίσεις και την εκτέλεση της ιδιο-ανάλυσης. Οι εντολές που ακολουθούν αμέσως μετά στις σειρές 85-92, εκτυπώνουν τις ιδιοτιμές, λ, και υπολογίζουν και εκτυπώνουν τις ιδιοσυχνότητες  $f_n$  σε  $Hz$ . Όλες οι επόμενες εντολές σχετίζονται με τη σχεδίαση και την απεικόνιση των ιδιομορφών στο παράθυρο απεικόνισης του προγραμματιστικού περιβάλλοντος SDE.

Στη συνέχεια, παραθέτουμε την υλοποίηση της ιδιο-ανάλυσης του συστήματος του ρευστού (ακουστικού) μέσου, στο εμπορικό λογισμικό COMSOL Multiphysics. Η γεωμετρία του πεδίου, υλοποιείται με τη δημιουργία ενός ορθογωνίου παραλληλογράμμου. Για την περιγραφή του ρευστού στην ιδιο-ανάλυση επιλέγουμε τη διεπαφή για τη μελέτη της ακουστικής πίεσης στο πεδίο της συχνότητας (Pressure Acoustics, Frequency Domain, Interface), από το πρόσθετο για την επίλυση προβλημάτων ακουστικής (Acoustics Module). Η επιλογή αυτή γίνεται διότι, η εν λόγω διεπαφή προσφέρει ένα αρκετά καλό προσεγγιστικό μοντέλο για την περιγραφή των ιδιοτήτων ενός γραμμικά ελαστικού ρευστού. Θεωρούμε ότι, τα σύνορα είναι ακουστικά κλειστά, συνεπώς η κλίση της πίεσης στα σύνορα του πεδίου, ισούται με το μηδέν ( $\frac{\partial p}{\partial n} = 0$ ). Για την διακριτοποίηση του πεδίου, χρησιμοποιούνται δισδιάστατα τετράκομβα τετράγωνα πεπερασμένα στοιχεία, με γραμμικές συναρτήσεις μορφής (Linear Quadratic Elements). Το δίκτυο και το μέγεθος των πεπερασμένων στοιχείων, επιλέγεται να είναι ίδιο όπως και στην υλοποίηση του προβλήματος στο προγραμματιστικά περιβάλλοντα SDE και CALFEM. Στη συνεχεία, παρουσιάζονται οι αντίστοιχες πρώτες εννιά ιδιομορφές του στερεού ελαστικού μέσου, όπως υλοποιούνται στο προγραμματιστικό περιβάλλον SDE και στο εμπορικό λογισμικό COMSOL Multiphysics. Σε αυτή τη περίπτωση μόνο, αναφέρουμε ότι στα διαγράμματα που προκύπτουν από το SDE απεικονίζεται η απόλυτη τιμή της πίεσης.

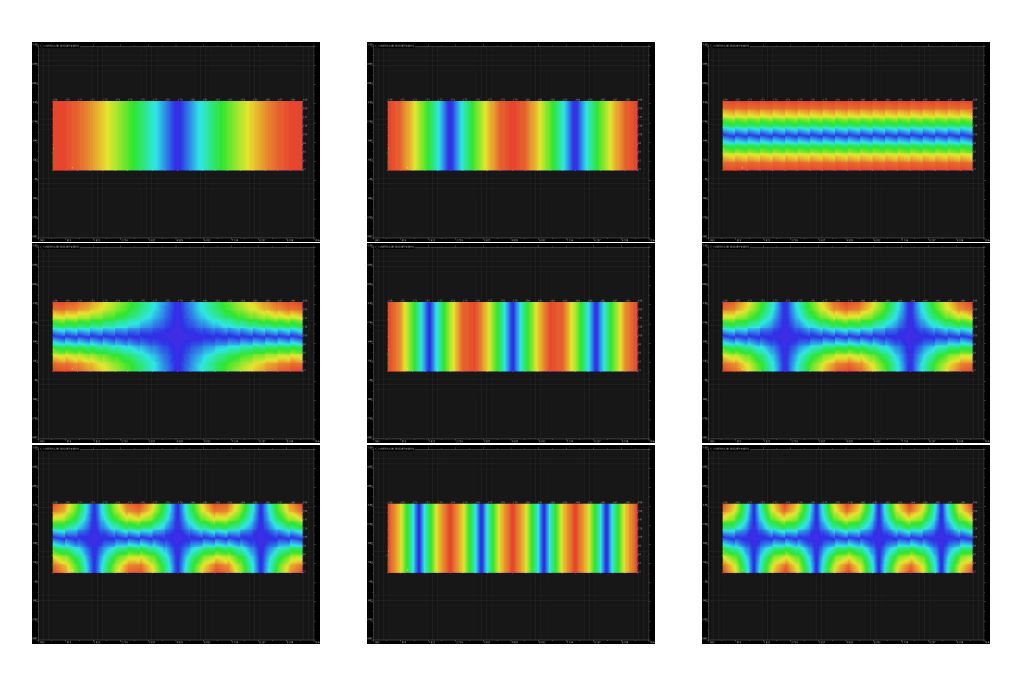

Σχήμα 3.12: Πρώτες εννιά ιδιομορφές ακουστικού μέσου, όπως υλοποιήθηκαν στο περιβάλλον SDE.

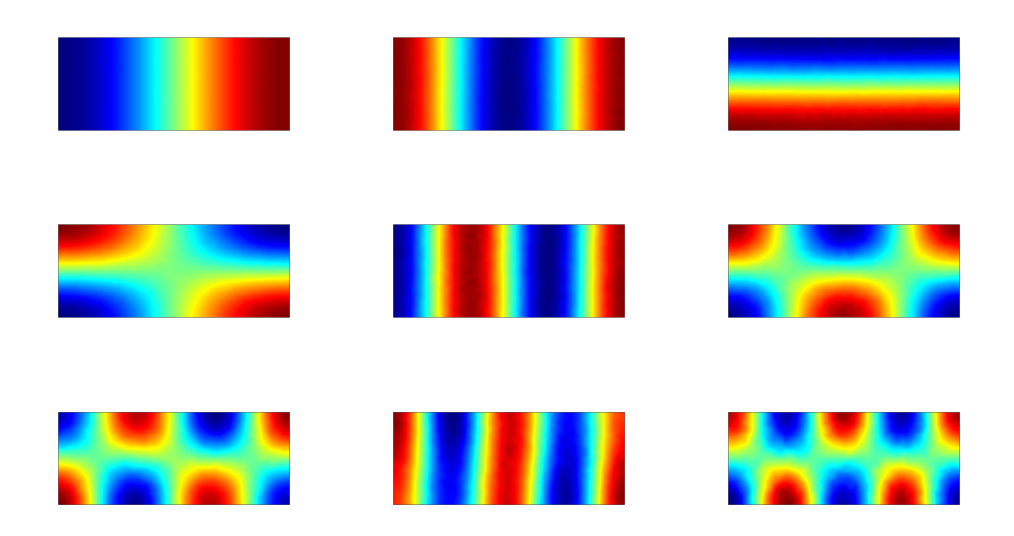

Σχήμα 3.13: Πρώτες εννιά ιδιομορφές ακουστικού μέσου, όπως υλοποιήθηκαν στο περιβάλλον COMSOL Multiphysics.

#### 3.3.4 Ακουστο-Ελαστικό Μέσο

΄Οσο αφορά την σύγκριση των αποτελεσμάτων, για το σύστημα του ακουστοελαστικού μέσου, βλέπουμε ότι η απόκλιση που παρουσιάζεται είναι αρκετά

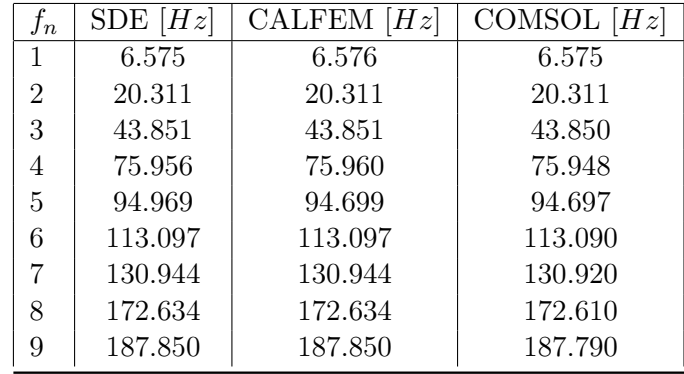

Πίνακας 3.4: Πρώτες εννία ιδιοσυχνότητες ακουστο-ελαστικού μέσου.

μικρή, συνεπώς τα αποτελέσματα επαληθεύονται με επιτυχία. Στη συνέχεια παρουσιάζονται, οι αντίστοιχες πρώτες εννιά ιδιομορφές του στερεού ελαστικού μέσου, όπως υλοποιούνται στο προγραμματιστικό περιβάλλον SDE και στο εμπορικό λογισμικό COMSOL Multiphysics:

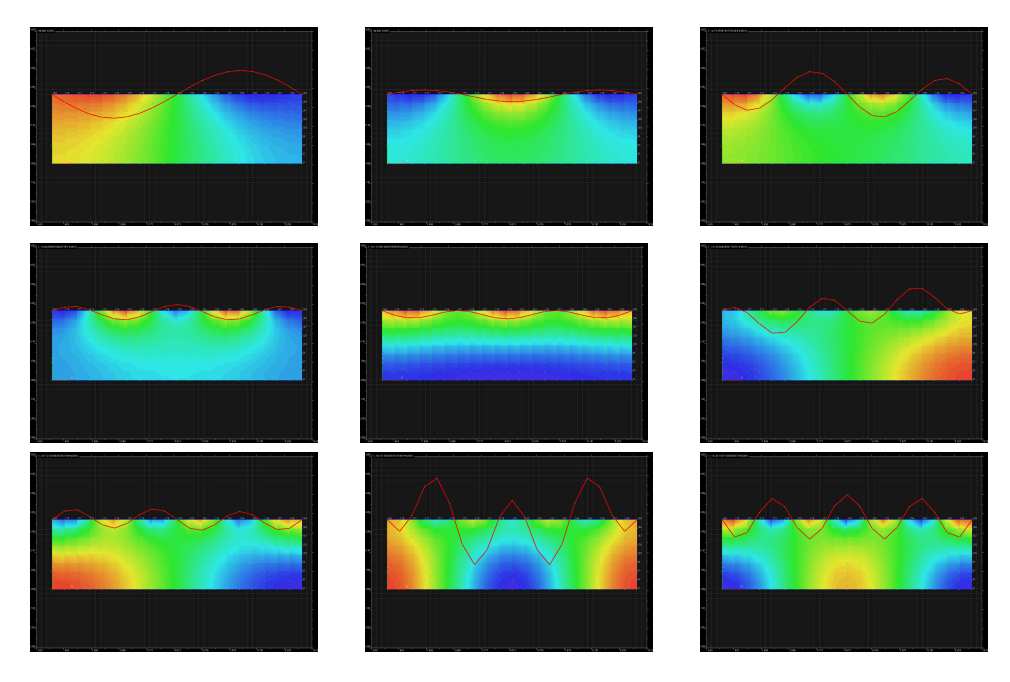

Σχήμα 3.14: Πρώτες εννιά ιδιομορφές ακουστο-ελαστικού μέσου, όπως υλοποιήθηκαν στο περιβάλλον SDE.

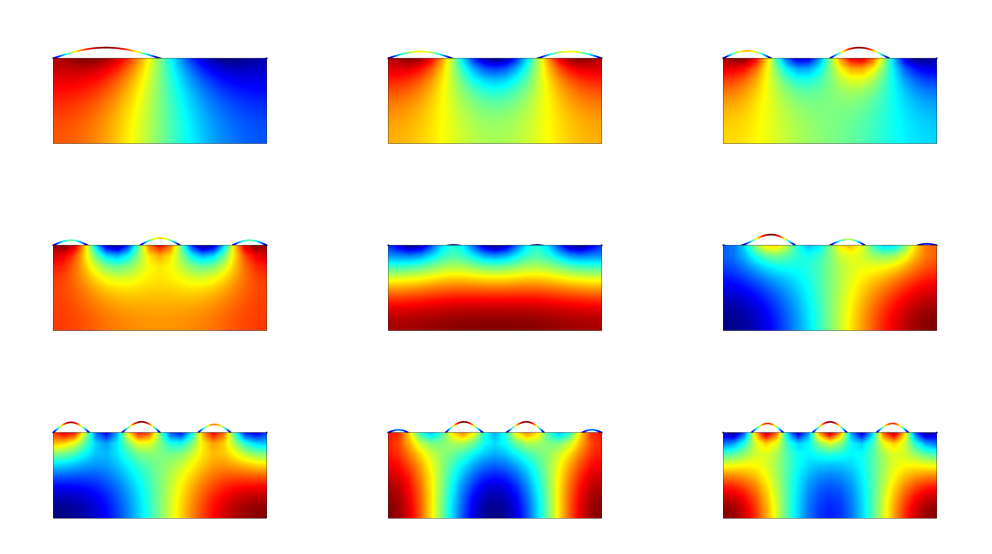

Σχήμα 3.15: Πρώτες εννιά ιδιομορφές ακουστο-ελαστικού μέσου, όπως υλοποιήθηκαν στο περιβάλλον COMSOL Multiphysics.

Στο κώδικα (Α.3) στο παράρτημα, υλοποιείται η ιδιο-ανάλυση του συζευγμένου συστήματος του ακουστο-ελαστικού μέσου, στο προγραμματιστικό περιβάλλον SDE. ΄Οπως αναφέρθηκε, για τις περιπτώσεις της υλοποιήσης της ιδιο-ανάλυσης των ασύζευκτων συστημάτων, έτσι και εδώ για την ιδιο-ανάλυση του συζευγμένου συστήματος του ακουστο-ελαστικού μέσου με τη μέθοδο των πεπερασμένων στοιχείων, αξιοποιούμε τις δυνατότητες της γλώσσας προγραμματισμού Groovy και του πακέτου jfem από τη βιβλιοθήκη CLIMAX. Στις σειρές 4-79, οι εντολές υλοποιούν το ρευστό (ακουστικό) πεδίο με τον ίδιο τρόπο, όπως και στον κώδικα (Α.2). Στη συνέχεια, στις σειρές 81-124, υλοποιείται το στερεό ελαστικό μέσο, όπως και στον κώδικα (Α.1). Οι εντολές που ακολουθούν, στις σειρές 126-137, υλοποιούν τη σύζευξη μεταξύ των δυο συστημάτων. Στις σειρές 139-142, οι εντολές που υπάρχουν, αφορούν τις ρυθμίσεις και την εκτέλεση της ιδιο-ανάλυσης. Στη συνέχεια, στις εντολές που ακολουθούν, υπολογίζονται οι ιδιοσυχνότητες  $f_n$  σε  $Hz$ . Τέλος, οι υπόλοιπες εντολές, σχετίζονται με την σχεδίαση και την απεικόνιση των ιδιομορφών του συζευγμένου συστήματος, στο παράθυρο απεικόνισης του προγραμματιστικού περιβάλλοντος SDE. Επίσης, προσθέτουμε οτι ο κώδικας (Α.3), εκτός από την ιδιο-αναλύση του συζευγμένου συστήματος, προσφέρει την δυνατότητα της επίλυσης του προβλήματος, για κάθε σύστημα ξεχωριστά. Στη συνέχεια, παραθέτουμε την υλοποίηση της ιδιο-ανάλυσης στο COMSOL Multiphysics. Το κάθε σύστημα, υλοποιείται όπως έχει περιγραφεί στα αντίστοιχα προηγούμενα υποκεφάλαια. Για τη σύζευξη των δυο συστημάτων, θεωρούμε τις εξής παραδοχές: α) ότι η πίεση του ρευστού, ασκεί στο στερεό ελαστικό μέσο μια φόρτιση, β) οι μετακινήσεις του στερεού ελαστικού μέσου, ασκούν μια φόρτιση

στο ρευστό. Οι προηγούμενες δυο παραδοχές, υλοποιούνται με την εφαρμογή των έτοιμων συνοριακών συνθηκών Edge Load και Normal Displacement, που προσφέρει το λογισμικό. Τέλος, αναγνωρίζουμε τη συμβολή του καθηγητή Adil El Baroudi, στην υλοποίηση της ιδιο-ανάλυσης του συστήματος του ακουστικοελαστικού μέσου στο COMSOL Multiphysics, και παραπέμπουμε τον αναγνώστη σε μια παρόμοια εκδοχή του προβλήματος που παρουσιάζεται από τον ίδιο σε συνδιασμό με το Cosmol Multiphysics, εδώ [\[13\]](#page-130-0).

# Κεφάλαιο 4

# Μη Τετριμμένες Περιπτώσεις και Ασθενής Επίδραση

Στο προηγούμενο κεφάλαιο έγινε η μαθηματική περιγραφή του προβλήματος και παρουσιάστηκε ένα ενδεικτικό παράδειγμα αλληλεπίδρασης, μεταξύ ενός ακουστικού μέσου και ενός στερεού ελαστικού μέσου, το οποίο αποτελείτο από μια σχετικά απλή γεωμετρική δομή. Τα αποτελέσματα συγκρίθηκαν και επαληθεύτηκαν με τα αποτελέσματα που παρουσιάζει ο Sandberg [\[11\]](#page-130-1), αλλά και με αποτελέσματα που προήλθαν από την υλοποίηση του παραδείγματος στο εμπορικό λογισμικό Comsol Multiphysics. Σε αυτό το κεφάλαιο παρουσιάζουμε την στρατηγική, αλλά και τα εργαλεία για την υλοποίηση πιο σύνθετων γεωμετριών, καθώς και επίσης την επίλυση νέων παραδειγμάτων αλληλεπίδρασης που αποτελούνται από σύνθετες γεωμετρίες. Κύρια εργαλεία υλοποίησης, συνεχίζουν να αποτελούν το προγραμματιστικό περιβάλλον SDE, το πακέτο jfem της βιβλιοθήκης climax και η γλώσσα προγραμματισμού Groovy, η οποία αξιοποιείται ως γλώσσα σεναρίων. Στη συνέχεια του κεφαλαίου εξετάζεται η ασθενής αληλεπίδραση μέσα από την παρουσίαση παραδειγμάτων, αναλύοντας την κάθε περίπτωση ξεχωριστά. Τέλος, σημειώνουμε οτι το παρόν κεφάλαιο αποτελεί κατά κάποιο τρόπο, συνέχεια του προηγούμενου κεφάλαιου και με την ολοκλήρωση του ολοκληρώνεται η παρουσίαση του φαινομένου της αλληλεπίδρασης μεταξύ ακουστικών και στερεών ελαστικών μέσων.

#### 4.1 Μη Τετριμμένες Περιπτώσεις

Στη παρούσα ενότητα παραθέτουμε δυο νέα παραδείγματα αλληλεπίδρασης με συνθέτες γεωμετρίες. Η γεωμετρική δομή του πρώτου παραδείγματος, αποτελείται από το κάτω ήμισυ μιας έλλειψης. Στο δεύτερο παράδειγμα η γεωμετρική δομή αποτελείται από ολόκληρη την έλλειψη. Και στις δυο περιπτώσεις το ελλειψοειδές τμήμα της γεωμετρίας περικλείεται από το ρευστό. Το στερεό ελαστικό

μέσο τοποθετείται κατά μήκος του μεγάλου άξονα της έλλειψης και τα άκρα του βρίσκονται στις εστίες της έλλειψης. Πριν όμως την αναλυτική παρουσίαση των στοιχείων των παραδειγμάτων και των αποτελεσμάτων της ιδιο-ανάλυσης του κάθε συστήματος, παραθέτουμε ένα απλό παράδειγμα με σκοπό την παρουσίαση και την επεξήγηση των εργαλείων που χρησιμοποιήθηκαν για τη δημιουργία των πιο σύνθετων δισδιάστατων γεωμετριών και της χωρικής τους διακριτοποίησης (meshing),στο προγραμματιστικό περιβάλλον SDE. Στο σχήμα που παρουσιάζεται παρακάτω, βλέπουμε το πλέγμα των κόμβων για τη περίπτωση μια απλής γεωμετρικής δομής, ο τρόπος με τον οποίο γίνεται η μετάβαση στη κατασκευή του πλέγματος για τη πιο σύνθετη γεωμετρία που βλέπουμε στο σχήμα παρουσιάζεται παρακάτω:

<span id="page-47-0"></span>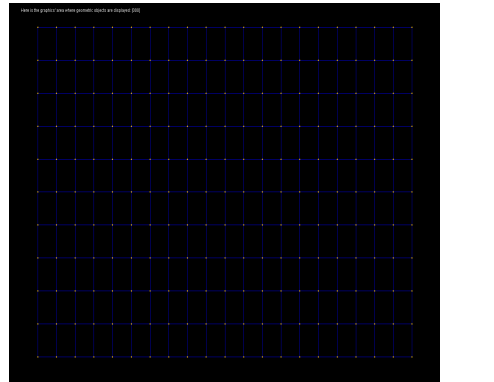

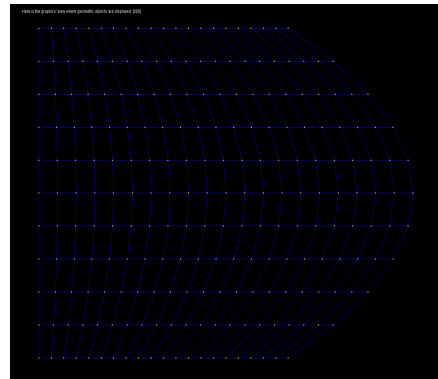

(αʹ) απλή γεωμετρία (βʹ) σύνθετη γεωμετρία

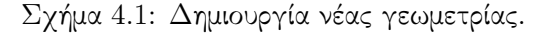

Στον κώδικα Α.4 που βρίσκεται στο παράρτημα πραγματοποιείται η ιδιοανάλυση ενός ρευστού (ακουστικού) μέσου με τη συγκεκριμένη γεωμετρία. Στο κομμάτι που παρουσιάζεται παρακάτω πραγματοποιείται η δημιουργία της γεωμετρίας που παρουσιάζεται στο σχήμα [4.1βʹ:](#page-47-0)

Listing 4.1: Αποσπάσμα Κώδικα (Α.4)

```
1 import sympmesher .*
2 import geom . Point
3 import jfem .*
4 theUniverse . cls ()
5 \text{ Lx} = 1.06 \text{ Ly} = 1.07
8 Geom=new Area2D()
 9
10 mesh =10
11 meshx =2* mesh
12 meshy=(int)floor(Ly*mesh/Lx)
13 println ("mesh: "+meshx+"x"+meshy)
14 println ("size: "+Lx/meshx+"x"+Ly/meshy)
```

```
15
16 Ox =0.0
17 \text{ Oy} = 0.018 dist =0.5
19
20 P1=new Point (0x, 0y); //P1. print ()
21 P2 = new Point(0x+Lx/2.0,0y); // P2.print()22 P3=new Point (0x+Lx, 0y); //P3. print ()
23 P4=new Point (0x+Lx+dist+Lx, 0y+Ly/2.0); //P4. print ()
24 P5 = new Point ( Ox + Lx , Oy + Ly ) ; // P5. print ()
25 P6 = new Point ( Ox + Lx /2.0 , Oy + Ly ) ; // P6. print ()
26 P7 = new Point ( Ox , Oy + Ly ) ; // P7. print ()
27 P8=new Point (Ox, Oy+Ly/2.0); //P8. print ()
28
29 Geom.putCurve3P (new Curve3P (1, P1, P2, P3))
30 Geom . putCurve3P ( new Curve3P (2 , P3 , P4 , P5 ) )
31 Geom. putCurve3P (new Curve3P (3, P5, P6, P7))
32 Geom.putCurve3P (new Curve3P (4, P7, P8, P1))
33
34 aPatch= new Patch (1, Geom.getCurve3P(1), Geom.getCurve3P(2),
       Geom . getCurve3P (3) , Geom . getCurve3P (4) , meshx , meshy )
35 Geom . putPatch ( aPatch )
36
37 Geom . dothemesh ()
```
Στις γραμμές 1 έως 3, γίνεται η εισαγωγή των απαραίτητων πακέτων από τη βιβλιοθήκη Climax. Στη συνέχεια, οι μεταβλητές Lx και Ly καθορίζουν το μήκος τον πλευρών του τετραγώνου της γεωμετρίας. Στην γραμμή 8, ο κονστράκτορας που καλείται στην μεταβλητή Geom, δημιουργεί ένα αντικείμενο που αντιπροσωπεύει τη δημιουργία μιας δισδιάστατης γεωμετρίας. ΄Επειτα, στις γραμμές 10 έως και 14, καθορίζεται το μέγεθος του δικτύου των πεπερασμένων στοιχείων και εκτυπώνονται οι διαστάσεις και ο αριθμός των κόμβων των στοιχείων, που υπάρχουν σε κάθε πλευρά της γεωμετρίας. Οι μεταβλητές που ορίζονται στις γραμμές 16 έως και 18 έχουν βοηθητικό σκοπό. Για τη δημιουργία της γεωμετρίας ακολουθούμε την εξής στρατηγική: Αρχικά δημιουργούμε σημεία στο γραφικό περιβάλλον του προγραμματικού περιβάλλοντος SDE, εισάγοντας τις συντεταγμένες τους θεωρώντας ότι δίδονται πάνω σε ένα καρτεσιανό επίπεδο. Στη συνέχεια δημιουργούμε καμπύλες ενώνοντας αυτά τα σημεία μεταξύ τους. Η τελική γεωμετρία προκύπτει με τη δημιουργία ενός χωρίου, που προκύπτει από την ένωση των καμπυλών που δημιουργήθηκαν προηγουμένως. Σημειώνουμε ότι μια γεωμετρία μπορεί να αποτελείται από την ένωση πολλών ξεχωριστών χωρίων που έχουν κατασκευαστεί καθ΄ αυτό τον τρόπο. ΄Ετσι, στις γραμμές 20 έως και 27 σε κάθε μεταβλητή δημιουργείται και αποθηκεύεται ένα σημείο. Ο κονστράκτορας new Point(), δημιουργεί το κάθε σημείο παίρνοντας ως όρισμα τις συντεταγμένες του σημείου, θεωρώντας την ύπαρξη ενός καρτεσιανού επιπέδου. Στη συνέχεια, στις γραμμές 29 έως και 32 δημιουργούνται οι καμπύλες, όπου στην περίπτωση της συγκεκριμένης γεωμετρίας κάθε καμπύλη αποτελεί και μία πλευρά της γεωμετρίας που κατασκευάζεται. Αρχικά

από το αντικείμενο Geom, καλείται η μέθοδος putCurve3P(), η οποία εισάγει τις καμπύλες στη δισδιάστατη γεωμετρία και με τη κλήση του κονστράκτορα newCurve3P() δημιουργεί τη κάθε καμπύλη. Ο κονστράκτορας, δέχεται ως όρισμα το id κάθε καμπύλης και τα τρία σημεία από την ένωση των οποίων δημιουργείται η καμπύλη. Στη γραμμή 34, έχουμε τη δημιουργία του χωρίου, η οποία πραγματοποιείται από τη κλήση του κονστράκτορα new Patch(), ο οποίος δέχεται ως ορίσματα: το id του χωρίου, τις καμπύλες από την ένωση των οποίων δημιουργείται το χωρίο και τέλος τις διαστάσεις του δικτύου των πεπερασμένων στοιχείων από τις οποίες θα αποτελείται αυτό το χωρίο. Ακολουθεί η εισαγωγή του χωρίου στην γεωμετρία, με τη κλήση της μεθόδου putPatch(), η οποία ως όρισμα δέχεται το εν λόγω χωρίο. Τέλος, καθώς έχει ολοκληρωθεί η κατασκευή της γεωμετρίας, η κλήση της μεθόδου dothemesh(), στη γραμμή 37, δημιουργεί το δίκτυο των πεπερασμένων στοιχείων.

΄Ετσι, για την γεωμετρία της έλλειψης των κυρίων παραδειγμάτων που παρουσιάζουμε σε αυτό το κεφάλαιο, χωρίζουμε την γεωμετρία σε χωρία τα οποία κατασκευάζουμε, ακολουθώντας την στρατηγική που παρουσιάστηκε στο προηγούμενο παράδειγμα, το οποίο είχε επεξηγηματικό σκοπό. Στη συνέχεια, γίνεται αναλυτική παρουσίαση του κάθε παραδείγματος και παρουσιάζονται τα αποτελέσματα της ιδιο-ανάλυσης του κάθε συστήματος.

#### 4.1.1 Μισή ΄Ελλειψη

Η γεωμετρία αυτού του παραδείγματος αποτελείται από το κάτω ήμισυ μιας ελλέιψης. Η βασική εξίσωση με την οποία περιγράφεται μια έλειψη είναι:

$$
\frac{x^2}{a^2} + \frac{y^2}{b^2} = 1\tag{4.1}
$$

Στο σχήμα που ακολουθεί παρουσιάζεται η γεωμετρική δομή του παραδείγματος:

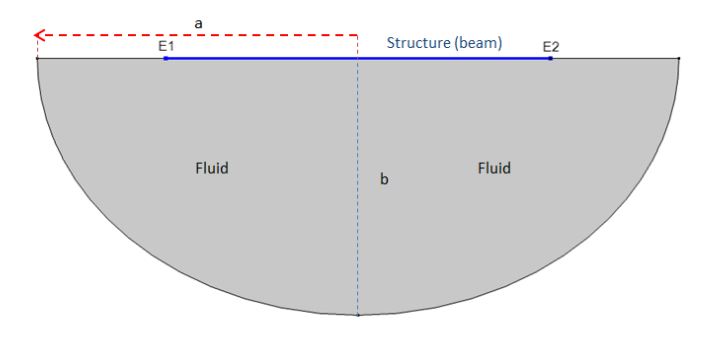

Σχήμα 4.2: Γεωμετρική απεικόνηση του προβλήματος.

όπου,  $a = 0.83$  m,  $b = 0.66$  m,  $E1 = 0.33$  m,  $E2 = 1.33$  m και όπως γίνεται σαφές, το μήκος του στερεού ελαστικού μέσου είναι ένα μέτρο. ΄Οπως αναφέρθηκε και προηγουμένως, η στρατηγική για την κατασκευή της γεωμετρίας στο προγραμματιστικό περιβάλλον SDE, είναι ο διαχωρισμός της γεωμετρίας σε χωρία, τα οποία κατασκευάζονται από καμπύλες οι οποίες προκύπτουν από την ένωση κάποιων σημείων. Στο ιδιόχειρο σχήμα που παρουσιάζεται παρακάτω, αποτυπώνεται ο διαχωρισμός της γεωμετρίας του σχήματος 3.2 σε γεωμετρικά χωρία. Επίσης, στο σχήμα βλέπουμε τις καμπύλες και τα σημεία που κατασκευάζονται, για την δημιουργία των γεωμετρικών χωρίων, από την ένωση των οποίων προκύπτει η κατασκευή της γεωμετρίας:

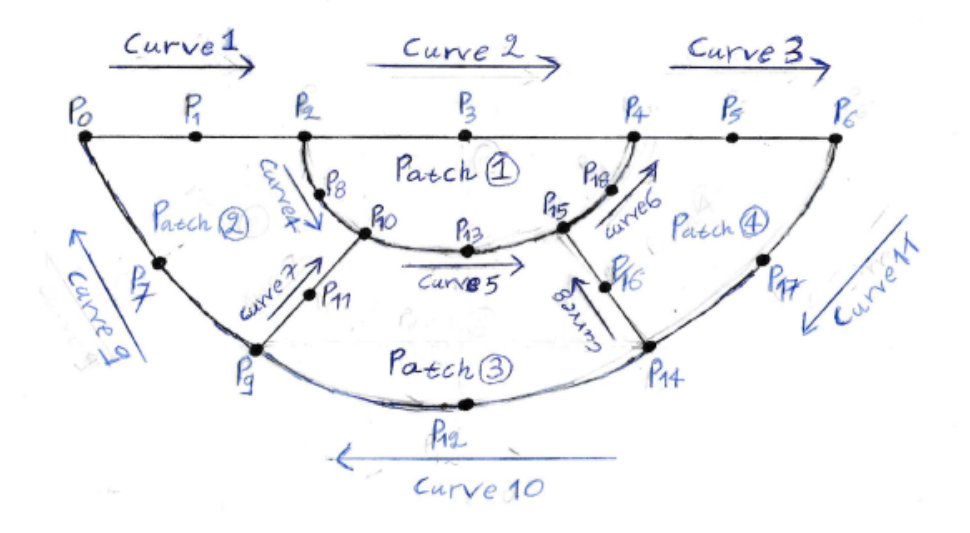

Σχήμα 4.3: Διαχωρισμός της γεωμετρίας σε γεωμετρικά χωρία, με σκοπό την κατασκευή της γεωμετρίας στο προγραμματιστικό περιβάλλον SDE .

όπου, η αρίθμηση αναφέρεται στη σειρά με την οποία δημιουργειται το κάθε αντικείμενο. Τα βελάκια αναφέρονται στη φορά των καμπυλών η οποία καθορίζεται απο τον τρόπο με τον οποίο ενώνονται οι καμπύλες για τη δημιουργία του κάθε χωρίου.

Στον κώδικα Α.5 στο παράρτημα, υλοποιείται η ιδιο-ανάλυση του συστήματος του ακουστοελαστικού μέσου, με τη γεωμετρία της μισής έλλειψης. Εκτός, από τον τρόπο της δημιουργίας της γεωμετρίας, όλες οι υπόλοιπες διαδικασίες στον κώδικα Α.5, επιτελούνται με τον ίδιο τρόπο όπως και στον κώδικα Α.3, στον οποίο υλοποιείται η ιδιο-ανάλυση του ακουστοελαστικού μέσου του παραδείγματος αλληλεπίδρασης που παρουσιάζεται στο προηγούμενο κεφάλαιο. ΄Αλλωστε, μεταξύ τον δυο αυτών προβλημάτων αλληλεπίδρασης, αυτό που αλλάζει

ουσιαστικά είναι μόνο η γεωμετρία, καθώς όπως έχει τονιστεί και στην αρχή, αυτό είναι το ζήτημα που εξετάζεται στην παρούσα ενότητα. Σημειώνουμε, την υπάρξη μιας σημαντικής διαφοράς στον τρόπο υλοποίησης των πεπερασμένων στοιχείων για το πρόβλημα με τη γεωμετρία της μισής έλλειψης σε σχέση με το παράδειγμα με την ορθογώνια γεωμετρία που παρουσιάζεται στον προηγούμενο κεφάλαιο. Στον κώδικα Α.5, οι κόμβοι για την δημιουργία των πεπερασμένων στοιχείων δίδονται με αντίθετη φορά από αυτή των δεικτών ενός ρολογιού. Στο απόσπασμα από τον κώδικα Α.5 που παρουσιάζεται παρακάτω βλέπουμε τον τρόπο με τον οποίο γίνεται η υλοποίηση των πεπερασμένων στοιχείων:

Listing 4.2: Αποσπάσμα Κώδικα (Α.5)

```
1 Geom.getquads ().each {
2 elem = new TwoDAcousticQuad (++ide, aDomain.getNode (it.getN4
     () ) , aDomain . getNode ( it . getN3 () ) , aDomain . getNode ( it . getN2 () )
     , aDomain . getNode ( it . getN1 () ) ,
3 aDomain . getMaterial (1) , aDomain .
     getCrossSection (1) ) ;
     aDomain.putElement (elem);
```
Τα στοιχεία του προβλήματος παραμένουν τα ίδια με αυτά του προβλήματος που παρουσιάζεται στο κεφάλαιο δύο. Πάραυτα, για λόγους πληρότητας παρουσιάζονται και στον παρακάτω πίνακα:

| Ρευστό                 | Στερεό Ελαστικό Σώμα                   |
|------------------------|----------------------------------------|
| $\rho = 1000 \ kg/m^3$ | $E = 2.1 \times 10^{11} N/m^2$         |
| $c = 1500 \; m/s$      | $I = 1.59 \times 10^{-4} m^4$          |
|                        | $A = 2 \times 10^{-2}$ mm <sup>2</sup> |
|                        | $D = 2500 \ kg/m^3$                    |
|                        | $m = 50 \ kg/m$                        |

Πίνακας 4.1: Στοιχεία του προβλήματος.

Επίσης, το συγκεκριμένο παράδειγμα υλοποιήθηκε και στο εμπορικό λογισμικό Comsol Multiphysics και τα αποτελέσματα που προέκυψαν, συγκρίνονται με αυτά από το προγραμματιστικό περιβάλλον SDE. Παρακάτω παρουσιάζεται το πλέγμα των πεπερασμένων στοιχείων όπως κατασκευάστηκε στο προγραμματιστικό περιβάλλον SDE και όπως κατασκευάστηκε στο εμπορικό λογισμικό Comsol Multiphysics:

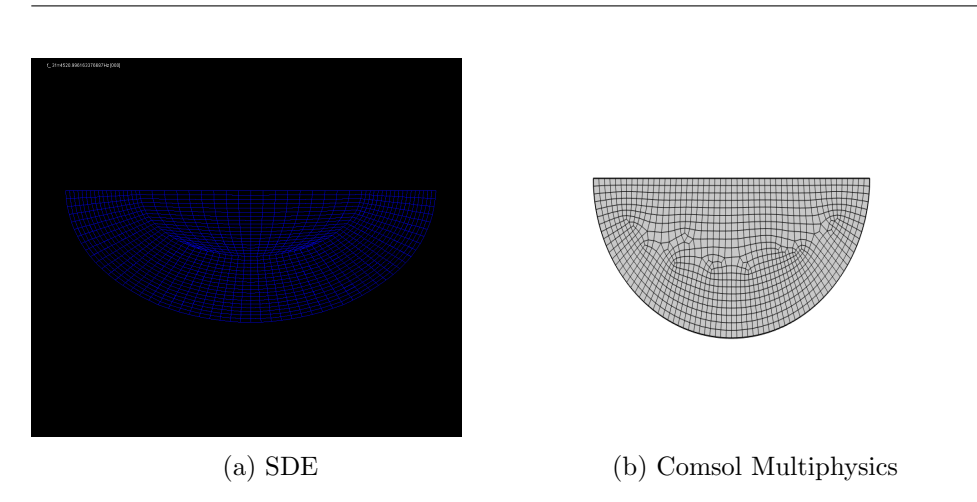

Figure 4.4: Πλέγμα Πεπερασμένων Στοιχείων Ακουστοελαστικού μέσου με τη γεωμετρία της μισής ΄Ελλειψης στο SDE και στο Comsol Multiphysics.

Στη συνέχεια, παρουσιάζονται οι πρώτες εννιά ιδιοσυχνότητες για το εν λόγω παράδειγμα, όπως προέκυψαν από το προγραμματιστικό περιβάλλον SDE και το εμπορικό λογισμικό Comsol Multiphysics. Σημειώνουμε ότι η επίλυση δεν έγινε με τον ίδιο αριθμό στοιχείων σε κάθε λογισμικό. Για την επίλυση στο SDE, χρησιμοποιήθηκαν 915 πεπερασμένα στοιχεία, ενώ στο εμπορικό λογισμικό Comsol Multiphysics, χρησιμοποιήθηκαν 1151 πεπερασμένα στοιχεία:

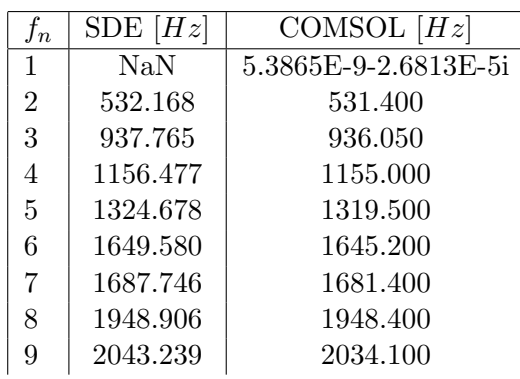

<span id="page-52-0"></span>Table 4.2: Πρώτες εννία ιδιοσυχνότητες ακουστο-ελαστικού μέσου με τη γεωμετρία της μισής έλλειψης.

Παρατηρούμε οτι υπάρχει κάποια απόκλιση μεταξύ των αποτελεσμάτων. Σε πρώτο βαθμό μπορούμε να πούμε οτι αυτό είναι αναμενόμενο, λόγο του οτι χρησιμοποιήθηκε διαφορετικός αριθμός στοιχείων σε κάθε επίλυση. Στη συνέχεια επιχειρούμε μεγαλύτερη πύκνωση στα πεπερασμένα στοιχεία όσο αφορά την επίλυση του προβλήματος με το SDE και σε αυτή την επίλυση χρησιμοποιούνται 1314 πεπερασμένα στοιχεία:

Table 4.3: Πρώτες εννία ιδιοσυχνότητες ακουστο-ελαστικού μέσου με τη γεωμετρία της μισής έλλειψης.

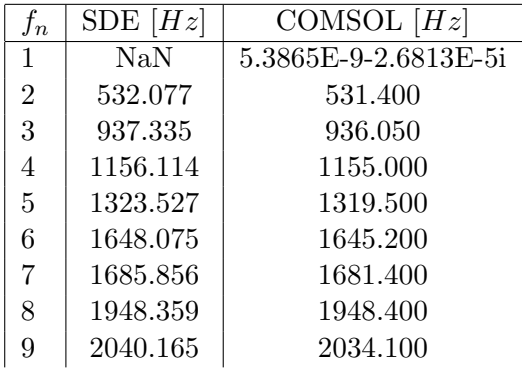

Βλέπουμε οτι η πύκνωση των στοιχείων στο SDE, οδηγεί σε μείωση της απόκλισης με τα αποτελέσματα που προκύπτουν απο το Comsol Multiphgysics. Βέβαια, είναι πιθανό ένας από τους λόγους που οδήγουν σε αυτή την απόκλιση, να είναι ο διαφορετικός τρόπος επιβολής των συνοριακών συνθηκών, σε σχέση με το προγραμματιστικό περιβάλλον SDE. Στη συνέχεια, παρουσιάζονται οι αντίστοιχες ιδιομορφές για το ακουστικοελαστικό μέσο με τη γεωμετρία της μισής έλλειψης, όπως σχεδιάστηκαν στο προγραμματιστικό περιβάλλον SDE και το εμπορικό λογισμικό Comsol Multiphysics:

<span id="page-54-0"></span>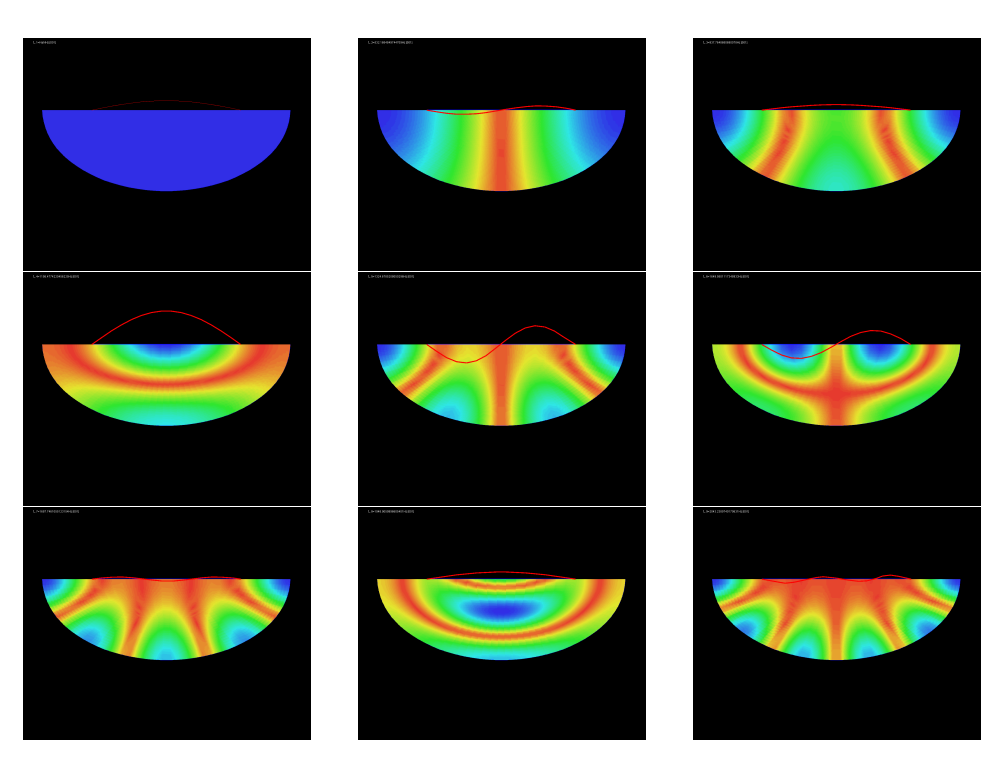

Σχήμα 4.5: Πρώτες εννιά ιδιομορφές ακουστο-ελαστικού μέσου με τη γεωμετρία της μισής έλλειψης, όπως υλοποιήθηκαν στο περιβάλλον SDE.

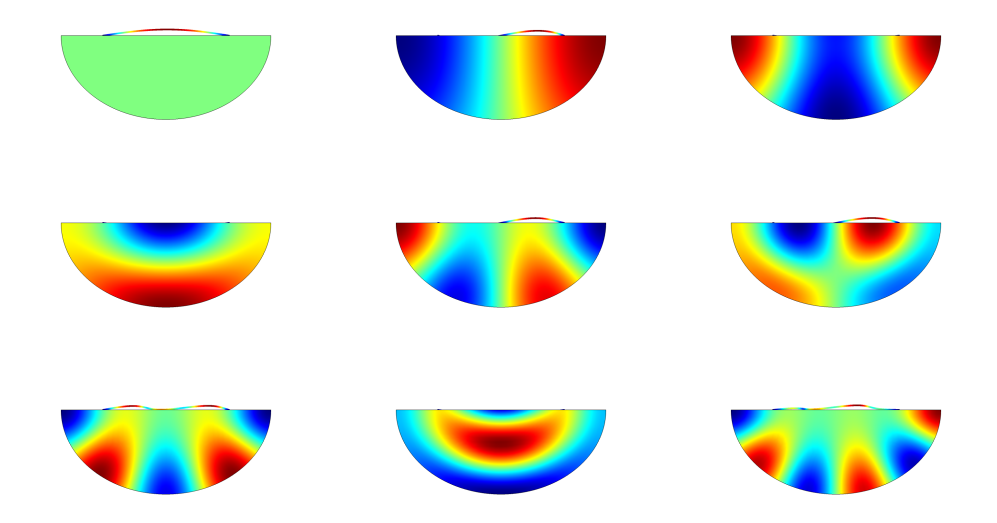

Σχήμα 4.6: Πρώτες εννιά ιδιομορφές ακουστο-ελαστικού μέσου με τη γεωμετρία της μισής έλλειψης, όπως υλοποιήθηκαν στο περιβάλλον COMSOL Multiphysics.

#### 4.1.2 Ολόκληρη ΄Ελλειψη

Στο δεύτερο παράδειγμα αλληλεπίδρασης, που παρουσιάζεται σε αυτό το υποκεφάλαιο, η γεωμετρία αποτελείται από μια ολόκληρη έλλειψη. Το στερεό ελαστικό μέσο (δοκός), βυθίζεται στο ρευστό. Η γεωμετρία παρουσιάζεται στο παρακάτω σχήμα:

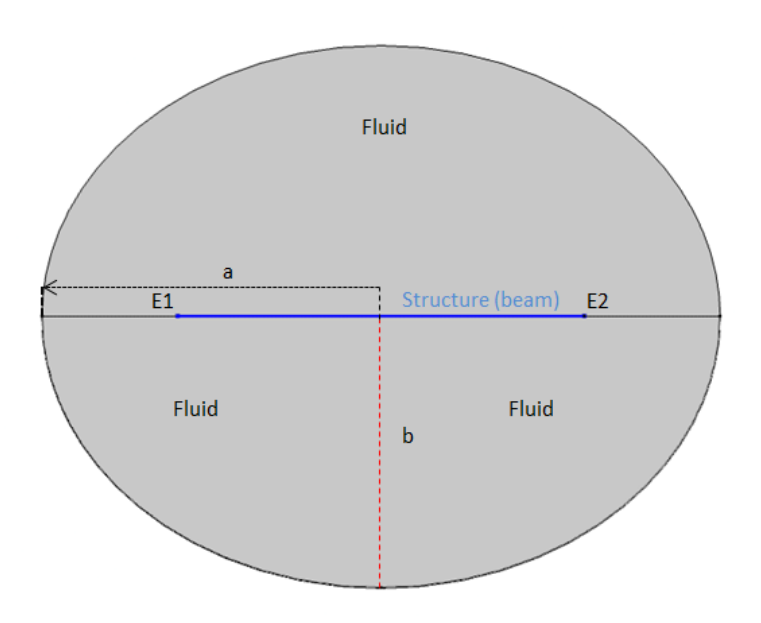

Σχήμα 4.7: Γεωμετρική απεικόνιση του προβλήματος.

όπως και στο προηγούμενο παράδειγμα:  $a = 0.83$  m,  $b = 0.66$  m,  $E1 =$ 0.33 m,  $E2 = 1.33$  m και το μήκος του στερεού ελαστικού μέσου είναι ένα μέτρο. Τα στοιχεία του προβλήματος παραμένουν επίσης ίδια και παρουσιάζονται στον πίνακα 3.1. Στον κώδικα Α.6 στο παράρτημα, υλοποιείται η ιδιοανάλυση του συστήματος του ακουστικοελαστικού μέσου με τη γεωμετρία που παρουσιάζεται στο σχήμα 3.6. Παρακάτω παρουσιάζεται το δίκτυο των πεπερασμένων στοιχείων όπως κατασκευάστηκε στο προγραμματιστικό περιβάλλον SDE:

ΚΕΦΑΛΑΙΟ 4. ΜΗ ΤΕΤΡΙΜΜΕΝΕΣ ΠΕΡΙΠΤΩΣΕΙΣ ΚΑΙ ΑΣΘΕΝΗΣ ΕΠΙΔΡΑΣΗ

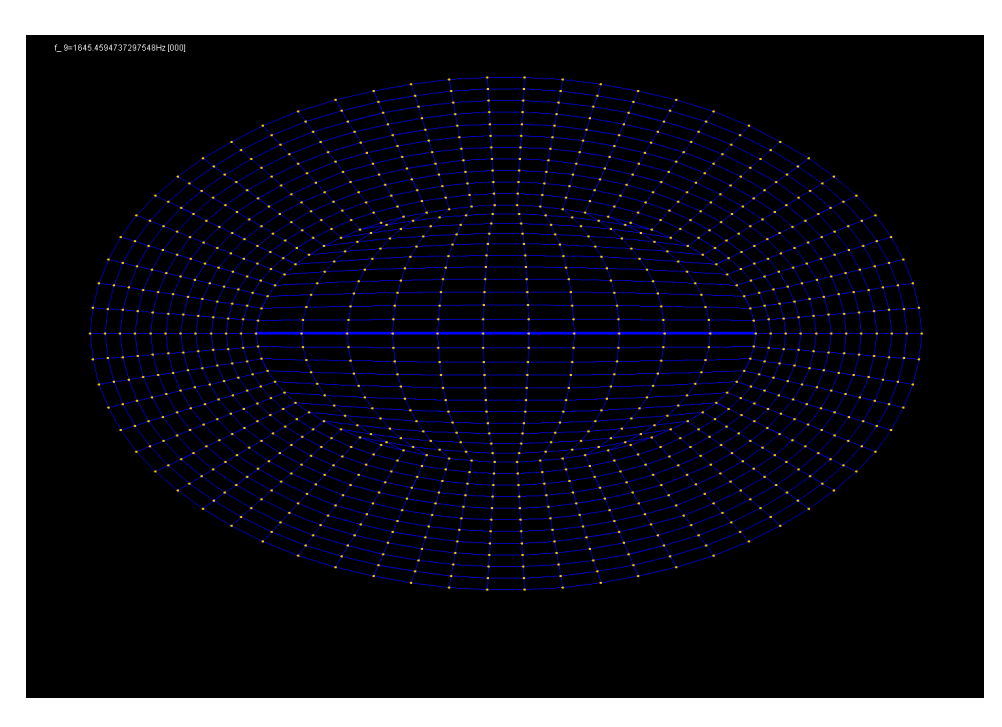

Σχήμα 4.8: Πλέγμα Πεπερασμένων Στοιχείων Ακουστικοελαστικού Μέσου με τη γεωμετρία της ολόκληρης έλλειψης.

Στη συνέχεια παρουσιάζονται οι πρώτες εννιά ιδιοσυχνότητες και οι αντίστοιχες ιδιομορφές, όπως σχεδιάστηκαν στο προγραμματιστικό περιβάλλον SDE:

Πίνακας 4.4: Πρώτες εννία ιδιοσυχνότητες ακουστο-ελαστικού μέσου με τη γεωμετρία της ολόκληρης έλλειψης.

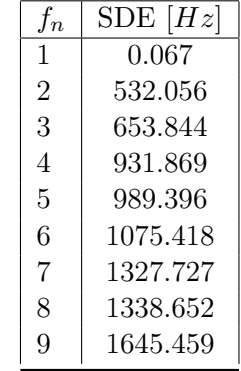

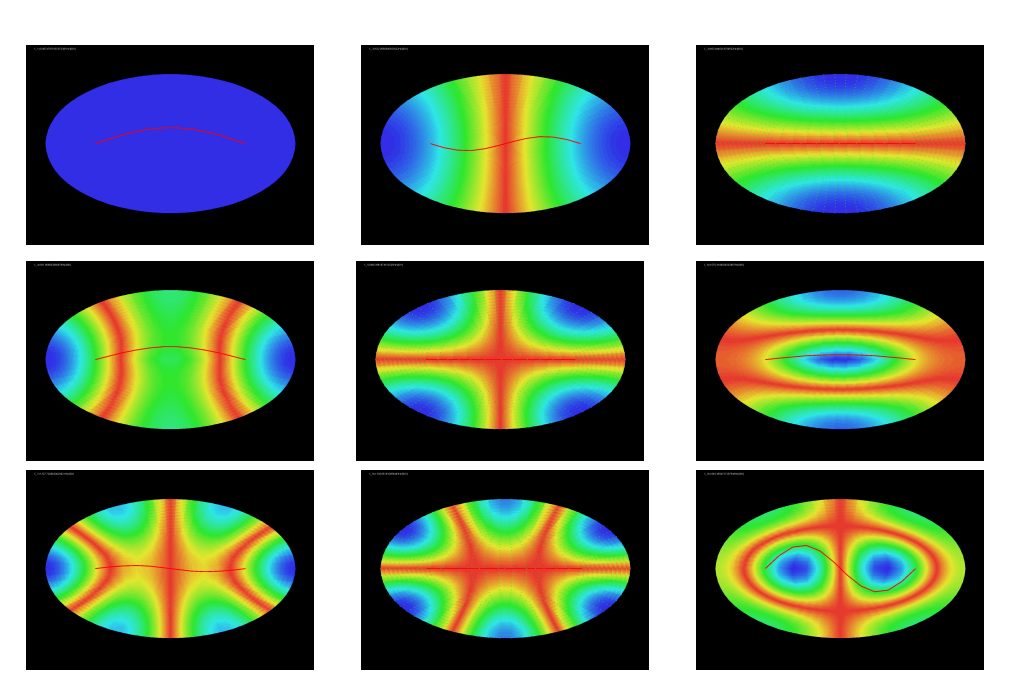

Σχήμα 4.9: Πρώτες εννιά ιδιομορφές ακουστο-ελαστικού μέσου με τη γεωμετρία της ολόκληρης έλλειψης, όπως υλοποιήθηκαν στο περιβάλλον SDE.

## 4.2 Ασθενής Επίδραση

΄Οπως, αναφέρθηκε και στην εισαγωγή του προηγούμενου κεφαλαίου, σε ένα πρόβλημα αλληλεπίδρασης μεταξύ ενός ρευστού (ακουστικού) μέσου και ενός στερεού ελαστικού μέσου, ενδέχεται το ένα από τα δύο μέσα που συμμετέχουν στο φαινόμενο της αλληλεπίδρασης να είναι ασθενέστερο, με αποτέλεσμα να μην επηρεάζει το ισχυρό μέσο κατά τη σύζευξη, αλλά το ισχυρό μέσο να επηρεάζει σημαντικά το ασθενές. ΄Ετσι, η επίδραση του ασθενέστερου μέσου στο ισχυρό να μπορεί να θεωρηθεί σχεδόν αμελητέα. Αυτή την ασθενή επίδραση είναι που θα εξετάσουμε σε αυτό το κεφάλαιο. Η παρουσίαση αυτής της περίπτωσης, γίνεται μέσα από δυο διαφορετικά παραδείγματα, όπου στο πρώτο είναι ασθενές το ρευστό μέσο, ενώ στο δεύτερο το στερεό ελαστικό μέσο. Στη περίπτωση της ασθενής επίδρασης παρουσιάζεται η εξής ιδιομορφία, στην ιδιο-ανάλυση του συζευγμένου συστήματος, βλέπουμε ότι εμφανίζονται αυτούσιες ιδιοσυχνότητες του ισχυρού μέσου, εάν είχε λυθεί το σύστημα από το οποίο αποτελείται μόνο του. Ταυτόχρονα όμως στις ιδιοσυχνότητες του συζευγμένου συστήματος που βρίσκονται κοντά σε αυτές του ασθενέστερου μέσου εάν είχε λυθεί μόνο του, βλέπουμε ότι προκύπτουν νέες ιδιομορφές που δεν υπάρχουν στη μονόπλευρη ιδιο-ανάλυση του ασθενούς μέσου και οφείλονται στην ισχυρή επίδραση του ισχυρότερου μέσου.

#### 4.2.1 Ασθενές Ρευστό

Για τη παρουσίαση των παραδειγμάτων, επιλέγουμε το σύστημα με τη γεωμετρία της μισής έλλειψης, που παρουσιάστηκε στο προηγούμενο υποκεφάλαιο στο σχήμα 3.2. Ως υλικό για το ρευστό (ακουστικό), το οποίο σε αυτό το παράδειγμα έχει ασθενή επίδραση στη σύζευξη, επιλέγεται ο αέρας. Τα στοιχεία του προβλήματος παρουσιάζονται στον παρακάτω πίνακα:

| Ρευστό                  | Στερεό Ελαστικό Σώμα                   |
|-------------------------|----------------------------------------|
| $\rho = 1.225 \ kg/m^3$ | $E = 2.1 \times 10^{11} N/m^2$         |
| $c = 343 \; m/s$        | $I = 1.59 \times 10^{-4} m^4$          |
|                         | $A = 2 \times 10^{-2}$ mm <sup>2</sup> |
|                         | $D = 2500 \ kg/m^3$                    |
|                         | $m = 50 \ kg/m$                        |

Πίνακας 4.5: Στοιχεία του προβλήματος.

Στον πίνακα παρακάτω, βλέπουμε τις πρώτες εννιά ιδιο-συχνότητες που προκύπτουν από την μονόπλευρη ιδιο-ανάλυση για το σύστημα του στερεού ελαστικού μέσου και τις αντίστοιχες αυτούσιες ιδιοσυχνότητες που παρουσιάζονται στο συζευγμένο σύστημα:

| Στερεό Ελαστικό Μέσο [Hz] | Ακουστο-Ελαστικό Μέσο [Hz] |
|---------------------------|----------------------------|
| $f_1 = 2077.946$          | $f_{101} = 2077.941$       |
| $f_2 = 4590.714$          | $f_{376} = 4590.714$       |
| $f_3 = 8311.690$          | $f_{773} = 8311.868$       |
| $f_4 = 9231.802$          | $f_{879} = 9231.802$       |
| $f_5 = 13974.080$         | $f_{943} = 13974.080$      |
| $f_6 = 18701.889$         | $f_{950} = 18701.930$      |
| $f_7 = 18868.870$         | $f_{951} = 18868.869$      |
| $f_8 = 23967.174$         | $f_{954} = 23967.170$      |
| $f_9 = 29317.118$         | $f_{955} = 29317.111$      |

Πίνακας 4.6: Ασθενές Ρευστό.

Από τα αποτελέσματα βλέπουμε οτι η θεωρία επιβεβαιώνεται. Στο σχήμα που παρουσιάζεται στη συνέχεια, βλεπουμε την πρώτη ιδιομορφή για το στερεό ελαστικό μέσο και την ιδιομορφή του συζευγμένου συστήματος, των οποίων οι αντίστοιχες ιδιοσυχνότητες σχεδόν συμπίπτουν όπως είδαμε στα αποτελέσματα του πίνακα 3.5:

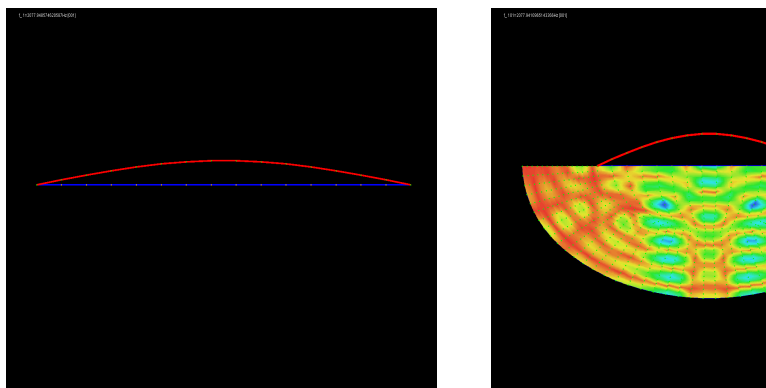

(α')  $f_1 = 2077.946$  Hz (β')  $f_{101} = 2077.941$  Hz

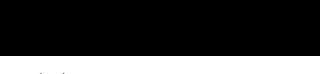

Σχήμα 4.10: Πρώτη ιδιομορφή στερεού ελαστικού μέσου και η αντίστοιχη ιδιομορφή στο συζευγμένο σύστημα του ακουστο-ελαστικού μέσου.

Στη συνέχεια, παραθέτουμε τις ιδιομορφές των ιδιοσυχνοτήτων οι οποίες βρίσκονται κοντά σε αυτή του συζευγμένου συστήματος, οι οποίες προκύπτουν από την μονόπλευρη ιδιο-ανάλυση για το ρευστό μέσο στο προγραμματιστικό περιβάλλον SDE:

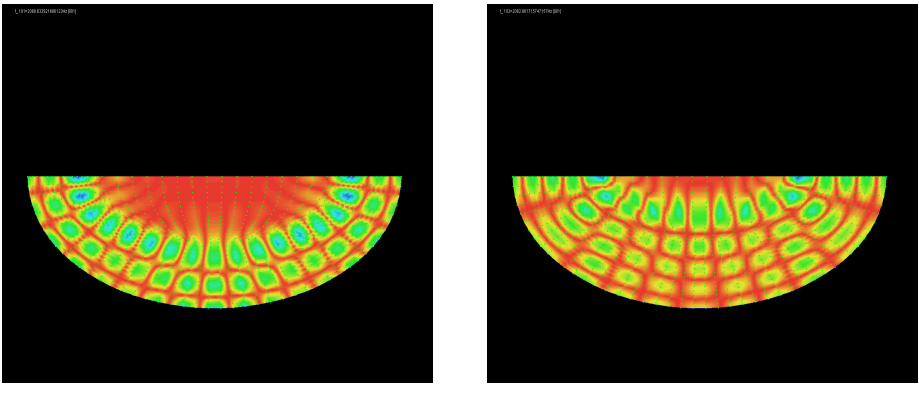

(α')  $f_{101} = 2080.634 \text{ Hz}$  (β')  $f_{102} = 2082.861 \text{ Hz}$ 

Σχήμα 4.11: Ιδιομορφές ρευστού (ακουστικού) μέσου.

Βλέπουμε ότι καμία από τις δυο ιδιομορφές που παρουσιάζουμε παραπάνω, δεν συμπίπτει με αυτή του συζευγμένου συστήματος στο σχήμα 3.8β΄. Από τα όσα έχουμε προαναφέρει αυτό είναι και αναμενόμενο, αποδεικνύοντας έτσι ότι αυτή η ιδιομορφή προκύπτει λόγω της ισχυρής επίδρασης του στερεού ελαστικού μέσου πάνω στο ασθενές ρευστό. Το παρών παράδειγμα είναι ενδεικτικό και το φαινόμενο επαληθεύεται και για τις υπόλοιπες ιδιοσυχνότητες που έχουμε παρουσιάσει στον πίνακα 3.5.

#### 4.2.2 Ασθενές Στερεό Ελαστικό Μέσο

Σε αυτό το παράδειγμα εξετάζουμε την αντίθετη περίπτωση, όπου τον ασθενή ρόλο στην σύζευξη έχει το στερεό ελαστικό μέσο. Για να συμβεί αυτό, πρέπει να επιλεχθεί κάποιο υλικό με μικρό μέτρο ελαστικότητας ή να μεταβάλλουμε με κάποιο τρόπο την διατομή του μέσου. Ως υλικό για το στερεό ελαστικό μέσο επιλέγουμε το πολυαιθυλένιο. Η επιλογή αυτή ίσως να μην είναι και η καταλληλότερη, καθώς η σύζευξη ίσως και να μην είναι ιδιαίτερα ασθενής, αλλά αυτό είναι κάτι που μπορεί να αξιολογηθεί στην παρουσίαση των αποτελεσμάτων καλύτερα. Στο πίνακα που παρουσιάζεται στη συνέχεια βλέπουμε το πως διαμορφώνονται τα στοιχεία του προβλήματος:

| Ρευστό                   | Στερεό Ελαστικό Σώμα                    |
|--------------------------|-----------------------------------------|
| $\rho = 1000.0 \ kg/m^3$ | $E = 1.0 \times 10^9 \ N/m^2$           |
| $c = 1500 \; m/s$        | $I = 1.59 \times 10^{-4} m^4$           |
|                          | $A = 2 \times 10^{-2} m \overline{m^2}$ |
|                          | $D = 950 \ kg/m^3$                      |
|                          | $m = 50 \ kg/m$                         |

Πίνακας 4.7: Στοιχεία του προβλήματος.

Στη συνέχεια παρουσιάζουμε κάποιες ιδιοσυχνότητες από την μονόπλευρη ιδιο-ανάλυση του ρευστού (ακουστικού) μέσου και τις αντίστοιχες αυτούσιες που εμφανίζονται στο συζευγμένο σύστημα του ακουστικοελαστικού μέσου:

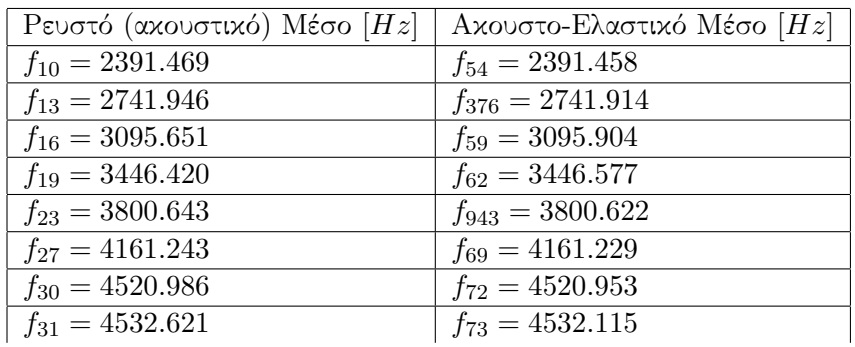

Πίνακας 4.8: Ασθενές Στερεό Ελαστικό Μέσο.

Από τις ιδιοσυχνότητες που παρουσιάζονται στον πίνακα 4.8, δεν μπορούμε να κάνουμε κάποια άμεση σύγκριση μεταξύ των ιδιομορφών του συζευγμένου συστήματος, με αυτές από την μονόπλευρη ανάλυση του συστήματος του στερεού ελαστικού μέσου, καθώς η μεγαλύτερη ιδιοσυχνότητα που υπολογίζουμε σε αυτό το σύστημα είναι η  $f_{47} = 51.076$   $Hz$ . Στη συνέχεια παρουσιάζεται η αντίστοιχη ιδιομορφή:

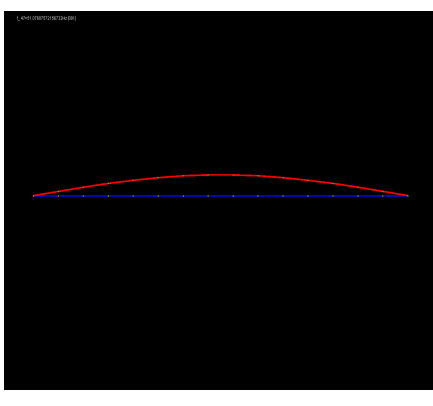

(α')  $f_{47} = 51.076 \ Hz$ 

Σχήμα 4.12: Μέγιστη Ιδιομορφή Ασθενούς Στερεού Ελαστικού Μέσου.

Οι πιο κοντινές ιδιοσυχνότητες στο συζευγμένο σύστημα είναι η  $f_{41} =$ 49.900 Ηz και η  $f_{42} = 51.182 Hz$ . Παρακάτω παρουσιάζουμε τις αντιστοιχες ιδιομορφές:

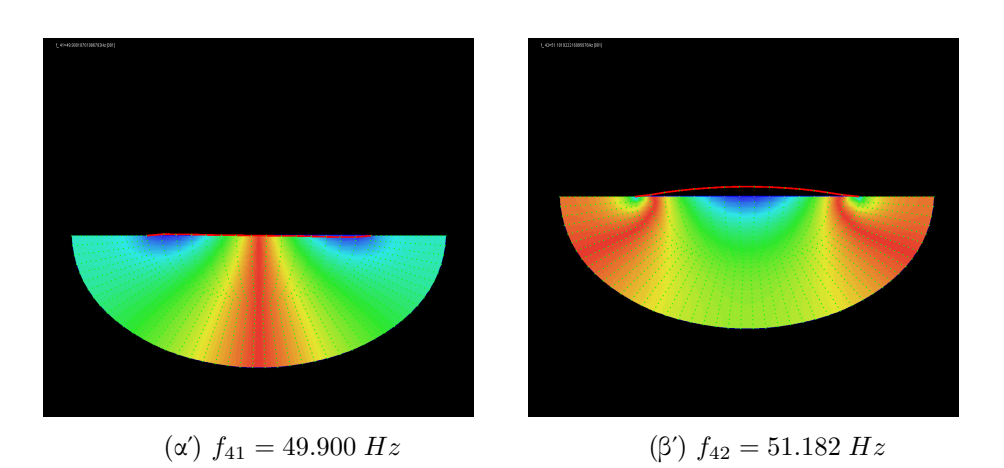

Σχήμα 4.13: Ιδιομορφές ακουστο-ελαστικού μέσου.

Από τη σύγκριση αυτών των ιδιομορφών δεν μπορούμε να βγάλουμε κάποιο ξεκάθαρο συμπέρασμα όπως στο προηγούμενο παράδειγμα, στο οποίο το ρευστό ήταν ασθενές. Αυτό ίσως οφείλεται στο οτι η σύζευξη δεν είναι αρκετά ασθενής. Παρ΄ όλα αυτά το φαινόμενο φαίνεται να υπάρχει και σε αυτή τη περίπτωση, απλά σε όχι τόσο μεγάλη ένταση λόγω του ότι το υλικό που επιλέξαμε για το στερεό ελαστικό μέσο δεν είναι ιδιαίτερα ασθενές. Με τη ολοκλήρωση αυτού του κεφαλαίου είναι σαν να ολοκληρώνεται κατά κάποιο τρόπο η παρουσίαση του φαινομένου της αλληλεπίδρασης μεταξύ ενός ρευστού (ακουστικού) μεσου και ενός στερεού ελαστικού μέσου, η οποία έλαβε χώρα στα τελευταία δυο κεφάλαια.

# Κεφάλαιο 5

# Αρμονικά Προβλήματα

Σκοπός αυτού του κεφαλαίου, είναι η επίλυση του προβλήματος της αλληλεπίδρασης μεταξύ ενός ρευστού (ακουστικού) μέσου και ενός στερεού ελαστικού μέσου, στο πεδίο της συχνότητας. Για να θεωρηθεί ένα πρόβλημα αρμονικό, η φόρτιση που ασκείται στο σύστημα, αλλά και η εξέλιξη των συνοριακών συνθηκών, πρέπει να έχουν μια αρμονική διακύμανση στο χρόνο. Συνεπώς, για να πάρουμε την αρμονική διέγερση ενός συστήματος, η εξωτερική διέγερση που ασκείται στο σύστημα εξελίσσεται χρονικά βάση μιας συγκεκριμένης συχνότητας. Στην επίλυση του προβλήματος της αλληλεπίδρασης έως τώρα, δεν έχουμε θεωρήσει ότι στο σύστημα του μέσου, υπάρχει κάποια απόσβεση ή εξασθένηση, όπως θα συνέβαινε και σε μια πραγματική περίπτωση. Στην πραγματικότητα κάθε μέσο έχει έναν τέτοιο μηχανισμό. ΄Ετσι, στη περίπτωση που θέλουμε να πάρουμε την απόκριση του, εάν σε αυτό ασκούνταν μια αρμονική διέγερση εξαρτώμενη από το χρόνο, τότε η απόκριση αυτή θα αποτελείται από δυο κομμάτια. ΄Ενα κομμάτι στο οποίο έχουμε την παροδική απόκριση (transient) και ένα κομμάτι στο οποίο η είναι μόνιμη απόκριση (steady-state). Το κομμάτι της παροδικής απόκρισης, μετά από κάποιο σημείο εξασθενεί λόγω των μηχανισμών απώλειας ενέργειας που υπάρχουν και σε τελικό στάδιο αποσβένεται πλήρως. Συνεπώς θα μπορούσε και να αγνοηθεί. Στην περίπτωση που εξετάζουμε στο δικό μας πρόβλημα σε αυτό το κεφάλαιο, αγνοούμε πλήρως το μέρος της παροδικής απόκρισης και μας αφορά μόνο η αρμονική απόκριση του συζευγμένου συστήματος του ακουστο-ελαστικού μέσου στο κομμάτι της μόνιμης απόκρισης.

Η αρμονική ανάλυση του συστήματος με τη γεωμετρία της μισής έλλειψης, υλοποιήθηκε στο προγραμματιστικό περιβάλλον SDE, με τη χρήση όλων των εργαλείων που έχουμε παρουσιάσει έως τώρα. Στο παρόν κεφάλαιο, παρουσιάζουμε την μαθηματική ανάλυση του αρμονικού προβλήματος, όπως επίσης και την υλοποίηση της αρμονικής ανάλυσης, στο βασικό εργαλείο επίλυσης σε αυτή τη πτυχιακή εργασία, το προγραμματιστικό περιβάλλον SDE. Επίσης, μέσα από την παρουσίαση παραδειγμάτων, εξετάζουμε την κατανομή της απόκρισης του συστήματος, σε σύγκριση με τις ιδιοσυχνότητες που υπολογίσαμε στην ιδιο-ανάλυση που έγινε στο προηγούμενο κεφάλαιο, αλλά και τη συμβολή του σημείου εφαρμογής και του τύπου της διέγερσης που ασκείται στο σύστημα, έτσι ώστε να διεγερθεί μια ιδιομορφή.

### 5.1 Μαθηματική Περιγραφή

Ο J.P Wolf [\[14\]](#page-130-2), παρουσιάζει μια αρκετά καλή περιγραφή για τις εξισώσεις κίνησης για τη περίπτωση της αρμονικής διέγερσης. Η χωρική διακριτοποίηση μέσω της μεθόδου των πεπερασμένων στοιχείων οδηγεί στο γνωστό σύστημα εξισώσεων όπου για την περίπτωση της αλληλεπίδρασης, περιγράψαμε αναλυτικά στη μαθηματική ανάλυση του κεφαλαίου 2. Για την απλή περίπτωση ενός στατικού προβλήματος, στην οποία συμπεριλαμβάνουμε και την ύπαρξη απόσβεσης δίδεται, ως:

$$
[M]{\n{ii} + C{ii} + [K]{u} = {f}\n{ (5.1)
$$

<span id="page-64-1"></span>όπου, Μ το μητρώο μάζας, C το μητρώο απόσβεσης και Κ το μητρώο δυσκαμψίας. Ο όρος u αντιπροσωπεύει μια χρονική συνάρτηση στην οποία εμπεριέχονται όλοι οι βαθμοί ελευθερίας των κόμβων στους οποίους δεν επιβάλλονται συνοριακές συνθήκες. Με τη τελεία συμβολίζεται η παράγωγος ως προς τον χρόνο. Ο όρος φόρτισης f αντιπροσωπεύει την διέγερση.

Για μια φόρτιση αρμονικά μεταβαλλόμενη στο χρόνο βάση μιας συχνότητας ω έχουμε:

$$
\{f\} = \{P\} \, \exp(i\omega t) \tag{5.2}
$$

Η απόκριση μετά από το πέρας της παροδικής διέγερσης δίδεται από:

$$
u = \{u\} \exp(i\omega t) \tag{5.3}
$$

όπου, τα διανύσματα  $P$  και u αντιπροσωπεύουν τα πλάτη των ασκούμενων φορτίσεων και των μετακινήσεων αντίστοιχα. Σημειώνουμε ότι η απόκριση εκφράζεται σε μιγαδική μορφή με τη βοήθεια των σχέσεων του  ${\rm Euler}^1.$  ${\rm Euler}^1.$  ${\rm Euler}^1.$ 

<span id="page-64-2"></span>Συνεπώς, η εξίσωση [5.1](#page-64-1) πάρνει τη μορφή:

.

$$
[S]{u} = {P} \tag{5.4}
$$

 $e^{i\theta} = \cos(\theta) + i\sin(\theta)$  $e^{-i\theta} = \cos(\theta) - i\sin(\theta)$ 

<span id="page-64-0"></span> $^1\rm{O}$ ι σχέσεις του Euler επιτρέπουν την μεταφορά από την εκθετική μορφή στην έκφραση με χρήση τριγωνομετρικών συναρτήσεων:

όπου:

$$
[S] = [K] + i\omega[C] - \omega^2[M] \tag{5.5}
$$

και καθώς στη πραγματικότητα το σύστημα διαθέτει παντά μια κάποια απόσβεση το [S], δεν αντιστρέψιμο για καμία ω.

Στην υλοποίηση του αρμονικού προβλήματος της αλληλεπίδρασης, θεωρούμε ότι η αρμονική φόρτιση στο ρευστό (ακουστικό) μέσο και το στερεό ελαστικό μέσο δίδονται από τις σχέσεις:

<span id="page-65-0"></span>
$$
f = f_{max} \exp(i\psi) \exp(i\omega t) \tag{5.6}
$$

$$
u = u_{max} \exp(i\phi) \exp(i\omega t) \tag{5.7}
$$

Καθώς και εδώ για την περιγραφή της αρμονικής φόρτισης χρησιμοποιούμε μιγαδικούς σύμφωνα με τις σχέσεις του Euler, ενδεικτικά για την [5.6](#page-65-0) μπορούμε να δούμε ότι:

$$
f = (f_{max} \cos \psi + i \, f_{max} \, \sin \psi) \, \exp(i\omega t) = (f_1 + i \, f_2) \, \exp(i\omega t) \qquad (5.8)
$$

όπου:

$$
\psi = \tan^{-1} \left( \frac{f_2}{f_1} \right) \tag{5.9}
$$

και το μέτρο του f υπολογίζεται:

$$
| f | = \sqrt{f_1^2 + f_2^2}
$$
 (5.10)

<span id="page-65-1"></span>Για τη δική μας περίπτωση η [5.4](#page-64-2) θα έχει τη μορφή:

$$
\left(-\omega^2 M + i\omega C + K\right)(u_1 + i u_2) = f_1 + i f_2 \tag{5.11}
$$

όπου:

$$
\omega \in (\omega_{min} , \omega_{max})
$$

Με τους κατάλληλους μαθηματικούς χειρισμούς για την [5.11,](#page-65-1) έχουμε:

$$
-\omega^{2}Mu_{1} + i\omega C u_{2} + K u_{1} - i \omega^{2} Mu_{2} - \omega C u_{2} + i K u_{2} = f_{1} + i f_{2}
$$
\n(5.12)

Τέλος, καταλήγουμε στο σύστημα εξισώσεων το οποίο επιλύεται για την αρμονική απόκριση του προβλήματος, για το ακουστικό-ελαστικό μέσο με τη γεωμετρία της μισής έλλειψης δίδεται, ως:

$$
\begin{bmatrix} K - \omega^2 M & -\omega C \\ \omega C & K - \omega^2 M \end{bmatrix} \begin{bmatrix} u_2 \\ u_1 \end{bmatrix} = \begin{bmatrix} f_2 \\ f_1 \end{bmatrix}
$$
 (5.13)

Γίνεται κατανοητό ότι τα αποτελέσματα της αρμονικής απόκρισης, προκύπτουν ως ένας συνδυασμός του πραγματικού και του φανταστικού μέρους της λύσης.

## 5.2 Ενδεικτική Εφαρμογή και Προγραμματιστική Υλοποίηση

Αφού παρουσιάσαμε την μαθηματική ανάλυση και εισήγαμε τις μαθηματικές σχέσεις για την υλοποίηση της αρμονικής ανάλυσης για το ακουστικοελαστικό μέσο με τη γεωμετρία της μισής έλλειψης, στη συνέχεια παρουσιάζουμε τον τρόπο με τον οποίον έγινε η υλοποίηση στο προγραμματιστικό περιβάλλον SDE.

Στον κώδικα Α.6 στο παράρτημα, υλοποιείται η αρμονική ανάλυση για το ακουστικοελαστικό μέσο με τη γεωμετρία της μισής έλλειψης. ΄Οπως είδαμε για την περίπτωση της ιδιο-ανάλυσης στο κεφάλαιο της αλληλεπίδρασης, για την υλοποίηση αναλύσεων στο πακέτο jfem της βιβλιοθήκης Climax, υπεύθυνη είναι η κλάση Analysis. Για παράδειγμα για την υλοποίηση μιας ιδιο-ανάλυσης, αρκούσε η δημιουργία ενός αντικειμένου της κλάσης καλώντας τον κονστράκτορα EigenAnalysis(),όπου για την περίπτωση της φόρτισης του συστήματος, το κάθε αντικείμενο αυτής της κλάσης αναφερόταν σε μια βασική LoadCase, η οποία είχε καθοριστεί κατά την κατασκευή της κλάσης. Στη κατασκευή της κλάσης Analysis, δεν έχουν συμπεριληφθεί εργαλεία για την υλοποίηση μιας αρμονικής ανάλυσης. ΄Ετσι, για αυτό το σκοπό δημιουργήσαμε μια νέα κλάση, η οποία επεκτείνει την Analysis, για την πραγματοποίηση αρμονικών αναλύσεων με το μαθηματικό μέρος που περιγράφηκε προηγουμένως. ΄Οπως είδαμε η απόκριση έχει ένα πραγματικό και ένα φανταστικό μέρος, η νέα κλάση που δημιουργείται και επεκτείνει την Analysis, θα αναφέρεται σε δυο Load Cases, όπου στην μια θα αποθηκεύεται το πραγματικό μέρος της απόκρισης, ενώ στην άλλη το φανταστικό. Η τελική απόκριση θα προέρχεται από τον συνδυασμό των δυο αποκρίσεων. Επίσης, στην υλοποίηση δίνουμε την δυνατότητα επιλογής του σημείου και του τρόπου με τον οποίο θα διεγείρουμε αρμονικά το σύστημα του ακουστικοελαστικού μέσου. Στη συνέχεια, παρουσιάζουμε τα κομμάτια του κώδικα Α.6, στα οποία υλοποιούνται όσα αναφέραμε προηγουμένως.

Αρχικά αναφέρουμε ότι η δημιουργία της γεωμετρίας του συστήματος και η επίλυση του συζευγμένου συστήματος του ακουστικοελαστικού μέσου, υλοποιείται με τον τρόπο που έχει παρουσιαστεί και περιγραφεί στα προηγούμενα κεφάλαια. Η δημιουργία της νέας κλάσης που επεκτείνει την Analysis, με σκοπό την υλοποίηση της αρμονικής ανάλυσης γίνεται στις γραμμές 264 έως 353 στο κώδικα Α.6 που βρίσκεται στο παράρτημα. Στο κομμάτι κώδικα που παρουσιάζεται παρακάτω βλέπουμε την δημιουργία των αρμονικών φορτίσεων που επιβάλλονται στο σύστημα:

Listing 5.1: Αποσπάσμα Κώδικα  $(A.6)$  - Δημιουργία και Εφαρμογή Αρμονικών Φορτίσεων.

```
1 LC=new LoadCase (1)
2 amplit = -1000000000.0
3
```

```
4 if (true) {
5 \text{ dof} = 76 BoundaryNodes . each {
7 ni d = it8 rnd=random ()
9 val=rnd*amplit
10 aLoad = new Load (val, nid, dof); //fp.add(va1)11 LC. putLoad (aLoad)
12
13 }
14 }
15 if( true ) {
16 dof = 2
17 (1..mesh1_1+1).each{
18 nid=it
19 rnd=new Random ()
20 val = -1.0 + 2.0 * \text{rnd}.\text{nextDouble}();
21 //if(nid > 8) val *=-1.022 aLoad = new Load (val, nid, dof); //fp.add (val)
23 LC . putLoad ( aLoad )
24
25 }
26 }
27 aDomain . putLoadCase ( LC )
28
29 LC=new LoadCase (2)
30 aDomain . putLoadCase ( LC )
```
Στη πρώτη γραμμή, η κλήση του κονστράκτορα new LoadCase(), δημιουργεί μια νέα LoadCase, που αντιστοιχεί στο πραγματικό μέρος της απόκρισης. Η μεταβλητή που δημιουργείται στη συνέχεια έχει βοηθητικό σκοπό. Στα δυο μπλοκ των if που ακολουθούν δημιουργούνται δυο φορτίσεις. Η πρώτη είναι για το ρευστό (ακουστικό) μέσο και η φόρτιση επιβάλλεται σε όλους του συνοριακούς κόμβους του συστήματος. Ενώ η δεύτερη εφαρμόζεται σε όλους του κόμβους του στερεού ελαστικού μέσου. Για τη δημιουργία κάθε φόρτισης καλείται ο κονστράκτορας new Load(), ο οποίος δέχεται ως ορίσματα: τη τιμή του πλάτους της φόρτισης, το id του κόμβου στον οποίο εφαρμόζεται και τον βαθμό ελευθερίας για τον οποίον επιβάλλεται. Στη γραμμή πέντε, βλέπουμε ότι για το ρευστό (ακουστικό) μέσο του συστήματος, η φόρτιση επιβάλλεται στον έβδομο βαθμό ελευθερίας, ο οποίος αντιστοιχεί στην πίεση, ενώ στη γραμμή δεκαέξι για το στερεό ελαστικό μέσο, η επιβολή της φόρτισης γίνεται για τον δεύτερο βαθμό ελευθερίας, που αντιστοιχεί στην εγκάρσια μετακίνηση του μέσου. Σημειώνεται, ότι το πλάτος για τη φόρτιση που εφαρμόζεται σε κάθε κόμβο, έχει μια τυχαία τίμη η οποία προέρχεται από την κλήση μιάς μεθόδου η οποία προσφέρει τυχαίες τιμές. Στις τελευταίες δυο γραμμές του παραπάνω αποσπάσματος, βλέπουμε ότι δημιουργείται ακόμα μια LoadCase(), η οποία αντιστοιχεί στο φανταστικό μέρος της απόκρισης. Σημειώνουμε, ότι εάν δεν υλοποιήσουμε κάποιες φορτίσεις όπως στο πραγματικό μέρος, τότε θεωρούμε ότι η επίλυση γίνεται μόνο για το πραγματικό μέρος της αρμονικής απόκρισης

του μέσου.

Αφού παρουσιάσαμε τον τρόπο με τον οποίο υλοποιούνται οι αρμονικές φορτίσεις, σειρά έχει η παρουσιάση του τρόπου με τον οποίο έχουμε υλοποιήσει την πραγματοποίση της αρμονικής ανάλυσης. Στην υλοποίση της αρμονικής ανάλυσης που λαμβάνει χώρα στον κώδικα Α.6, το σύστημα μπορεί να διεγερθεί με δυο τρόπους. Είτε η διέγερση θα εξελίσσεται αρμονικά σύμφωνα με μια μοναδική συχνότητα ω. Είτε η συχνότητα σύμφωνα με την οποία θα εξελείσεται η αρμονική διέγερση θα μεταβάλλεται σύμφωνα με κάποιο βήμα, μέσα σε ένα διάστημα από μια  $\omega_1$  έως μια  $\omega_2$ . Στο κομμάτι του κώδικα A.6, που παρουσιάζεται στη συνέχεια βλέπουμε την υλοποίηση της πρώτης περίπτωσης:

Listing 5.2: Αποσπάσμα Κώδικα (Α.6) - Αρμονική ανάλυση για εξελισσόμενη διέγερση, σύμφωνα με μια συγκεκριμένη συχνότητα ω.

```
1 if (true) {
2 omega = (1184.000*2*PI)3 SolutionForOmega ( omega )
4 theGP.showcolorbar (false)
5 the GP. colormode = 0
6 the GP. colorinv = false
7 // theGP . stop ()
8
9 part=1// real or imaginary
10 rs="real"; if(part == 2) rs="imaginary"11 theGP .title=rs+" part for omega= "+String .format ( "%3.3f", (
     omega / (2*PI))12
13 mm = Double . NEGATIVE_INFINITY
14 (1..mesh1_1+1).each{
15 disps = aDomain . getNode ( it ) . getLoadCaseDisps ( part ,0)
16 if (disps [1] > mm) mm = disps [1]17 if (disps [0] > mm ) mm = disps [0]
18 //disps.each{if(it>mm)mm=it}
19 }
20 scale =1000000000.0 // mm
21 jfem . EBeam2d . setDEFStrokeThick (4.5)
22 jfem . EBeam2d . setUNDStrokeThick (3.5)
23 domavar = { jfem . Domain dom, int nid, int LC, int ts ->
24 double val=abs (dom.getNode (nid).getLoadCaseDisps (LC, ts) [6])
      ;
25 return val
26 }
27 theGP.colormode=0
28 //domavar=null
29 the GP. ContourVar = domavar as ifem. DomainVariable
30 // theGP . ContourVar = null
31 theGP.plotDeform (part, scale)
32 theGP . contourDisp ( part ,0)
```
Στη δεύτερη γραμμή επιλέγεται η συχνότητα σύμφωνα με την οποία διεγείρεται αρμονικά το σύστημα. Σημειώνουμε ότι εδώ δίδεται σε rad/sec. Στην επόμενη γραμμή, η κλήση της μεθόδου SolutionForOmega(), δέχεται ως όρισμα την συχνότητα που ορίσαμε προηγουμένως και την εισάγει στην ανάλυση. Οι εντολές που ακολουθούν στην συνέχεια, σχετίζονται με τη σχεδίαση και την απεικόνιση των ιδιομορφών που διεγείρονται κατά την ανάλυση στο γραφικό περιβάλλον του SDE. Στη συνέχεια παρουσιάζεται η δεύτερη περίπτωση όπου η  $\omega$ , εξελίσσεται μέσα σε ένα διάστημα από  $\omega_1$  έως και  $\omega_2$ , με ένα βήμα το οποίο ορίζει ο χρήστης:

Listing 5.3: Αποσπάσμα Κώδικα (Α.6) - Αρμονική ανάλυση για εξελισώμενη  $\delta$ ιέγερση μέσα σε ένα διάστημα συχνοτήτων από  $\omega_1$  έως  $\omega_2$ .

1

```
2
3 } else {
4 omarray =[]; farray =[]; sarray =[]
5 the GP.stop()
6 ome1=520.0; ome2=540.0 ; omnum=200 // here in Hz - >1/sec
7 (0.. omnum ) . each { // that is the most time consuming loop !
8 omit=it
9 omega=2.0*PI*ome1+2.0*PI*(ome2-ome1)*it/omnum; // here rad/
     sec
10 SolutionForOmega ( omega )
11 omarray.add (omega/(2.0*PI)) // for the plot in Hz
12 (1..1) . each {
13
14 part=it
15 the GP . colormode = 0
16 the GP . colorinv = false
17 rs="real"; if (it==2) rs="imaginary"
18 theGP .title=rs+" part for omega= "+String .format ( "%3.3f"
      , (omega/(2*PI))) // in Hz -> (1/sec)19 mm = Double . NEGATIVE_INFINITY
20 (1.. mesh1_1 +1) . each {
21 disps = aDomain . getNode ( it ) . getLoadCaseDisps ( part ,0)
22 if (disps [1] > mm ) mm = disps [1]23 if( disps [0] > mm ) mm = disps [0]
24 }
25 \texttt{scale}=100000000000.0 //mm;26 jfem . EBeam2d . setDEFStrokeThick (4.5)
27 jfem . EBeam2d . setUNDStrokeThick (3.5)
28 domavar = { jfem . Domain dom, int nid, int LC, int ts ->
29 double val=abs (dom.getNode (nid).getLoadCaseDisps (LC, ts)
      [6]) ;
\begin{array}{ccc} 30 & \text{return } \text{val} \\ 31 & \text{ } \end{array}31 }
32 theGP.colormode=0
33 // domavar=null
34 theGP . ContourVar = domavar as jfem . DomainVariable
35 //theGP. ContourVar = null
36 theGP . plotDeform ( part , scale )
```
37 the GP. contour Disp (part, 0) 38 fi=String.format ( "%04d", omit ) <sup>39</sup> // folder4saveimages ="/ home / pchr / Desktop / temp /"

Σημειώνουμε ότι για την εναλλαγή από τον έναν τρόπο στον άλλον, η πρώτη περίπτωση υλοποιείται μέσα σε μια if, ενώ η δεύτερη μέσα σε μια else. ΄Ετσι για την εναλλαγή από την μια περίπτωση στην άλλη κάνουμε true ή false την if. Στη έκτη γραμμή βλέπουμε ότι ο χρήστης μπορεί να επιλέξει το διάστημα συχνοτήτων μέσα στο οποίο θα μεταβάλλεται η ω και τον αριθμό των συχνοτήτων για τις οποίες θα διεγερθεί το σύστημα μέσα στο διάστημα αυτό. Σημειώνουμε ότι οι  $\omega_1$  και  $\omega_2$  δίδονται σε Hz (1/sec). Στην συνέχεια για τον αριθμό των συχνοτήτων που έχουμε επιλέξει δημιουργούμε μια δομή επανάληψης. Το βήμα με το οποίο αλλάζει η συχνότητα της διέγερσης, μέσα στο διάστημα που έχουμε ορίσει εξαρτάται από τον αριθμό των συχνοτήτων για τις οποίες θέλουμε να διεγερθεί αρμονικά το σύστημα. ΄Ετσι στη δομή επανάληψης, για τον αριθμό των συχνοτήτων που έχει επιλεγεί, το βήμα και η τιμή της συχνότητας για την οποία διεγείρεται το σύστημα κάθε φορά μέσα στο διάστημα  $\omega_1$  και  $\omega_2$ , προκύπτει από την πράξη που επιτελείται στην ένατη γραμμή. Στη συνέχεια, η κλήση της μεθόδου SolutionForOmega(), εισάγει στην ανάλυση την τιμή της συχνότητας για την οποία θα διεγερθεί αρμονικά το σύστημα. ΄Οπως και πριν οι υπόλοιπες εντολές που ακολουθούν, υλοποιούν την σχεδίαση και την απεικόνιση των ιδιομορφών που διεγείρονται κατά την αρμονική ανάλυση, στο γραφικό περιβάλλον του SDE.

## 5.3 Παρουσίαση Αποτελεσμάτων Αρμονικής Ανάλυσης

Μέσα από την παρουσίαση των αποτελεσμάτων των αρμονικών αναλύσεων που πραγματοποιηθήκαν, θα δούμε το πως επηρεάζει ο τρόπος αλλά και το σημείο εφαρμογής των αρμονικών φορτίσεων, τη περίπτωση να διεγερθεί κάποια ιδιομορφή που αντιστοιχεί σε κάποια από τις φυσικές συχνότητες του συστήματος, τις οποίες υπολογίσαμε και παρουσιάσαμε στο προηγούμενο κεφάλαιο. Επίσης, όπως θα δούμε, πέρα από τον τρόπο επιβολής των φορτίσεων και του σημείου του συστήματος στο οποίο εφαρμόζονται, σημαντικό ρόλο έχει και ο αριθμός των συχνοτήτων για τις οποίες επιλέγουμε να διεγερθεί το σύστημα στη περίπτωση που επιλέγουμε η συχνότητα της διέγερσης να εξελίσσεται μέσα σε ένα διάστημα συχνοτήτων από μια συχνότητα  $\omega_1$  έως μια συχνότητα  $\omega_2$ .

Σε πρώτο στάδιο ενδιαφέρον έχει να παρουσιάσουμε τα αποτελέσματα τα οποία προέκυψαν από την αρμονική φόρτιση του συστήματος, σύμφωνα με μια συγκεκριμένη συχνότητα ω. Επιλέγουμε να διεγείρουμε κάθε φορά ξεχωριστά αρμονικά το σύστημα, σύμφωνα με τις τιμές από τη δεύτερη έως και έννατη ιδιοσυχνοτήτα του συστήματος με τη γεωμετρία της μισής έλλειψης που παρουσιάζονται στον πίνακα [4.2.](#page-52-0) Σημειώνουμε ότι στα αποτελέσματα που θα παρουσιαστούν παρακάτω, φορτίζουμε αρμονικά και το ρευστό (ακουστικό) μέσο, αλλά και το στερεό ελαστικό μέσο στο συζευγμένο σύστημα του ακουστικοελαστικού μέσου με τη γεωμετρία της μισής έλλειψης. Η φόρτιση για το πεδίο του ρευστού, εφαρμόζεται σε όλους τους συνοριακούς κόμβους και επιβάλλεται στον έβδομο βαθμό ελευθερίας που αντιστοιχεί στη πίεση. Στο πεδίο του στερεού ελαστικού μέσου, η αρμονική φόρτιση εφαρμόζεται σε όλους του κόμβους του μέσου και επιβάλλεται στον δεύτερο βαθμό ελευθερίας που αντιστοιχεί στην εγκάρσια μετακίνηση. Στόχος είναι να δούμε εάν η αρμονική διέγερση που επιβάλλουμε, με την τιμή της ω να αντιστοιχεί σε τιμές των φυσικών συχνοτήτων του συστήματος είναι ικανή να διεγείρει ικανοποιητικά τις αντίστοιχες ιδιομορφές. Παρακάτω, στο σχήμα [5.1,](#page-72-0) παρουσιάζονται οι ιδιομορφές που προέκυψαν από τις αρμονικές αναλύσεις για τη αρμονική διέγερση του συστήματος, σύμφωνα με τις τιμές των πρώτων εννιά ιδιοσυχνοτήτων του συστήματος.

Ανατρέχοντας στο σχήμα [4.5,](#page-54-0) στο οποίο παρουσιάζονται οι ιδιομορφές που αντιστιχούν στις πρώτες εννιά ιδιοσυχνότητες του ακουστικοελαστικού μέσου με τη γεωμετρία της μισής έλλειψης, βλέπουμε οτι σε σχέση με τα αποτελέσματα της αρμονικής ανάλυσης, διεγείροντας το σύστημα αρμονικά σύμφωνα με τις αντίστοιχες ιδιοσυχνότητες, καταφέρνουμε να διεγείρουμε ικανοποιητικά τα αντίστοιχα ιδιο-διανύσματα. Συνεπώς, αυτή η επιλογή των αρμονικών φορτίσεων, αλλά και οι κόμβοι του συστήματος στους οποίους επιβάλλονται, μπορούμε να πούμε οτι οδηγεί σε μια αρκετά ικανοποιητική διέγερση του συστήματος σε σχέση με τις φυσικές συχνότητες που διαθέτει.

Στη συνέχεια παρουσιάζουμε τη περίπτωση για την οποία επιλέγουμε η συχνότητα ω, σύμφωνα με την οποία διεγείρουμε αρμονικά το σύστημα να μεταβάλλεται μέσα σε ένα διάστημα συχνοτήτων από μια συχνότητα ω1, έως μια συχνότητα ω2. Το βήμα με το οποίο θα γίνεται αυτή η μεταβολή, όπως περιγράψαμε στην προηγούμενη ενότητα, εξαρτάται από τον αριθμό των συχνοτήτων για τον οποίο θέλουμε να διεγερθεί το σύστημα, μέσα στο διάστημα που επιλέγουμε. Μέσα από την παρουσίαση των αποτελεσμάτων, θα δούμε οτι σε αυτή τη περίπτωση, η επιλογή τόσο του διαστήματος, όσο και του αριθμού των συχνοτήτων, σύμφωνα με τις οποίες επιλέγουμε να διεγερθεί αρμονικά το σύστημα, επηρεάζουν άμεσα τη περίπτωση να διεγερθούν οι αντίστοιχες ιδιομορφές όταν το σύστημα, τυγχάνει να διεγείρετε αρμονικά σύμφωνα με τη τιμή (ή έστω κάποια κοντινή τιμή) κάποιας ιδιο-συχνότητας του συστήματος. Επιπρόσθετα, θα δούμε ότι και ο τρόπος με τον οποίο διεγείρουμε το σύστημα, δηλαδή η επιλογή των αρμονικών φορτίσεων αλλά και οι κόμβοι του συστήματος στους οποίους εφαρμόζονται, συμβάλλουν δραστικά στο εάν θα καταφέρουμε να επιτύχουμε την διέγερση των ιδιομορφών στη περίπτωση που η ω, παίρνει
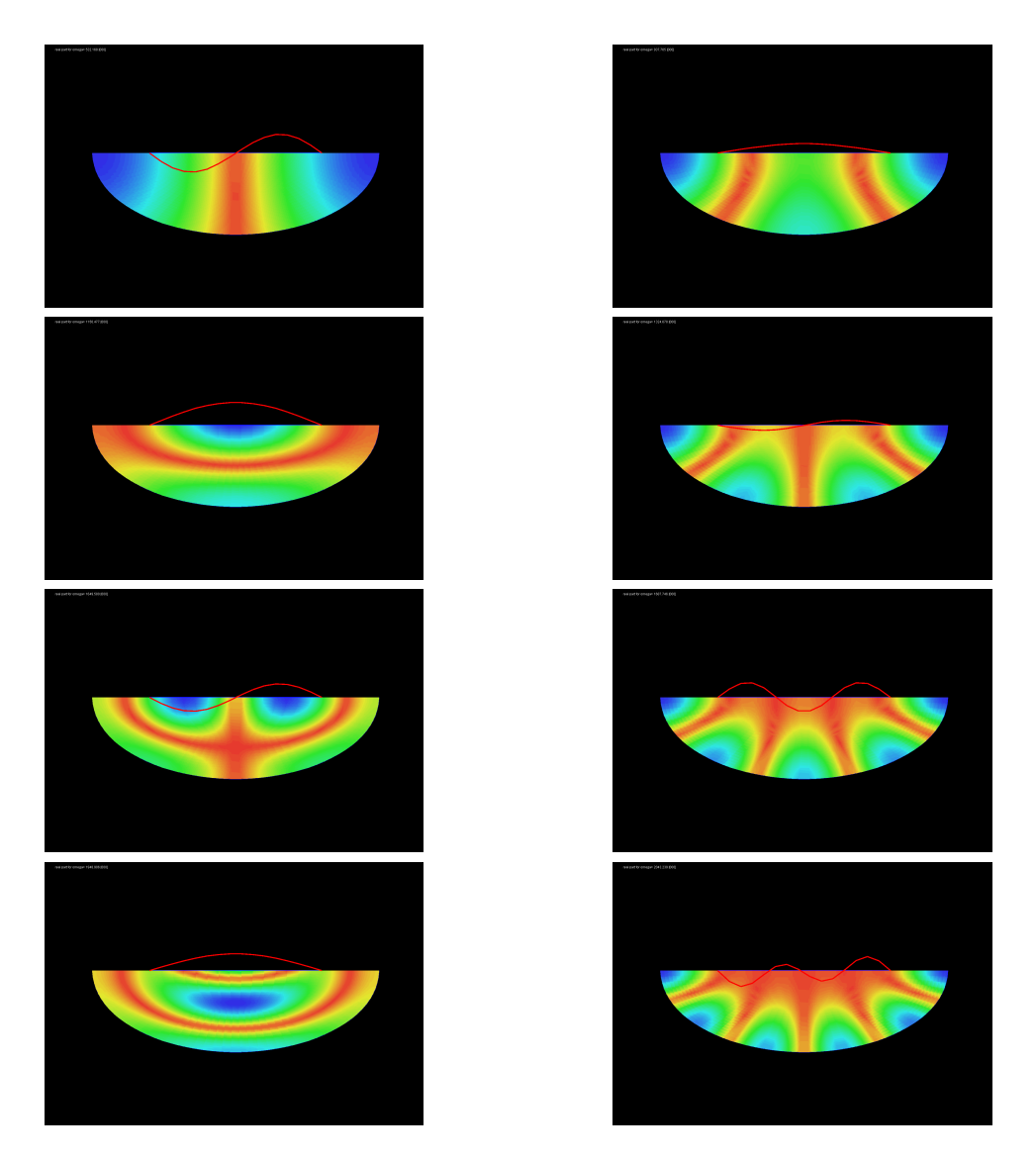

Σχήμα 5.1: Αρμονική Απόκριση που προκύπτει από την αρμονική διέγερση για ω, με τιμή κάθε φορά ξεχωριστά, από τη δεύτερη έως και την ένατη ιδιοσυχνότητα του ακουστικοελαστικού μέσου με τη γεωμετρία της μισής έλλειψης, όπως υλοποιήθηκαν στο περιβάλλον SDE.

κάποια κοντινή τιμή σε κάποια αντίστοιχη φυσική συχνότητα του συστήματος.

Αρχικά, επιλέγουμε να διεγείρουμε το συζευγμένο σύστημα του ακουστικόελαστικού μέσου με τις ίδιες φορτίσεις και στους ίδιους κόμβους, όπως και στα αποτελέσματα που παρουσιάστηκαν προηγούμενως. Δηλαδή, η αρμονική φόρτιση εφαρμόζεται σε όλους τους κόμβους του στερεού ελαστικού μέσου και επιβάλλεται στον δεύτερο βαθμό ελευθερίας που αντιστοιχεί στην εγκάρσια μετακίνηση. Ενώ, για το ρευστό ακουστικό (μέσο) στο σύστημα, η αρμονική φόρτιση εφαρμόζεται σε όλους τους συνοριακούς κόμβους του συστήματος και επιβάλλεται στον έβδομο βαθμό ελευθερίας που αντιστοιχεί στη πίεση. Επιλέγουμε το σύστημα να διεγερθεί αρμονικά μέσα στο διάστημα από  $\omega_1=500 Hz$ έως  $\omega_2 = 1400 Hz$ , για διακόσες συχνότητες. Σημειώνουμε οτι μέσα στο εν λόγο διάστημα βρίσκονται και οι τιμές από τη δεύτερη έως και τη πέμπτη ιδιοσυχνοτήτα του συστήματος. Στα δυο γραφήματα που παρουσιάζονται στη συνέχεια, παρουσιάζεται η αρμονική απόκριση του συζευγμένου συστήματος. Η απόκριση του συστήματος παρουσιάζεται ξεχωριστά για κάθε κομμάτι του συστήματος, δηλαδή ξεχωριστά για το κομμάτι του στερεού ελαστικού μέσου και ξεχωριστά για το κομμάτι του ρευστού (ακουστικού) μέσου. Για την αποφυγή τυχών παρερμηνειών, αναφέρουμε οτι σε όλες τις περιπτώσεις διεγείρουμε το συζευγμένο σύστημα είτε η διέγερση εφαρμόζεται μόνο στο μέρος του στερεού ελαστικού μέσου, είτε μόνο στο μέρος του ρευστού (ακουστικού) μέσού ή στα δυο μέρη ταυτόχρονα, και καθώς η τιμή της πρώτης ιδιοσυχνότητας είναι αρκετά μικρή δεν την λαμβάνουμε υπόψη στο διάστημα των συχνοτήτων στο οποίο επιλέγουμε να διεγείρουμε το σύστημα. Τέλος, στα γραφήματα που αποτυπώνονται οι αρμονικές απορκίσεις, οι πράσινες κάθετες γραμμές σηματωδοτούν τις τιμές των ιδιοσυχνοτήτων του συστημάτος μέσα στο διάστημα για το οποίο επιλέγουμε να διεγερθεί αρμονικά το σύστημα.

Απο τα γραφήματα βλέπουμε ότι στο πεδίο του ρευστού (ακουστικού) μέσου στο συζευγμένο σύστημα καταφέρνουμε να διεγείρουμε όλες τις ιδιοσυχνότητες του συστήματος, οι οποίες βρίσκονται μέσα στο διάστημα των συχνοτήτων σύμφωνα με τις οποίες διεγείρεται αρμονικά το σύστημα. ΄Οσο αφορά το πεδίο του στερεού ελαστικού μέσου στο συζευγμένο σύστημα, βλέπουμε οτι καταφέρνουμε να διεγείρουμε μόνο την τρίτη και τη τέταρτη ιδιοσυχνότητα. Καθώς τα πλάτη των φορτίσεων που επιβάλλουμε στο σύστημα έχουν τυχαίες τιμές, επαναλαμβάνοντας ακριβώς την ίδια ανάλυση στο προγραμματιστικό περιβάλλον SDE, καταλήγουμε στο συμπέρασμα οτι σε αυτό το συχνοτικό διάστημα για αυτό τον αριθμό συχνοτήτων και για αυτό τον τρόπο φόρτισης του συστήματος, όσο αφορά τις ιδιοσυχνότητες του συστήματος, η μεγαλύτερη διέγερση προκύπτει κοντά στις τιμές της τρίτης και της τέταρτης ιδιοσυχνότητας. Στη συνέχεια παρουσιάζουμε τα αντίστοιχα ιδιοδιανύσματα που προκύπτουν από τιμές της ω κοντά στις ιδιοσυχνότητες που βλέπουμε να διεγείρονται στα γραφήματα της απόκρισης:

ΚΕΦΑΛΑΙΟ 5. ΑΡΜΟΝΙΚΑ ΠΡΟΒΛΗΜΑΤΑ

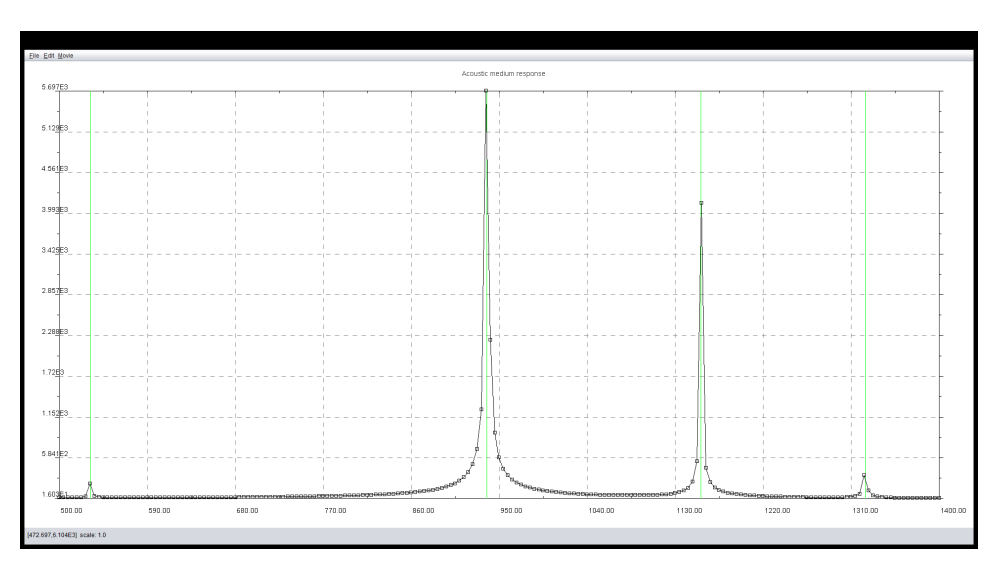

΄Αξονας X: Συχνότητα Διέγερσης, ΄Αξονας Y: Πλάτος Φόρτισης.

Σχήμα 5.2: Αρμονική Απόκριση, για το πεδίο του ρευστού (ακουστικού) μέσου, στο συζευγμένο σύστημα του ακουστικοελαστικού μέσου, με τη γεωμετρία της μισής έλλειψης, στο διάστημα από  $\omega_1 = 500 Hz$  έως  $\omega_2 = 1400 Hz$ , για διακόσες συχνότητες.

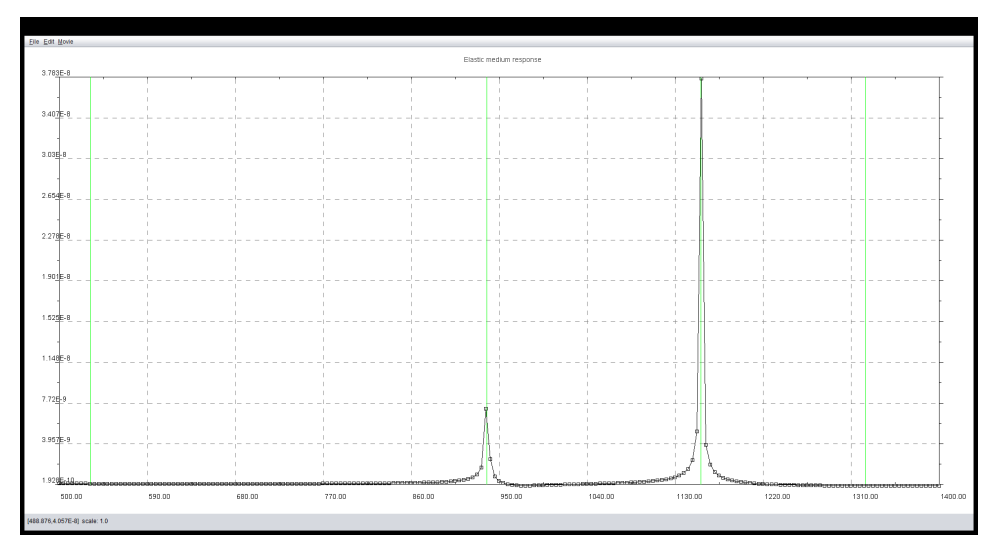

΄Αξονας X: Συχνότητα Διέγερσης, ΄Αξονας Y: Πλάτος Φόρτισης.

Σχήμα 5.3: Αρμονική Απόκριση, για το πεδίο του στερεού ελαστικού μέσου, στο συζευγμένο σύστημα του ακουστικοελαστικού μέσου, με τη γεωμετρία της μισής έλλειψης, στο διάστημα από  $\omega_1 = 500$  Hz έως  $\omega_2 = 1400$  Hz, για διακόσες συχνότητες.

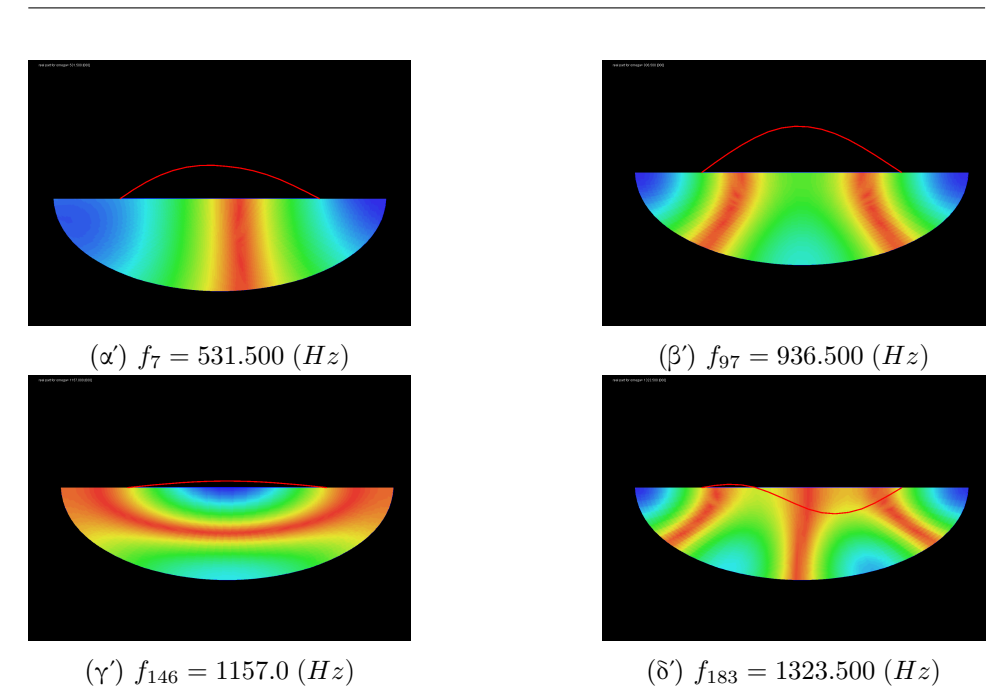

Σχήμα 5.4: Αρμονική Απόκριση που προκύπτει από την αρμονική διέγερση για ω, με τιμή κοντά στις ιδιοσυχνότητες του συστήματος που βρίσκονται μέσα στο διάστημα από  $\omega_1 = 500$  Hz έως  $\omega_2 = 1400$  Hz.

΄Οπως βλέπουμε και από την οπτικοποίηση των ιδιο-διανυσμάτων, η απόκριση που παρουσιάζεται στα προηγούμενα γραφήματα επιβεβαιώνεται. Η τρίτη και η τέταρτη ιδιομορφή του συστήματος διεγείρονται ικανοποιητικά, για αυτές τις κοντινές τιμές στην αντίστοιχη φυσική συχνότητα του συστήματος. Συγκρίνοντας με τις αντίστοιχές ιδιομορφές του συστήματος, που παρουσιάζονται στο σχήμα [4.5,](#page-54-0) παρατηρούμε ότι για αυτές τις ιδιοσυχνότητες έχουμε διεγείρει ικανοποιητικά και τα δυο πεδία του συζευγμένου συστήματος. Κάτι τέτοιο όμως δεν συμβαίνει για τη περίπτωση της δεύτερης και της πέμπτης ιδιοσυχνότητας. Βλέπουμε ότι το πεδίο του ρευστού (ακουστικού) μέσου διεγείρεται ικανοποιητικά σε σχέση με τις αντίστοιχες ιδιομορφές του συστήματος, ενώ οι ιδιομορφές για το πεδίο του στερεού ελαστικού μέσου διαφέρουν κατά πολύ. ΄Οσο αφορά τη πέμπτη ιδιοσυχνότητα, καθώς η τιμή της συχνότητας σύμφωνα με την οποία διεγείρουμε αρμονικά το σύστημα είναι αρκετά κοντά στην τιμή της ιδιοσυχνότητας του συστήματος, καταλήγουμε στο συμπέρασμα ότι για αυτόν τον τρόπο με τον οποίο φορτίζουμε το σύστημα αυτή είναι η μέγιστη διέγερση που μπορούμε να επιτύχουμε για αυτή την ιδιοσυχνότητα. Αυτό όμως δεν ισχύει για το αποτέλεσμα που αντιστοιχεί στη δεύτερη ιδιοσυχνότητα. Καθώς η τιμή της συχνότητας με την οποία διεγείρουμε το σύστημα για αυτή τη περίπτωση απέχει λίγο από αυτή της συγκεκριμένης ιδιοσυχνότητας, επιλέγουμε να επαναλάβουμε την αρμονική ανάλυση επιβάλλοντας τις ίδιες φορτίσεις, αλλά προσαρμόζοντας το διάστημα για τις συχνότητες σύμφωνα με τις οποίες θα διεγερθεί το σύστημα αρμονικά να είναι αρκετά κοντά στην τιμή αυτής της ιδιοσυχνότητας. ΄Ετσι επιλέγουμε το σύστημα να διεγερθεί από  $\omega_1 = 520$  Hz έως  $\omega_2 = 540$  Hz, για διακόσες συχνότητες. Η αρμονική απόκριση που προκύπτει για αυτή την ανάλυση παρουσιάζεται στο επόμενα γραφήματα:

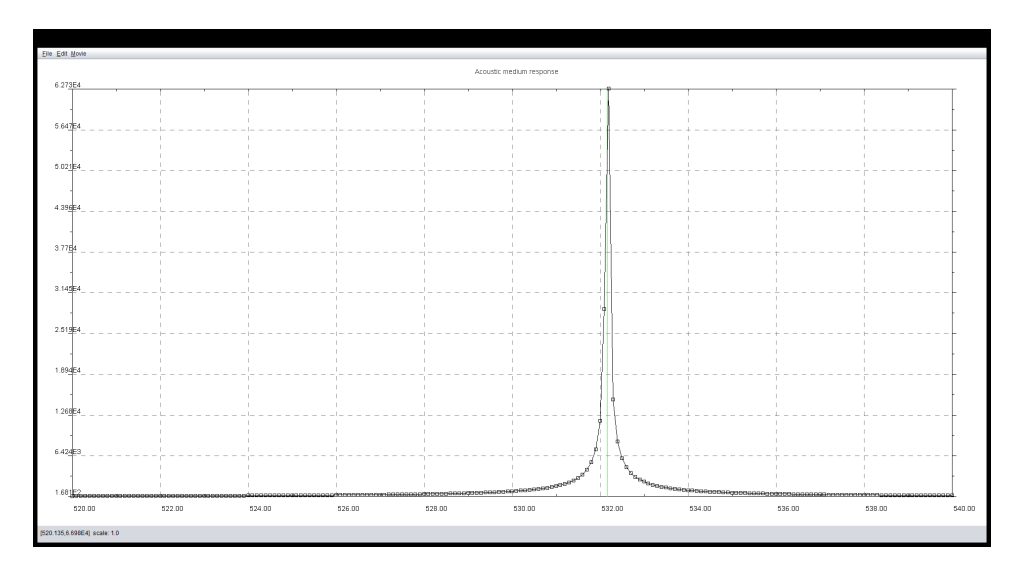

Σχήμα 5.5: Αρμονική Απόκριση, για το πεδίο του ρευστού (ακουστικού) μέσου, στο συζευγμένο σύστημα του ακουστικοελαστικού μέσου, με τη γεωμετρία της μισής έλλειψης, στο διάστημα από  $\omega_1 = 500 Hz$  έως  $\omega_2 = 540 Hz$ , για διακόσες συχνότητες.

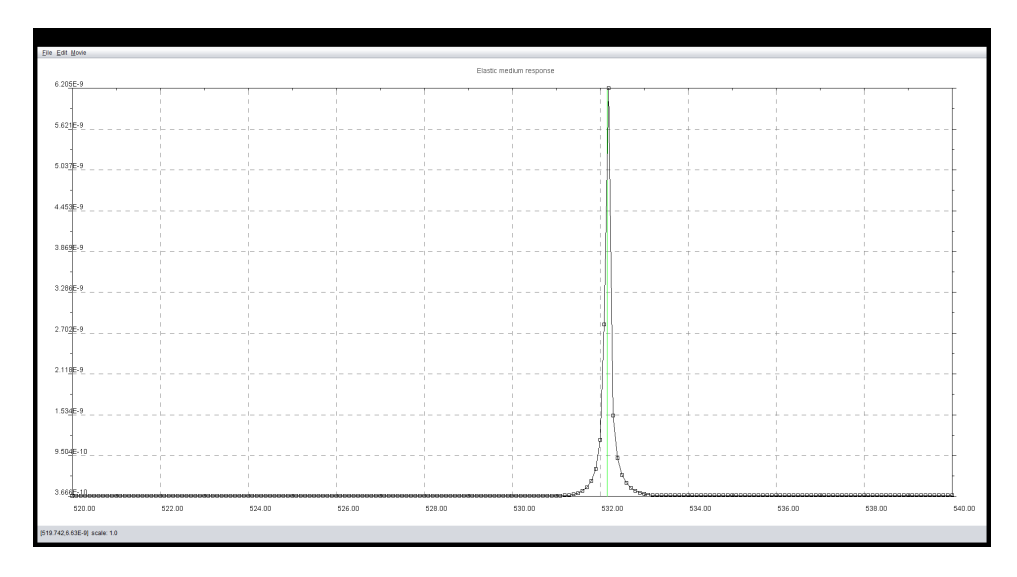

Σχήμα 5.6: Αρμονική Απόκριση για το πεδίο του στερεού ελαστικού μέσου, στο συζευγμένο σύστημα του ακουστικοελαστικού μέσου, στο διάστημα από  $\omega_1 = 500$  Ηz έως  $\omega_2 = 540$  Ηz, για διακόσες συχνότητες.

΄Οπως παρατηρούμε στα γραφήματα και για τα δυο πεδία του συζευγμένου συστήματος καταφέρνουμε να διεγείρουμε επιτυχώς την συγκεκριμένη ιδιομορφή, συνεπώς μπορούμε να πούμε ότι στην προηγούμενη ανάλυση, δεν καταφέραμε να διεγείρουμε επαρκώς την συγκεκριμένη ιδιομορφή, καθώς δεν πετύχαμε κάποια αρκετά κοντινή τιμή σε αυτή της αντίστοιχης ιδιοσυχνότητας, συνεπώς με αυτόν τον τρόπο φόρτισης διεγείρεται επιτυχώς η συγκεκριμένη ιδιομορφή. Στο σχήμα [5.7](#page-77-0) , παρουσιάζεται η οπτικοποίηση του αντίστοιχου ιδιο-διανύσματος για τη συγκεκριμένη τιμή, στην οποία βλέπουμε την διέγερση στα γραφήματα:

<span id="page-77-0"></span>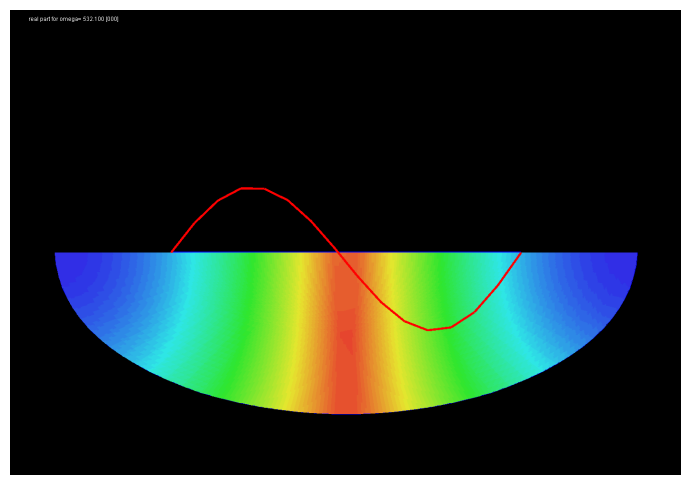

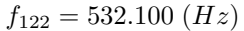

Σχήμα 5.7: Ιδιο-διάνυσμα που προκύπτει από την αρμονική διέγερση για ω, με τιμή κοντά στην δεύτερη ιδιοσυχνότητα του συστήματος που βρίσκεται μέσα στο διάστημα από  $\omega_1 = 500$  Hz έως  $\omega_2 = 540$  Hz, όπως υλοποιήθηκε στο προγραμματιστικό περιβάλλον SDE.

Συγκρίνοντας με την αντίστοιχη ιδιομορφή του συστήματος, βλέπουμε ότι με αυτή την αρμονική διέγερση διεγείρουμε επιτυχώς και τα δυο πεδία του συστήματος. Σε αυτό το σημείο, ολοκληρώνεται η παρουσίαση των αποτελεσμάτων της αρμονικής ανάλυσης. Γίνεται κατανοητό, ότι ο τρόπος με τον οποίο διεγείρουμε αρμονικά το σύστημα, αλλά και η επιλογή της τιμής για τη συχνότητα σύμφωνα με την οποία διεγείρουμε αρμονικά το σύστημα, επηρεάζουν δραστικά το εάν θα διεγερθεί κάποια από τις ιδιομορφές, που αντιστοιχούν στις φυσικές συχνότητες του συστήματος. Τέλος, αναφέρουμε ότι στην υλοποίηση της αρμονικής ανάλυσης που υλοποιήθηκε στο προγραμματιστικό περιβάλλον SDE, στα πλαίσια αυτής της πτυχιακής εργασίας, το σύστημα μπορεί να διεγερθεί και με διαφορετικούς τρόπους από αυτόν που παρουσιάζεται σε αυτό το υποκεφάλαιο. Αυτό βέβαια εξαρτάται και από τον σκοπό αλλά και από το ζήτημα που εξετάζεται στην πραγματοποίηση της αρμονικής ανάλυσης που επιτελείται.

## Κεφάλαιο 6

# Προβλήματα Κυματικής Διάδοσης

Σκοπός του παρόντος κεφαλαίου, είναι η επίλυση προβλημάτων κυματικής διάδοσης, στα οποία υπάρχει η παρουσία αλληλεπίδρασης μεταξύ ακουστικών μέσων και στερεών ελαστικών μέσων. Ουσιαστικά, σε αυτή τη περίπτωση το πρόβλημα της αλληλεπίδρασης επιλύεται στο πεδίο του χρόνου, με τη βοήθεια της αριθμητικής μεθόδου των πεπερασμένων στοιχείων μικτού τύπου (Mixed Form FEM). Η μαθηματική προσέγγιση του προβλήματος και η οργάνωση του, αντλείται από όσα αναφέρουν οι Diaz και Joly [\[15\]](#page-130-0). ΄Οπως αναφέρουμε και στο κεφάλαιο 2, στη παρουσίαση του φαινομένου της αλληλεπίδρασης μεταξύ ελαστικών και ρευστών (ακουστικών) μέσων, η μελέτη του φαινομένου αποκτά ενδιαφέρον σε ποικίλες φυσικές εφαρμογές, όπου συγκεκριμένα για τη περίπτωση της επίλυσης στο πεδίο του χρόνου, κάποιες από αυτές είναι:

- Η διάδοση ελαστικών κυμάτων με αποτέλεσμα την παραγωγή σεισμικών δονήσεων, που απασχολεί την επιστήμη της γεωφυσικής.
- Η διάδοση κυμάτων υπερήχων σε βιολογικούς ιστούς, όπως για παράδειγμα σε κόκαλα, που απασχολεί τις επιστήμες της βιο-ιατρικής και βιοακουστικής.
- Η μελέτη των δονήσεων σε στερεές ελαστικές δομές (επιβατικά οχήματα, μουσικά όργανα, αεροσκάφη), τα οποία βυθίζονται ή περιβάλονται από κάποιο ρευστό μέσο (λ.χ αέρας, νερό).

Για την περίπτωση της επίλυσης του προβλήματος στο πεδίο της συχνότητας, όπου μια εκδοχή της παρουσιάζουμε και εμείς στο προηγούμενο κεφάλαιο, έχουν αναπτυχθεί άφθονες και ποικίλες μαθηματικές διατυπώσεις. Κάτι τέτοιο δεν συναντάται στην περίπτωση της επίλυσης του προβλήματος στο πεδίο του χρόνου, καθώς σε σχέση με το πεδίο της συχνότητας προκύπτουν επιπρόσθετες δυσκολίες, ιδίως στο ζήτηματα της χωρικής σύζευξής και της ευστάθειας στη χρονική ολοκλήρωση. Επιπρόσθετα, στην επιστήμη των Υπολογιστών, δίδεται ιδιαίτερη έμφαση στην ανάπτυξη νέων μεθόδων και αλγορίθμων για την αντιμετώπιση της επίλυσης προβλημάτων μεγάλης κλίμακας, όπως για παράδειγμα τη χωρική αποσύνθεση πεδίων με τη χρήση μη σύμμορφων δικτύων κόμβων, στη διεπιφάνεια μεταξύ των πεδίων από τα οποία αποτελείται η χωρική διακριτοποίση του προβλήματος. Στη περίπτωση της επίλυσης προβλημάτων στο πεδίο του χρόνου, κυρίως προβληματισμός αποτελεί η χρήση τοπικών χρονικών βημάτων στην χρονική εξέλιξη της ανάλυσης.

Στόχος αυτού του κεφαλαίου είναι η παρουσίαση μιας ολοκληρωμένης προσέγγισης για την επίλυση του προβλήματος της αλληλεπίδρασης μεταξύ στερεών ελαστικών μέσων και ρευστών (ακουστικών) μέσων, στο πεδίο του χρόνου. Πρίν προχωρήσουμε στην παρουσίαση της μαθηματικής ανάλυσης, αναφέρουμε λίγα για την επιλογή της στρατηγικής με την οποία υλοποιείται η προσέγγιση του προβλήματος αλλά και η επιλογή του τρόπου με τον οποίο πραγματοποιείται η σύζευξη μεταξύ των δυο πεδίων.

Είναι ευρέως γνωστό ότι το επίπεδο ενός ακουστικού μέσου μπορεί να θεωρηθεί ως ένα όριο ενός ισοτροπικού ελαστικού μέσου, στο οποίο η τιμή του μέτρου διάτμησης µ, τείνει πρός το μηδέν. Συνεπώς, εάν για την αριθμητική επίλυση του προβλήματος υλοποιούμε έναν κώδικα στον οποίο επιλύονται ελαστικο-δυναμικές εξισώσεις, είναι λογικό το ακουστικό μέσο να θεωρηθεί ως μια συγκεκριμένη περιοχή του συστήματος στην οποία η τιμή του συντελεστή διάτμησης  $\mu$ , τείνει προς το μηδέν ή είναι αρχετά μιχρή. Από αυτή τη προσέγγιση για το ακουστικό μέσο, προκύπτουν τα εξής μειονεκτήματα:

- Για κώδικες αριθμητικής επίλυσης οι οποίοι βασίζονται σε πεπερασμένα στοιχεία τύπου  $H^1$ , για την περιγραφή των μεταχινήσεων του μέσου, η θεώρηση του  $\mu = 0$ , οδηγεί σε αριθμητικά προβλήματα στον υπολογισμό των μετακινήσεων.
- **•** Για ένα διακριτό σύστημα στο οποίο το μέτρο διάτμησης  $\mu$  τείνει στο μηδέν, εμφανίζεται η παραγωγή ψευδών παρασιτικών διατμηματικών κυμάτων (S-waves).
- Υπολογίζεται ένας πλήρης τανυστής για τις ασκούμενες τάσεις στο ρευστό μέσο, με έναν αρκετά μεγάλο αριθμό βαθμών ελευθερίας, που στην πραγματικότητα δεν χρειάζονται, ενώ απαιτείται ο υπολογισμός μονάχα για το βαθμωτό μέγεθος της πίεσης που ασκείται στο μέσο.

Λόγω αυτών μειονεκτημάτων, επιλέγουμε να προσεγγίσουμε το πρόβλημα της αλληλεπίδρασης, ως πρόβλημα διάδοσης σε ένα σύστημα στο οποίο για το ακουστικό μέσο, με εξαρτώμενες μεταβλητές στη επίλυση της διάδοσης στο σύστημα την ταχύτητα διάδοσης και τη πίεση  $(u_f, p)$  και για το στερεό ελαστικό μέσο τη ταχύτητα διάδοσης και την ασκούμενη τάση  $\Big( u_s, \underline{\sigma} \Big)$ .

Στη συνέχεια αναφέρουμε λίγα πράγματα για την επιλογή της στρατηγικής με την οποία πραγματοποιείται η σύζευξη μεταξύ των δυο πεδίων για αυτό το πρόβλημα. Εάν στο πρόβλημα επιλέξουμε τη χρήση μη σύμμορφης χωρικής διακριτοποίησης πάνω στις κοινές διεπιφάνειες των πεδίων, αμβλύνεται σημαντικά η δυσκολία στην επιβολή και τη διαχείριση των συνθηκών της διάδοσης.

΄Οσο αφορά την χωρική διακριτοποίηση, όπως αναφέρθηκε και προηγουμένως στη περίπτωση που χρησιμοποιούνται μη σύμμορφα δίκτυα κόμβων, μια ευρέως διαδεδομένη λύση για την διαχείριση αυτής της ιδιομορφίας του προβλήματος, είναι η χρήση της μεθόδου των πεπερασμένων στοιχείων με τη συμμετοχή μεθόδων  $\operatorname{Mortar}^1$  $\operatorname{Mortar}^1$ . Σε αυτές τις μεθόδους, η ισορροπία στην τελική λύση μεταξύ των μη σύμμορφων δικτύων κόμβων πάνω στις διεπιφάνειες των πεδίων, από τα οποία αποτελείται η χωρική διακριτοποίηση, εξασφαλίζεται με τη χρήση πολλαπλασιαστών Lagrange<sup>[2](#page-80-1)</sup>. Αυτό οδηγεί στην ανάγκη για την επιβολή επιπρόσθετων συνθηκών. Τέλος, αναφέρουμε οτι στην προσέγγιση για την αντιμετώπιση του προβλήματος που παρουσιάζουμε σε αυτό το κεφάλαιο επιλέγουμε την χρήση σύμμορφων δικτύων κόμβων για τη χωρική διακριτοποίηση του προβλήματος, δηλαδή πάνω στις διεπιφάνειες των πεδίων οι κόμβοι βρίσκονται στις ίδιες χωρικές θέσεις, αποφεύγοντας εν τέλη τη μη σύμμορφη περίπτωση για τους λόγους που αναφέρθηκαν προηγουμένως.

#### 6.1 Μαθηματική Περιγραφή

΄Οπως και για την περίπτωση του προβλήματος της ιδιο-ανάλυσης, στη παρουσιάση της μαθηματικής περιγραφής του προβλήματος της κυματικής διάδοσης ακολουθούμε την ίδια λογική. Αρχικά παρουσιάζεται μια ενδεικτική γενική περιγραφή και απεικόνιση του προβλήματος, στη συνέχεια παρουσιάζουμε τις σχέσεις που διέπουν κάθε πεδίο ξεχωριστά και έπειτα τις συνοριακές συνθήκες και τις σχέσεις με τις οποίες επιτυχγάνουμε τη σύζευξη μεταξύ των πεδίων, για τη δημιουργία του συζευγμένου συστήματος. Τέλος, παρουσιάζονται η χωρική διακριτοποίηση και η χρονική ολοκλήρωση στο χρόνο.

Στο ενδεικτικό σχήμα παρουσιάζεται μια ενδεικτική απεικόνιση του προβλήματος. Επιλέγουμε να αναφερόμαστε στις διαστάσεις με τον συμβολισμό d, και καθώς η επίλυση του προβλήματος παραγματοποιείται στις δυο διαστάσεις, το  $d=2.$  Έτσι το δισδιάστατο επίπεδο συμβολίζεται ως  $\mathbb{R}^d.$ 

Με  $\Omega_f$  και  $\Omega_s$ , συμβολίζονται το πεδίο του ακουστικού μέσου και το πεδίο του στερεού ελαστικού μέσου αντίστοιχα. Από την απεικόνιση του σχήματος, βλέπουμε οτι το δισδιάστατο επίπεδο  $\mathbb{R}^d$  εγκαθιδρύεται ως εξής:

$$
\Omega_f \cup \Omega_s = \mathbb{R}^d \tag{6.1}
$$

<span id="page-80-0"></span><sup>1</sup>https://en.wikipedia.org/wiki/Mortar methods

<span id="page-80-1"></span> $^{2}$ https://en.wikipedia.org/wiki/Lagrange multiplier

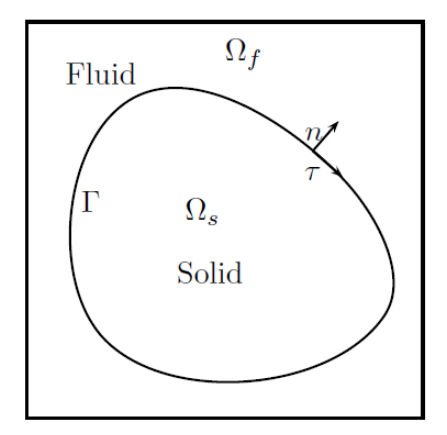

Σχήμα 6.1: Σχηματική Περιγραφή του προβλήματος της Κυματικής Διάδοσης.

Για την διεπιφάνεια μεταξύ των δυο πεδίων έχουμε:

$$
\partial \Omega_f = \partial \Omega_s = \Gamma \tag{6.2}
$$

Τέλος, με n συμβολίζεται το κάθετο διάνυσμα στη διεπιφάνεια των δυο πεδίων.

#### 6.1.1 Στερεό Ελαστικό Μέσο

Σχετικά μετα όσα παρουσιάζονται στη συνέχεια, με τα σύμβολα  $x$  και  $t$ , αναφερόμαστε στο χώρο και στον χρόνο αντίστοιχα. Η ταχύτητα στο πεδίο του στερεού ελαστικού μέσου  $\Omega_s$ , δίδεται σε συνάρτηση με το χώρο και το χρόνο, ως:  $u_s = u_s(x, t)$ . Αντιστοίχος, ο τανυστής των ασκούμενων τάσεων στο σώμα δίδεται:  $\sigma_s = (x, t)$ . Για την πυκνότητα στο πεδίο του μέσου έχουμε:  $\rho_s (= \rho_s(x)) > 0$ . Τέλος, ο τανυστής για την ελαστικότητα του μέσου δίδεται ως:  $\mathop{\underline{C}}\limits^{\infty} ((c_{ijkl}))\, \Bigl( = \mathop{\underline{C}}\limits^{\infty}(x) \Bigr),$  ο οποίος είναι συμμετρικός και θετικά ορισμένος σχεδόν παντού στο  $\Omega_s$ , έτσι ώστε να ισχύει:

<span id="page-81-0"></span>
$$
c_{ijkl} = c_{jikl} = c_{ijlk} = c_{klij} \tag{6.3}
$$

Οι διέπουσες εξισώσεις για τη ταχύτητα και την ασκούμενη τάση στο πεδίο  $\Omega_s$ , του στερεού ελαστικού μέσου δίδονται από τις σχέσεις:

$$
(\Sigma \text{trace} \& Σλα\sigma\text{αααα} \& Λ\text{sin} \& Ω\text{sin} \& θ\text{sin} \& θ\text{sin} \& θ\text{sin} \& θ\text{sin} \& θ\text{sin} \& θ\text{sin} \& θ\text{sin} \& θ\text{sin} \& θ\text{sin} \& θ\text{sin} \& θ\text{sin} \& θ\text{cos} \& θ\text{cos} \& θ\
$$

όπου, ε, ο τανυστής των παραμορφώσεων και div ο τελεστής απόκλισης.

Για να φτάσουμε στην ασθένη μορφή της [6.4,](#page-81-0) πολλαπλασιάζουμε τις διέπουσες εξισώσεις με κατάλληλη δοκιμαστική συνάρτηση, ολοκληρώνοντας ως προς τον χώρο και έπειτα απο παραγοντική ολοκλήρωση η ασθενής μορφή προκύπτει, ως:

<span id="page-82-2"></span>
$$
\begin{aligned}\n\text{(Aσ)\&&&&\text{Mop}(p\text{A})}\n\end{aligned}\n\begin{cases}\n\frac{d}{dt} \int_{\Omega_s} A\sigma : \xi + \int_{\Omega_s} \operatorname{div} \xi \cdot u_s - \int_{\Gamma} (\xi \cdot n) \cdot u = 0 \\
\frac{d}{dt} \int_{\Omega_s} \rho_s u_s \cdot w_s - \int_{\Omega_s} w_s \cdot \operatorname{div} \underline{\sigma} = 0\n\end{cases}\n\tag{6.5}
$$

#### 6.1.2 Ακουστικό Μέσο

Όμοια με την περίπτωση του στερεού ελαστικού μέσου με τα σύμβολα  $x$  και t, αναφερόμαστε στο χώρο και στον χρόνο αντίστοιχα. Η ταχύτητα στο πεδίο του ακουστικού μέσου  $\Omega_f$ , σε συνάρτηση με το χώρο και το χρόνο δίδεται, ως:  $u_f = u_f(x, t)$ . Η πίεση στο πεδίο του ακουστικού μέσου  $\Omega_f$ , δίδεται σε συνάρτηση με το χώρο και τον χρόνο, ως:  $p = p(x, t)$ . Για την πυκνότητα και την ταχύτητα διάδοσης στο πεδίο  $\Omega_f$ , έχουμε:  $\rho_f$  (=  $\rho_f(x)$ ) > 0 και  $c_f (= c_f(x)) > 0$ , αντίστοιχα.

Οι διέπουσες εξισώσεις για τη ταχύτητα και την πίεση στο πεδίο  $\Omega_f$ , του ακουστικού μέσου δίδονται από τις σχέσεις:

<span id="page-82-0"></span>(Axouotuxó Méco) 
$$
\begin{cases} \frac{\partial p}{\partial t} + c_f^2 \rho_f \ div u_f = 0\\ \rho_f \frac{\partial u_f}{\partial t} + \nabla p = 0 \end{cases}
$$
 (6.6)

Ομοίως, με την περίπτωση του στερεού ελαστικού μέσου, για να φτάσουμε στην ασθενή μορφή της [6.6,](#page-82-0) πολλαπλασιάζουμε με την κατάλληλη δοκιμαστική συνάρτηση, ολοκληρώνουμε ως πρός τον χώρο και έπειτα από παραγοντική ολοκλήρωση, η ασθενής μορφή προκύπτει, ως:

$$
\begin{aligned}\n\text{(Aσ)\&&&&\text{Mop}(\text{C})\text{Mop}(\text{C})\text{Mop}(\text{D})\n\end{aligned}\n\begin{cases}\n\frac{d}{dt} \int_{\Omega_f} \frac{p \, q}{c_f^2 \rho_f} + \int_{\Omega_f} q \, \text{div } u_f = 0 \\
\frac{d}{dt} \int_{\Omega_f} \rho_f u_f \cdot w_f - \int_{\Omega_f} p \, \text{div } w_f - \int_{\Gamma} p \, (w_f \cdot n) = 0 \\
\text{(6.7)}\n\end{cases}
$$

#### 6.1.3 Ακουστο-Ελαστικό Μέσο και Συνθήκες Σύζευξης

<span id="page-82-1"></span>Στη διεπιφάνεια των δυο πεδίων για την επίτευξη συνέχειας όσο αφορά την ταχύτητα μεταξύ των δυο πεδίων και την ισορροπία δυνάμεων παρουσιάζουμε τις εξής συνθήκες:

$$
\Sigma \cup \nu \vartheta \nmid \gamma \wedge \eta
$$
συνέχειας για την ταχύτητα: 
$$
u_s \cdot n = u_f \cdot n
$$
 (6.8)

<span id="page-82-3"></span>82

Ισορροπία Δυνάμεων: 
$$
\underline{\sigma}
$$
 n = −p n (6.9)

<span id="page-83-0"></span>Η σύζευξη επιλέγουμε να εκφραστεί μέσω ενός συστήματος εξισώσεων το οποίο θα αποτελείται από τις ασθενείς μορφές των πεδίων, που παρουσιάσαμε στις προηγούμενες δυο ενότητες. Για να επιτευχθεί αυτό θα πρέπει να διαχειριστούμε με κατάλληλο τρόπο τις σχέσεις των συνοριακών συνθηκών που επιβάλλουμε στη διεπιφάνεια των δυο πεδίων που παρουσιάσαμε προηγουμένως.

Η σχέση [6.9](#page-83-0) για την ισορροπία των δυνάμεων στην διεπιφάνεια μεταξύ των δυο πεδίων, είναι ισοδύναμη με τη σχέση:

$$
p = -(\underbrace{\sigma}_{=} n) \cdot n \tag{6.10}
$$

΄Ετσι, η συνθήκη [6.8](#page-82-1) για την συνέχεια στη ταχύτητα στη διεπιφάνεια των πεδίων, μπορεί να εισαχθεί στο ολοκλήρωμα που αναφέρεται στο σύνορο της διεπιφάνειας για το στερεό ελαστικό μέσο, στην ασθενή μορφή που παρουσιάζουμε στην εξίσωση [6.5,](#page-82-2) ως εξής:

$$
\int_{\Gamma} (\xi n) \cdot u_s = \int_{\Gamma} ((\xi n) \cdot n)(u_s \cdot n) = \int_{\Gamma} ((\xi n) \cdot n)(u_f \cdot n) \tag{6.11}
$$

Ομοίως, για τη διέπιφάνεια, όσο αφορά το πεδίο του ρευστού (ακουστικού) μέσου, η συνθήκη [6.9,](#page-83-0) μπορεί να εισαχθεί στο ολοκλήρωμα που αναφέρεται στο σύνορο της διεπιφάνειας για το ρευστό (ακουστικό) μέσο, στην ασθενή μορφή που παρουσιάζουμε στην εξίσωση [6.7,](#page-82-3) καθώς:

$$
\int_{\Gamma} p(w_s \cdot n) = -\int_{\Gamma} (\underline{\sigma} n) \cdot n(w_f \cdot n)
$$
\n(6.12)

΄Ετσι, καταλήγουμε στο σύστημα εξισώσεων το οποίο επιλύεται για το συζευγμένο σύστημα του ακουστικό-ελαστικού μέσου, οι ασθενείς μορφές προκύπτουν έπειτα από όσα αναφέραμε προηγουμένος και πολλαπλασιάζοντας με την κατάλληλη δοκιμαστική συνάρτηση, ολοκληρώνοντας ως προς τον χώρο και μετά από παραγοντική ολοκλήρωση, έχουμε:

$$
\begin{pmatrix}\n\frac{d}{dt} \int_{\Omega_f} \frac{pq}{c_f^2 \rho_f} + \int_{\Omega_f} q \, \text{div } u_f = 0 \\
\frac{d}{dt} \int_{\Omega_f} \rho_f u_f \cdot w_f - \int_{\Omega_f} p \, \text{div } w_f + \int_{\Gamma} (\frac{\sigma}{e}) \cdot n \, (w_f \cdot n) = 0 \\
\frac{d}{dt} \int_{\Omega_s} \rho_f u_f \cdot w_f - \int_{\Omega_f} p \, \text{div } w_f + \int_{\Gamma} (\frac{\sigma}{e}) \cdot n \, (u_f \cdot n) = 0 \\
\frac{d}{dt} \int_{\Omega_s} \rho_s u_s \cdot w_s - \int_{\Omega_s} w_s \cdot \text{div } \frac{\sigma}{e} = 0\n\end{pmatrix}
$$
\n(6.13)

#### 6.1.4 Χωρική Διακριτοποίηση

Σε αυτή την ενότητα παρουσιάζουμε τη χωρική διακριτοποίηση του προβλήματος. Για τη χωρική διακριτοποίηση του πεδίου του στερεού ελαστικού μέσου, χρησιμοποιούμε πεπερασμένα στοιχεία μιχτού τύπου  $Q_{k+1}^{div\ - Q_k,\,$  όπως αυτά που παρουσιάζονται από τους από τους Becache, Joly και Tsogka [\[16\]](#page-130-1). Για το πεδίο του ρευστού (ακουστικού) μέσου, χρησιμοποιούμε μια εκδοχή των Raviart-Thomas πεπερασμένων στοιχείων, όπως αυτά που παρουσιάζονται από τους Becache, Joly και Tsogka [\[17\]](#page-130-2). Για όσα παρουσιάζονται στη συνέχεια σημειώνουμε ότι, με  $T_{h_s}$  χαι  $T_{h_f},$  συμβολίζουμε το δίχτυο των χόμβων, για τα πεδία  $\Omega_s$  και  $\Omega_f$ , αντίστοιχα. Η χωρική διακριτοποίηση στον δισδιάστατο χώρο, αποτελείται από τετράπλευρα πεπερασμένα στοιχεία μικτού τύπου. Με τον τρόπο που υλοποιούμε την διακριτοποιηση όλα τα στοιχεία στο πλέγμα αποκτούν γεωμετρία ορθογωνίου παραλληλογράμμου.

Στον χώρο  $Q^{div}_{1},$  βρίσκονται οι ασκούμενες τάσεις, ο συγκεκριμένος χώρος διακριτοποιείται με τμηματικά γραμμικές συναρτήσεις μορφής, έτσι ώστε να ικανοποιούνται τα εξής:

- Η ασκούμενη τάση  $\sigma_{11}$ , στα άκρα του δικτύου των κόμβων, είναι μη συνεχής κατά την οριζόντια διεύθυνση και συνεχής κατά την κάθετη διεύθυνση.
- Η ασκούμενη τάση  $\sigma_{22}$ , στα άκρα του δικτύου των κόμβων, είναι μη συνεχείς κατά την κάθετη φορά και συνεχείς κατά την οριζόντια φορά.
- Η  $\sigma_{12} = \sigma_{21}$ , είναι συνεχής συνάρτηση.

Οι βαθμοί ελευθερίας των ασκούμενων τάσεων επιβάλλονται στους κόμβους των στοιχείων, όπως φαίνεται και στο σχήμα που παρουσιάζεται παρακάτω. Επιπλέον, επιβάλλουμε τάση  $\sigma_{12} = 0$ , σε όλους τους κόμβους στη διεπιφάνεια μεταξύ των δυο πεδίων. Στα σχήματα που ακολουθούν βλέπουμε τα πεπερασμένα στοιχεία που χρησιμοποιούνται για το στερεό ελαστικό μέσο και το ρευστό (ακουστικό) μέσο:

Στη συνέχεια, παρουσιάζουμε το σύστημα εξισώσεων με το οποίο περιγράφεται η χωρική διακριτοποίηση του συστήματος, με τη χρήση των πεπερασμένων στοιχείων μικτού τύπου που παρουσιάσαμε προηγουμένως. Τα διανύσματα P, $V_f$ ,  $V_s$  και  $\Sigma$ , αντιπροσωπεύουν του βαθμούς ελευθερίας για την πίεση p, την ταχύτητα για κάθε πεδίο  $u_s$  και  $u_f$  αντίστοιχα και τις ασκούμενες τάσεις σ:

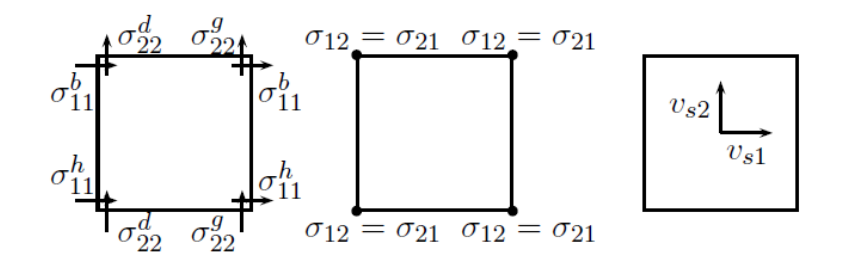

Σχήμα 6.2: Πεπερασμένο στοιχείο για το στερεό ελαστικό μέσο: οι ασκούμενες τάσεις στους κόμβους (δεξία και στο κέντρο) και οι ασκούμενες ταχύτητες (δεξιά).

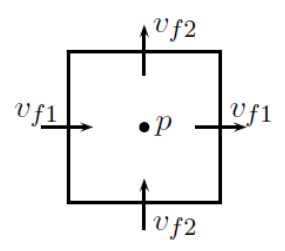

Σχήμα 6.3: Πεπερασμένο στοιχείο ρευστού (ακουστικού) μέσου: ταχύτητα και πίεση.

$$
\begin{cases}\nM_P \frac{dP}{dt} + D_f V_f = 0\\ \nM_f \frac{dV_f}{dt} - D_f^* P - B\Sigma = 0\\ \nM_\Sigma \frac{d\Sigma}{dt} + D_s^* V_s + B^* V_f = 0\\ \nM_s \frac{dV_s}{dt} - D_s \Sigma = 0\n\end{cases}
$$
\n(6.14)

#### 6.1.5 Χρονική Διακριτοποίηση

Σε αυτή την ενότητα παρουσιάζουμε την χρονική διακριτοποίηση του προβλήματος. Κύρια πρόθεση μας σε αυτή την προσέγγιση είναι να δημιουργήσουμε χρονικά σχήματα κεντρικής διαφοράς δευτέρου βαθμού. Ο πιο απλός τρόπος για να επιτευχθεί κάτι τέτοιο για το πεδίο του ρευστού (ακουστικού) μέσου, είναι να υπολογίσουμε τα P και  $V_f$  σε διαφορετικά χρονικά στιγμιότυπα (π.χ για n χαι  $n+\frac{1}{2}$  $\frac{1}{2},$  όπως φαίνεται στο σχήμα [6.4,](#page-86-0) λύνοντας ουσιαστικά ξεχωριστά για το κάθε πεδίο, αγνοώντας τις συνθήκες σύζευξης. Αντιστοίχως, ακολουθούμε την ίδια διαδικασία και για το πεδίο του στερεού ελαστικού μέσου, λύνοντας ξεχωριστά με τον τρόπο που παρουσιάζεται στο σχήμα [6.5.](#page-86-1)

<span id="page-86-0"></span>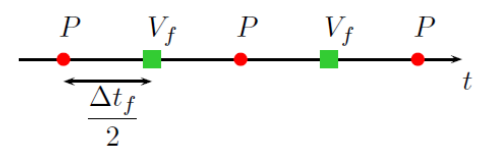

<span id="page-86-1"></span>Σχήμα 6.4: Χρονική Διακριτοποίηση ακουστικού μέσου

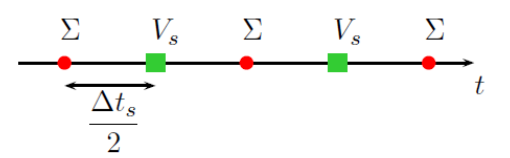

Σχήμα 6.5: Χρονική Διακριτοποίηση στερεού ελαστικού μέσου

<span id="page-86-2"></span>Στην υλοποίηση που παρουσιάζουμε εμεις, η χρονική διακριτοποίηση γίνεται με το ίδιο χρονικό βήμα για κάθε πεδίο. Σε αυτή τη περίπτωση επιλέγουμε ο υπολογισμός των  $V_s$  και P να πραγματοποιηθεί σε διαφορετικά στιγμιότυπα (όπως φαίνεται στο σχήμα [6.6\)](#page-86-2), οδηγώντας στην εξαγωγή ενός ρητού (explicit) σχήματος:

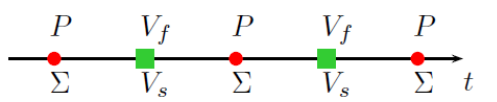

Σχήμα 6.6: Χρονική διακριτοποίηση

Σε αυτή την πρώτη περίπτωση, το ρητό σχήμα με το οποίο πραγματοποιείται η χρονική διακριτοποίηση περιγράφεται από το εξής σύστημα εξισώσεων:

$$
\begin{cases}\nM_P \frac{P^{n+1} - P^n}{\Delta t} + D_f^* V_f^{n + \frac{1}{2}} = 0 \\
M_f \frac{V_f^{n + \frac{1}{2}} - V_f^{n - \frac{1}{2}}}{\Delta t} - D_f^* P^n - B\Sigma^n = 0 \\
M_\Sigma \frac{\Sigma^{n+1} - \Sigma^n}{\Delta t} + D_s^* V_s^{n + \frac{1}{2}} + B^* V_f^{n + \frac{1}{2}} = 0 \\
M_s \frac{V_s^{n + \frac{1}{2}} - V_s^{n - \frac{1}{2}}}{\Delta t} - D_s \Sigma^n = 0\n\end{cases} \tag{6.15}
$$

Η σειρά υπολογισμών είναι η εξής, λύνουμε την δεύτερη και την τελευταία των εξισώσεων καθορίζοντας τα  $V^{n+\frac{1}{2}}_f$  και  $V^{n+\frac{1}{2}}_s$ . Έπειτα από την πρώτη και τρίτη εξίσωση υπολογίζονται τα  $P^{n+1}$  και  $\Sigma^{n+1}.$  Τέλος, αναφέρουμε ότι στο παραπάνω σύστημα καθώς απαιτείται αντιστροφή μόνο για τα μητρώα της 'μάζας', το σχήμα παραμένει καθαρά ρητό. Το μόνο μειονέκτημα που παρουσιάζεται είναι ότι η ευστάθεια του σχήματος, εξαρτάται από το κρίσιμο χρονικό βήμα για κάθε επιμέρους πεδίο που μπορεί να έχουν σημαντική διαφορά τάξης μεγέθους μεταξύ τους.

### 6.2 Ενδεικτική Εφαρμογή και Προγραμματιστική Υλοποίηση

Για την προγραμματιστική υλοποίηση της ανάλυσης της κυματικής διάδοσης σε ένα ακουστικοελαστικό μέσο, δημιουργούμε δυο νέες ξεχωριστές κλάσεις, οι οποίες επιτελούν την χωρική διακριτοποίηση για το πεδίο του κάθε μέσου ξεχωριστά. Οι δυο αυτές κλάσεις παρουσιάζονται στο παράρτημα στους κώδικες Α.7 και Α.8, για το στερεό ελαστικό μέσο και το ακουστικό μέσο αντίστοιχα. Η ανάλυση επιτελείται στον κώδικα Α.9, που παρουσιάζεται στο παράρτημα. Στη παρούσα ενότητα παρουσιάζουμε τα κύρια και πιο σημαντικά μέρη της προγραμματιστικής υλοποίησης για το πρόβλημα που λαμβάνει χώρα στον εν λόγω κώδικα. Πιο συγκεκριμένα στο απόσπασμα που παρουσιάζεται παρακάτω βλέπουμε τη δήλωση των γεωμετρικών στοιχείων του προβλήματος και τη δημιουργία των δυο domain για το πεδίο του κάθε μέσου στο συζευγμένο σύστημα.

Listing 6.1: Αποσπάσμα Κώδικα  $(A.8)$  - Δήλωση Γεωμετρικών στοιχείων του προβλήματος και δημιουργία των domain για κάθε πεδίο.

```
1 parallel=true
2 theUniverse . cls ()
3 domcls = []
 4
5 def Lx=10.0d;
6 def hx = Lx /4.0/30.0 d
7 storeStep =1
8 def Ly=Lx;
9 def Nx=floor (Lx/hx) +1 as int // number of nodes at x direction
10 // Ny = floor (Ly/hy) +1 as int // number of nodes at y direction
11 def Ny = Nx * Ly/Lx as int; hy = Ly/(Ny - 1)12
13 AcousticDomain=new TsogkaAcoust2D(0.0d, 0.0d, Lx, Ly, Nx, Ny, 1.0d
      , 1.0 d)14
15 AcousticDomain . setName (" Acoustic - Domain ")
16 AcousticDomain.theDomain.ColorNodesUND=Color.red;
17 AcousticDomain. theDomain. ColorNodesDEF=new Color (0.0, 1.0, 0.0,
       0.0) // Color.green;
18
19 def Lxs=Lx/2.0
20 def Lys = Lxs /20.0
21 def Nxs=floor (Lxs/AcousticDomain.hx)+1 as int
22 def Nys=Nxs*Lys/Lxs+2 as int; if(Nys<3)Nys=3;
23
```

```
24 ElasticDomain = new TsogkaElast2D (Lx/4.0, 1.0*Ly, Lxs, Lys, Nxs, Nys
       ,1.0 d ,1.0 d ,1.0 d , storeStep )
25 ElasticDomain . setName (" Elastic - Domain ")
26 ElasticDomain . theDomain . ColorNodesUND = Color . blue ;
```
<sup>27</sup> ElasticDomain . theDomain . ColorNodesDEF = Color . green ;

Στις γραμμές δεκατρία και εικοσιτέσσερα η κλήση του κάθε κονστράκτορα δημιουργεί ένα αντικείμενο των κλάσεων που αναφέραμε προηγουμένως, δημιουργώντας ουσιαστικά τα domain του κάθε πεδίου. Η γεωμετρική δομή του ενδεικτικού προβλήματος που παρουσιάζουμε απεικονίζεται στο παρακάτω σχήμα:

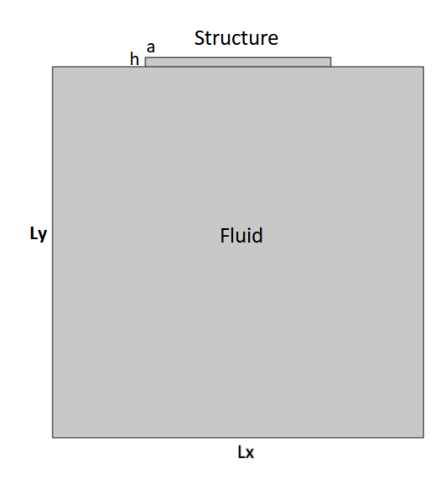

Σχήμα 6.7: Γεωμετρική Απεικόνιση του προβλήματος.

όπου:  $L_x = 10.0$  m,  $L_y = 10.0$  m,  $h = 0.25$  και  $a = 5.0$  mm.

Στη συνέχεια παρουσιάζονται τα στοιχεία του ενδεικτικού προβλήματος που παρουσιαζεται:

Πίνακας 6.1: Στοιχεία του προβλήματος.

| - Στερεό Ελαστικό Σώμα                       |
|----------------------------------------------|
| Tαχύτητα κύματος πίεσης= 1.732051 m/s        |
| Διατμηματική ταχύτητα κύματος = 1.00000 m/s. |
| Ρευστό                                       |
| $\mid$ Ταχύτητα κύματος πίεσης= 1.00000 m/s  |

Παρακάτω παρουσιάζουμε το πλέγμα των κόμβων με το οποίο πραγματοποιείται η χωρική διακριτοποίηση του συστήματος, όπως σχεδιάστηκε στο προγραμματιστικό περιβάλλον SDE:

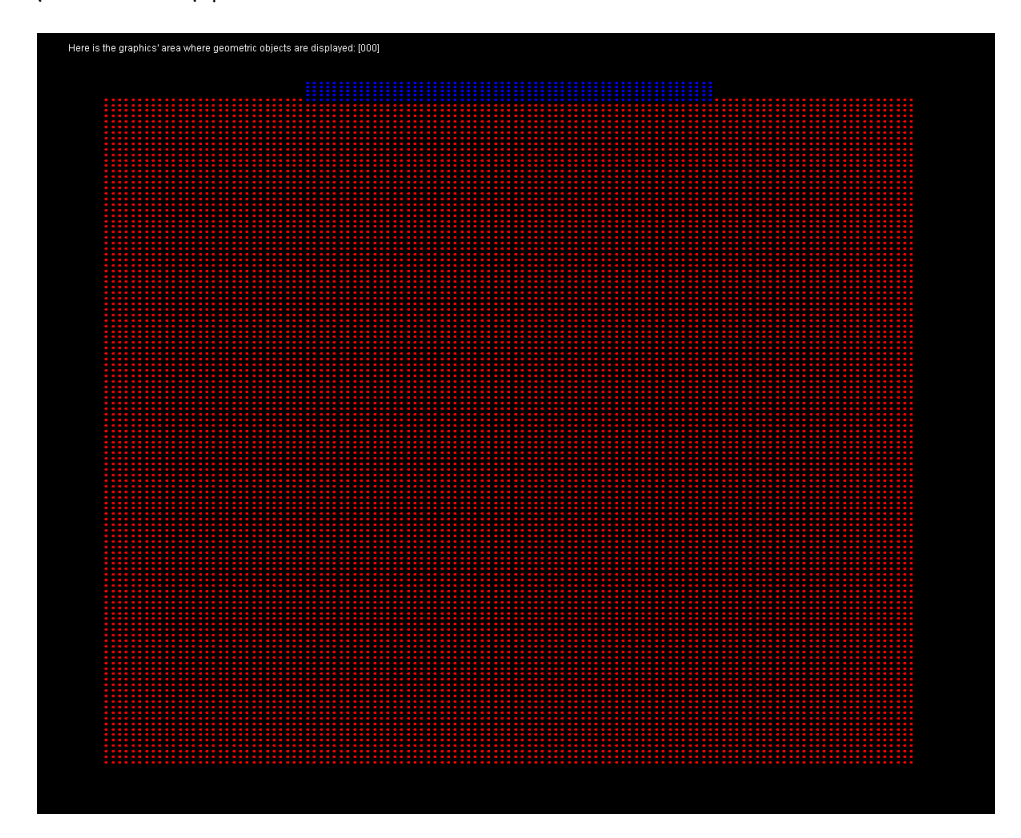

Σχήμα 6.8: Χωρική Διακριτοποίση Ακουστο-Ελαστικού μέσου, για την ανάλυση της Κυματικής Διάδοσης.

΄Οπως γίνεται κατανοητό, στο παραπάνω σχήμα οι μπλε κόμβοι αναφέρονται αποτελούν το πεδίο του στερεού ελαστικού μέσου, ενώ οι κόκκινοι το πεδίο του ακουστικού μέσου. Αναφορικά, με το πλέγμα των κόμβων των πεπερασμένων στοιχείων, με το οποίο επιτελείται η χωρική διακριτοποίηση του μέσου, παραθέτουμε τα εξής: Το πλέγμα πεπερασμένων στοιχείων για το πεδίο του στερεού ελαστικού μέσου αποτελείταια από 305 πεπερασμένα στοιχεία μικτού τύπου. Το πλέγμα των πεπερασμένων στοιχείων για το πεδίο του ακουστικού μέσου αποτελείται από 14641 πεπερασμένα στοιχεία μικτού τύπου.

Τέλος, πρίν προχωρήσουμε στην παρουσίαση των αποτελεσμάτων της κυματικής διάδοσης, παραθέτουμε κάποια στοιχεία για την χρονική διακριτοποίηση της ανάλυσης. Ο συνολικός χρόνος για τον οποίο γίνεται η ανάλυση είναι 50 sec, το χρονικό βήμα επιλεγουμε να είναι 0.036084 sec. Το οποίο το χρονικό βήμα προκύπτει ως το μικρότερο, ώστε να επιτυγχάνεται ευστάθεια σε αμφότερα τα domain. Συνολικά για αυτό το χρονικό διάστημα, κατά την ανάλυση πραγματοποιούμε 1385 χρονικά βήματα.

Στα αποτελέσματα που παρουσιάζονται στο σχήμα [6.9,](#page-91-0) η κυματική διάδοση που βλέπουμε να εξελίσσεται στο ακουστικοελαστικό μέσο, προκύπτει από την επιβολή μιας κρουστικής φόρτισης στη μέση του στερεού ελαστικού σώματος. Στα αποτελέσματα στην δεξιά στήλη βλέπουμε την κυματική διάδοση στο μέσο, εκφραζόμενη σε συνάρτηση με τη πίεση και την ευκλείδια νόρμα της ταχύτητας, ενώ στην αριστερά στήλη παρουσιάζεται η αντίστοιχη χωρική κατανομή, κατά την κυματική διάδοση. Τέλος, στα δυο διαγράμματα που παρουσιάζονται στη συνέχεια, αποτυπώνεται η χρονο-ιστορία της πίεσης σε τρία διαφορετικά σημεία του πεδίου του ακουστικού μέσου και αντίστοιχα για το στερεό ελαστικό μέσο αποτυπώνεται χρονο-ιστορία για την ευκλείδεια νόρμα της ταχύτητας στη διεπιφάνεια των δυο πεδίων.

<span id="page-91-0"></span>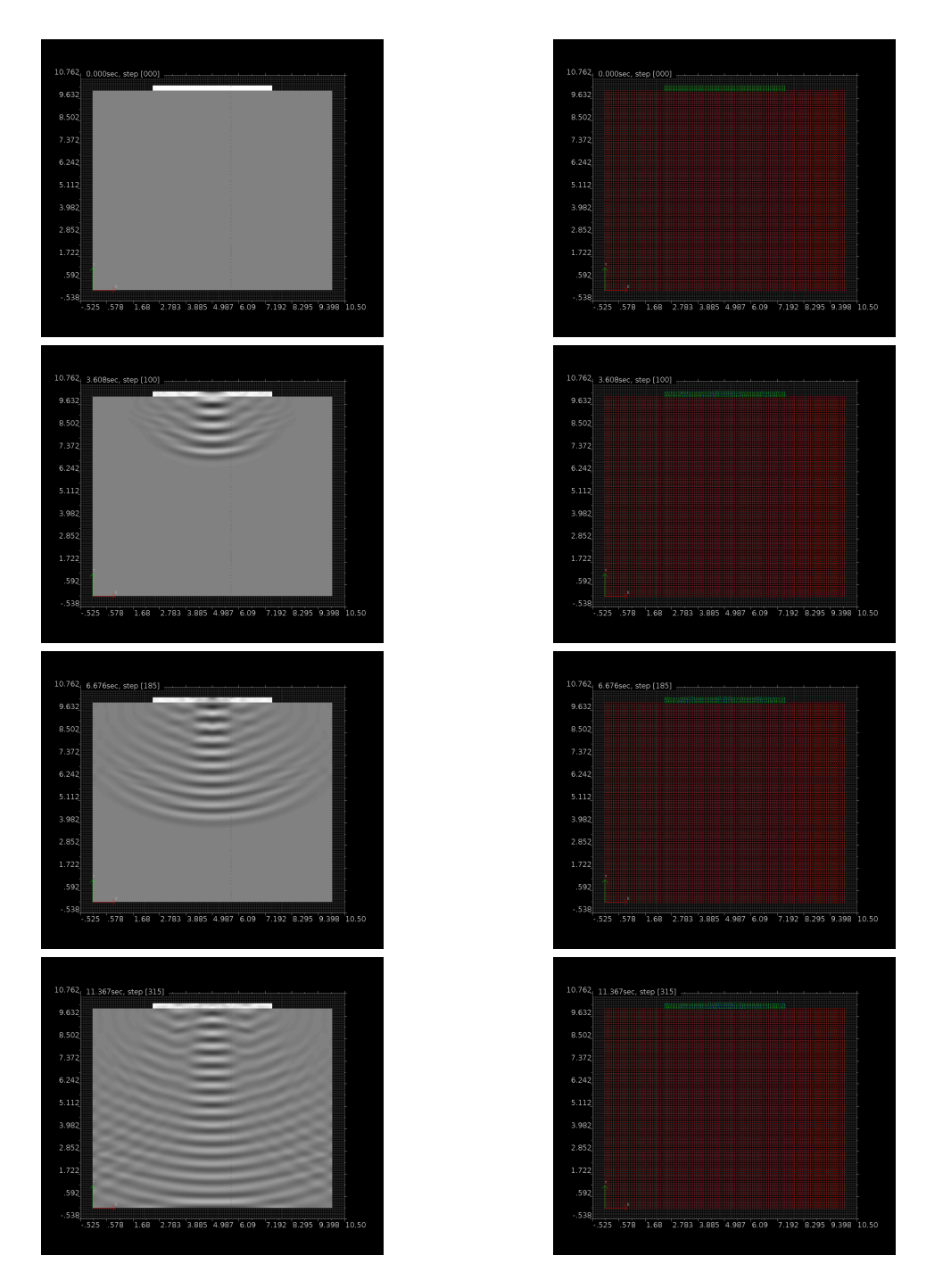

#### ΚΕΦΑΛΑΙΟ 6. ΠΡΟΒΛΗΜΑΤΑ ΚΥΜΑΤΙΚΗΣ ΔΙΑΔΟΣΗΣ

Σχήμα 6.9: Ανάλυση Κυματικής διάδοσης ακουστικό-ελαστικού μέσου για κρουστική φόρτιση, (αριστερά: χωρική κατανομη, δεξιά: πίεση και ευκλείδια νόρμα της ταχύτητας), για τα χρονικά βήματα:  $\Delta t_0$  : 0.000  $s, \Delta t_{100}$  : 3.608 s,  $\Delta t_{185}$ : 6.676 s,  $\Delta t_{315}$ : 11.367 s

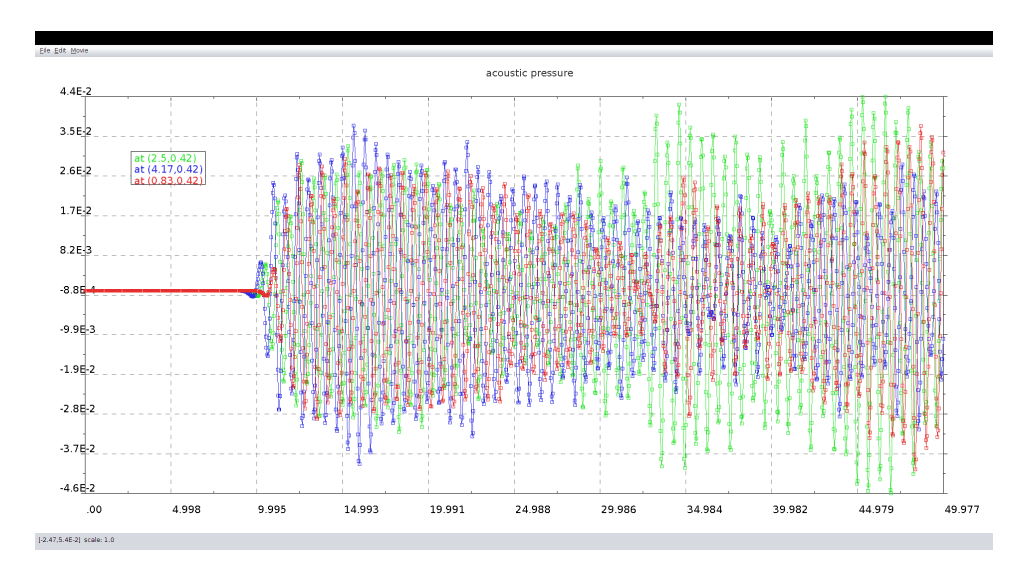

Σχήμα 6.10: Χρονο-ιστορία της πίεσης κατά την κυματική διάδοση σε τρία διαφορετικά σημεία στο πεδίο του ακουστικού μέσου.

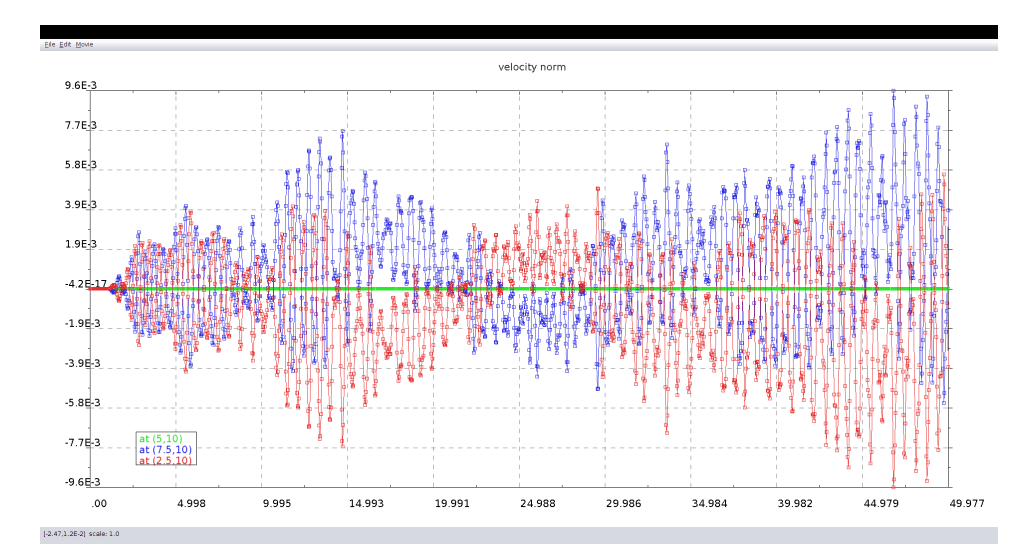

Σχήμα 6.11: Χρονο-ιστορία της Ευκλείδιας Νόρμας της ταχύτητας κατά τη κυματική διάδοση, στην διεπιφάνεια των δυο πεδίων.

## Κεφάλαιο 7

# Συμπεράσματα-Πιθανές Προεκτάσεις

Σκοπός αυτής της πτυχιακής εργασίας ήταν η μελέτη, η παρουσίαση και η ανάλυση του φαινομένου της αλληλεπίδρασης, μεταξύ ακουστικών/ρευστών και ελαστικών μέσων με τη χρήση αριθμητικών μεθόδων και συγκεκριμένα με την βοήθεια της αριθμητικής μεθόδου των πεπερασμένων στοιχείων.

Αρχικά, αφού παρουσιάσαμε μια επαρκώς τεκμηριωμένη εξήγηση του φαινομένου, στη συνέχεια σε πρώτο στάδιο παρουσιάστηκε η επίλυση κάποιων απλών παραδειγμάτων αλληλεπίδρασης. Η αριθμητική μέθοδος των πεπερασμένων στοιχείων καταστρώθηκε στον δισδιάστατο γεωμετρικό χώρο με σκοπό την μοντελοποίηση και την επίλυση του ιδιοπροβλήματος του συστήματος. Κύρια εργαλεία υλοποίησης αποτέλεσαν το πακέτο jfem της προγραμματιστικής βιβλιοθήκης Climax, το προγραμματιστικό περιβάλλον SDE και η γλώσσα προγραμματισμού Groovy, η οποία αξιοποιήθηκε ως γλώσσα σεναρίων.

Τα αποτελέσματα των ιδιο-αναλύσεων για τα προβλήματα που παρουσιάστηκαν συγκρίθηκαν και επαληθεύτηκαν με αντίστοιχα σε έγκυρες δημοσιεύσεις από την διεθνή βιβλιογραφία. Επιπρόσθετα, οι ιδιο-αναλύσεις για τα προβλήματα που παρουσιάστηκαν, υλοποιήθηκαν και στο εμπορικό λογισμικό Cosmol Multiphysics. Τα αποτελέσματα συγκρίθηκαν με αυτά από τις ιδιο-αναλύσεις που προήλθαν από το προγραμματιστικό περιβάλλον SDE, επιτυγχάνοντας ικανοποιητική συμφωνία μεταξύ τους, προσδίδοντας μια περαιτέρω εγκυρότητα σε όσα παρουσιάζονται.

Στη συνέχεια, διενεργήθηκε η μελέτη αρμονικών προβλημάτων σε συστήματα στα οποία υπαρχει αλληλεπίδραση μεταξύ ακουστικών/ρευστών μέσων και ελαστικών μέσων. Η επίλυση του πρόβληματος μεταφέρεται από το πεδίο του χρόνου στο πεδίο της συχνότητας. Παρουσιάστηκε ένας αποτελεσματικός τρόπος επιβολής της αρμονικής φόρτισης στο σύστημα, έτσι ώστε να διεγερθούν ικανοποιητικά τα ιδιο-διανύσματα που αντιστοιχούν στις φυσικές συχνότητες του συστήματος.

Τέλος, αξιοποιώντας ρητά σχήματα (explicit schemes) χρονικής διακριτοποίησης μικτών μορφών της μεθόδου των πεπερασμένων στοιχείων (mixed form FEM), διενεργήθηκε η μελέτη προβλημάτων κυματικής διάδοσης για το σύστημα ενός ακουστο-ελαστικού μέσου.

Ο απώτερος σκοπός αυτής της εργασίας ήταν η συγκέντρωση και η παρουσίαση εργαλείων (αλγορίθμων, αναλύσεων, στρατηγικών σε ένα ενιαίο προγραμματιστικό περιβάλλον (SDE)), για την αντιμετώπιση των προβλημάτων που παρουσιάστηκαν με την αριθμητική μέθοδο των πεπερασμένων στοιχείων, έτσι ώστε όσα παρουσιάζονται να μπορούν να αξιοποιηθούν σε αναλύσεις σε πραγματικές εφαρμογές από τον αναγνώστη ή και ακόμα το υλικό που παρουσιάζεται μπορεί να αξιοποιηθεί στα πλάισια εκπαιδευτικών σκοπών.

Εν κατακλείδι, αναφέρουμε οτι πιθανές προεκτάσεις αποτελούν: η υλοποίηση και η επίλυση των αρμονικών προβλημάτων και του προβλήματος της κυματικής διάδοσης που παρουσιάζονται, στο εμπορικό λογισμικό Comsol Multiphysics, η επίλυση του προβλήματος της κυματικής διάδοσης με τη χρήση μη σύμμορφων δικτύων κόμβων πεπερασμένων στοιχείων μικτού τύπου, για τη χωρική διακριτοποίηση του προβλήματος.

## Παράρτημα Αʹ

# Κώδικες Επίλυσης

Listing A.1: Ιδιο-ανάλυση Στερεού Ελαστικού Μέσου.

```
1 import jfem .*
2 theUniverse . cls ()
3 bDomain = theUniverse . FEMDomain () ;
4 L = 1.05 N = 156 href =5.0
 7
8 // crossSection of first material
9 \text{ b} = 0.10; h = 0.1010 A = b * h11 As = 0.012 Imi=b*h*h*h/12.0
13 aSect= new CrossSection (1, A, As, Imi)
14
15 // define first material
16 Elast =50
17 dens =2500.0
18 aMat= new ElasticMaterial (1, Elast)
19 aMat . setDensity ( dens )
20
21 // define nodes
22 \text{ id} = 023 (0..N) . each {
24 aNode = new Node (++id, it*L/N, href)25 bDomain . putNode ( aNode )
26 }
27
28 // define elements
29 \text{ id} = 030 (1.. N) . each {
31 elem = new EBeam2d ( it , bDomain . getNode ( it ) , bDomain . getNode ( it
       +1) , aMat , aSect )
32 bDomain . putElement ( elem )
33 }
34 bDomain . activateConsMass ()
```

```
35
36 // boundary conditions
37 mc = bDomain . getMaxKMcomponent () ;
38 Ak =10.0 e14 ; Am = Ak * mc [1]/ mc [0]
39 id =0
40
41 aCE = new ConstraintElement (++ id ,1.0 , bDomain . getNode (1) , 1)
42 aCE . setAk ( Ak ) ; aCE . setAm ( Am )
43 bDomain . putConstraintElement ( aCE )
44
45 aCE = new ConstraintElement (++id, 1.0, bDomain.getNode (N+1), 1)
46 aCE . setAk ( Ak ) ; aCE . setAm ( Am )
47 bDomain . putConstraintElement ( aCE )
48
49
50 aCE = new ConstraintElement (+id, 1.0, bbDomain.getNode (1), 2)51 aCE . setAk ( Ak ) ; aCE . setAm ( Am )
52 bDomain . putConstraintElement ( aCE )
53
54 aCE = new ConstraintElement (++id, 1.0, bDomain. getNode (N+1), 2)
55 aCE . setAk ( Ak ) ; aCE . setAm ( Am )
56 bDomain . putConstraintElement ( aCE )
57
58 // define analysis
59 Analysis theAnalysis = new EigenAnalysis ( bDomain ,3)
60 theAnalysis . analyse () ;
61 theAnalysis . endAnalysis () ;
62
63 // bDomain . printEigenValues ()
64 femEig = bDomain . getEigenValues () // it gets only eigenvalues in
       femEig
65 // from eigenvalue lambda to eigenfrequency f: f= sqrt (lambda)
       /(2*PI)66 c c = 067 femEig . each {
68 println "f_"+(++cc)+" = "+sqrt(it)/(2*PI)+" Hz"
69 }
70
71 eig =23
72 scale =0.1
73 // theGP . contourDisp ( - eig)
74 // theGP . stop ()
75 jfem . EBeam2d . setDEFStrokeThick (4.5)
76 jfem . EBeam2d . setUNDStrokeThick (3.5)
77 theGP . plotDeform ( - eig , scale )
78 theGP.title=" f_ "+(eig) +"="+sqrt(femEig[eig-1])/(2*PI) +"Hz"
```
Listing A.2: Ιδιο-ανάλυση Ρευστού (Ακουστικού) Μέσου.

```
1 import jfem .*
2 theUniverse . cls ()
3 aDomain = theUniverse . FEMDomain () ;
4 Lx=10.0
5 \text{ Ly} = 4.0
```

```
6 mesh = 1
7 meshx =20* mesh
8 meshy =8* mesh
9
10 \text{ id} = 011 (0..meshy).each{
12 j=it
13 y = j * Ly / meshy;
14 (0..meshx).each{
15 i = it16 x = i * Lx / meash x;17 aDomain.putNode (new Node (++id, x, y))
18 }
19 }
20 dens =1000.0; speed =1500.0
21 elast = speed * speed * dens
22 aMat = new AcousticMaterial (1, elast, dens)
23 println ( sqrt ( elast / dens ) )
24 aDomain . putMaterial ( aMat )
25 bMat = new AcousticMaterial (2, 20.0)26 aDomain . putMaterial ( bMat )
27
28 // define cross - sections
29 aSect= new CrossSection (1);
30 aSect . setThickness (1.0)
31 aDomain.putCrossSection (aSect);
32
33 // define elements
34 id =0
35 (1.. meshy ) . each {
36 j = it37 (1.. meshx ) . each {
38 i= i \pm39 n1 = i +( j -1) *( meshx +1) ; n2 = n1 +1; n4 = n2 + meshx ; n3 = n4 +1
40 //println (i+", "+j+" : "+n1+" - "+n2+" - "+n3+" - "+n4)
41 x = aDomain . getNode ( n1 ) . X () ; y = aDomain . getNode ( n1 ) . Y ()
42 mat = aMat; // if (x>=0.5*Lx && y>0.5*Ly) mat = bMat
43 elem = new TwoDAcousticQuad (++id, aDomain.getNode (n1),
      aDomain . getNode ( n2 ) , aDomain . getNode ( n3 ) , aDomain . getNode ( n4 )
       ,
44 mat, aDomain.getCrossSection (1) );
45 aDomain.putElement (elem);
46 }
47 }
48
49 aDomain . activateConsMass ()
50
51 // constraints (aka, boundary conditions)
52 \text{ id} = 053 mc = aDomain . getMaxKMcomponent () ;
54 Ak =10.0 e6 ; Am = Ak * mc [1]/ mc [0]
55 /*
56 (0.. meshx ). each {
57 aConstraintElement = new ConstraintElement (++id ,1.0 , aDomain .
```

```
getNode(it+1), 7);58 aConstraintElement . setAk (Ak);
59 aConstraintElement . setAm (Am);
60 aDomain . putConstraintElement ( aConstraintElement );
61
62 aConstraintElement = new ConstraintElement (++id ,1.0 , aDomain .
      getNode(it+(meshx+1)*meshy+1), 7);63 aConstraintElement . setAk (Ak);
64 aConstraintElement . setAm (Am);
65 aDomain . putConstraintElement ( aConstraintElement );
66 }
67
68 (1..<meshy).each{
69 aConstraintElement = new ConstraintElement (++id ,1.0 , aDomain .
      getNode(it*(meshx+1)+1), 7);70 aConstraintElement . setAk (Ak);
71 aConstraintElement . setAm (Am);
72 aDomain . putConstraintElement ( aConstraintElement );
73
74 aConstraintElement = new ConstraintElement (++id ,1.0 , aDomain .
     getNode (it *( meshx +1) +1+ meshx ), 7);
75 aConstraintElement . setAk (Ak);
76 aConstraintElement . setAm (Am);
77 aDomain . putConstraintElement ( aConstraintElement );
78 }
79 */
80 // define analysis
81 Analysis theAnalysis = new EigenAnalysis (aDomain, 3)
82 theAnalysis.analyse();
83 theAnalysis.endAnalysis ();
84
85 aDomain . printEigenValues () // the domain will print eigenvalues
       , eigenfrequencies , eigenperiods
86 femEig = aDomain . getEigenValues () // it gets only eigenvalues in
      femEig
87
88 // from eigenvalue lambda to eigenfrequency f: f= sqrt (lambda)
      /(2*PI)89 cc = 0
90 femEig . each {
91 println "f'' + (++cc) +" = "+sqrt(it)/(2*PI)+" Hz"
92 }
93
94 eig=10
95 theGP.colormode=0
96 theGP.colorinv=true
97 theGP.contourDisp (-eig)
98 //theGP.stop()
99
100 / *101 \text{ cc} = 0102 (1..10) . each {
103 the GP. contour Disp (-it)
104 theGP . saveImageSelection ("C:/ Users / Kontos A/ Dropbox / Thesis /
```

```
figures / EigModes /SDE / fluid / eig_ "+ it +". png ")
105 theGP.stop()
106 */
107
108 x = []
109 y = []
110 (0..meshx).each{
111 xc = it * Lx / meshx112 yc=0.5*Ly
113 nod = aDomain . find (xc, yc)
114 x.add (aDomain.getNode (nod).X())
115 y . add ( aDomain . getNode ( nod ) . getLoadCaseDisps ( - eig ) [6])
116 }
117 xPlot= new PlotFrame ()
118 xPlot. addFunction (new plotfunction (x as double [], y as double
       []) )119 xPlot.setMarker (true)
120 xPlot . show ()
121
122 \text{ x} =[]
123 y = [ ]124 (0..meshy).each{
125 yc = it * Ly/meshy126 xc=0.5 * Lx
127 nod = aDomain . find (xc, yc)
128 x.add (aDomain.getNode (nod).Y())
129 y.add (aDomain.getNode (nod).getLoadCaseDisps (-eig) [6])
130 }
131 yPlot= new PlotFrame ()
132 yPlot.addFunction (new plotfunction (x as double [], y as double
        []) )133 yPlot.setMarker (true)
134 yPlot . show ()
```
Listing A.3: Ιδιο-ανάλυση Ακουστο-Ελαστικού Μέσου Κώδικας.

```
1 import jfem .*
2 theUniverse . cls ()
3 aDomain = theUniverse . FEMDomain () ;
4 Lx = 10.05 \text{ Ly} = 4.06 mesh=1
7 meshx =20* mesh
8 meshy =8* mesh
Q10 id=0
11 (0..meshy).each{
12 j=it
13 y=j*Ly/meshy;
14 (0..meshx).each{
15 i=it
16 x = i * Lx / meashx;
17 aDomain.putNode (new Node (++id, x, y))
18 }
```

```
19 }
20
21 \\ fluid part
22 dens =1000.0; speed =1500.0
23 elast = speed * speed * dens
24 aMat = new AcousticMaterial (1, elast, dens)
25 println ( sqrt ( elast / dens ) )
26 aDomain . putMaterial ( aMat )
27 bMat = new AcousticMaterial (2, 20.0)28 aDomain . putMaterial ( bMat )
29
30 // define cross - sections
31 aSect= new CrossSection (1);
32 aSect . setThickness (1.0)
33 aDomain.putCrossSection (aSect);
34
35 // define elements
36 ide =0
37 (1.. meshy ) . each {
38 j = it39 (1.. meshx ) . each {
40 i = itn1 = i + (j - 1) * (meshx + 1); n2 = n1 + 1; n4 = n2 + meshx; n3 = n4 + 142 //println (i^{+}, "+j+" : "+n1+" - "+n2+" - "+n3+" - "+n4)
13 x=aDomain.getNode(n1).X(); y=aDomain.getNode(n1).Y()
44 mat = aMat ;// if(x >=0.5* Lx && y >0.5* Ly)mat = bMat
45 elem = new TwoDAcousticQuad (++ide, aDomain.getNode (n1),
      aDomain . getNode ( n2 ) , aDomain . getNode ( n3 ) , aDomain . getNode ( n4 )
       ,
46 mat, aDomain.getCrossSection (1) );
47 aDomain.putElement (elem);
48 }
49 }
50
51
52 // constraints (aka, boundary conditions)
53 idc =0
54 if (false) {
55 mc = aDomain . getMaxKMcomponent () ;
56 Ak =10.0 e6 ; Am = Ak * mc [1]/ mc [0]
57
58 (0.. meshx ) . each {
59 aConstraintElement = new ConstraintElement (++idc, 1.0,
      aDomain.getNode(it+1), 7);
60 aConstraintElement . setAk ( Ak ) ;
61 aConstraintElement . setAm ( Am ) ;
62 aDomain . putConstraintElement ( aConstraintElement ) ;
63
64 /*aConstraintElement = new ConstraintElement (++idc, 1.0,
      abomain.getNode(it+(meshx+1)*meshy+1), 7);65 aConstraintElement . setAk (Ak);
66 aConstraintElement . setAm (Am);
67 aDomain . putConstraintElement ( aConstraintElement );*/
68 }
```
69

```
70 (1.. < meshy ) . each {
71 aConstraintElement = new ConstraintElement (++idc, 1.0,
       aDomain.getNode(it*(meshx+1)+1), 7);
72 aConstraintElement . setAk ( Ak ) ;
73 aConstraintElement . setAm ( Am ) ;
74 aDomain . putConstraintElement ( aConstraintElement ) ;
75
76 aConstraintElement = new ConstraintElement (++idc, 1.0,
       aDomain.getNode(it*(meshx+1)+1+meshx), 7);
77 aConstraintElement . setAk ( Ak ) ;
78 aConstraintElement . setAm ( Am ) ;
79 aDomain . putConstraintElement ( aConstraintElement ) ;
80 }
81 }
82 // /////////////////////////////////////////////////////////////
83 // solid part
84 // /////////////////////////////////////////////////////////////
85 // crossSection of first material
86 A=0.02
87 As = 0.088 Imi = 1.59 e - 4
89 solidSect= new CrossSection (2, A, As, Imi)
9091 // define first material
92 Elast=2.1e11
93 dens =2500.0
94 solidMat= new ElasticMaterial (3, Elast)
95 solidMat . setDensity ( dens )
96
97 // define elements
98 id=0
99 N = meshx100 ff = meshy *( meshx +1)
101 (1.. N) . each {
102 elem = new EBeam2d (++ide, aDomain.getNode (it+ff), aDomain.
       getNode ( it +1+ ff ) , solidMat , solidSect )
103 aDomain.putElement (elem)
104 }
105
106 // boundary conditions
107 mc=aDomain.getMaxKMcomponent ();
108 Ak = 10.0 e 14; Am = Ak * m c [1] / m c [0]
109
110 (1.. (N+1)).each {
111 int nn=it+ff;
112 aCE = new ConstraintElement (++idc, 1.0, aDomain. getNode (nn),
      1)
113 aCE.setAk(Ak); aCE.setAm(Am)
114 aDomain.putConstraintElement (aCE)
115 }
116
117 aCE = new ConstraintElement (++idc, 1.0, aDomain. getNode (1+ff),
       2)
```

```
118 aCE.setAk(Ak); aCE.setAm(Am)
119 aDomain . putConstraintElement ( aCE )
120
121 aCE = new ConstraintElement (++idc, 1.0, aDomain.getNode (N+1+ff),
        2)
122 aCE.setAk(Ak); aCE.setAm(Am)
123 aDomain . putConstraintElement ( aCE )
124
125 jfem . EBeam2d . setDEFStrokeThick (3.5)
126 // /////////////////////////////////////////////////////////////
127
128 aDomain . activateConsMass ()
129
130 // Coupling
131 couple=true
132 if (couple) {
133 Coupling2dBeam2dAcoustQuad . mode =0 // 0: p-u, 1: ? -u
134 idc = 0135 nelem = meshx * meshy
136 nn = meshx * (meshy - 1)137 (1..meshx).each{
138 coupling= new Coupling2dBeam2dAcoustQuad (++idc, aDomain.
       getElement ( nelem + it ) , aDomain . getElement ( nn + it ) )
139 aDomain . putCouplingElement ( coupling )
140 }
141 }
142
143 // define analysis
144 Analysis theAnalysis = new EigenAnalysis ( aDomain ,3)
145 theAnalysis.analyse();
146 theAnalysis.endAnalysis ();
147
148 // aDomain . printEigenValues () // the domain will print
       eigenvalues , eigenfrequencies , eigenperiods
149 femEig = aDomain . getEigenValues () // it gets only eigenvalues in
       femEig
150 // from eigenvalue lambda to eigenfrequency f: f= sqrt (lambda)
      /(2*PI)151 cc = 0152 femEig . each {
153 println "f_"+(++cc)+" = "+sqrt(it)/(2*PI)+" Hz"
154 }
155
156 eig =10
157 scale = -2000000000.0
158 domvar = { jfem . Domain dom, int nid, int LC, int ts ->
159 double val=(dom.getNode(nid).getLoadCaseDisps(LC,ts)[6]);
160 return val
161 }
162
163 theGP.colormode=0
164 theGP.colorinv=true
165 // domavar = null
166 theGP . ContourVar = domvar as jfem . DomainVariable
```

```
167 //theGP. ContourVar = null
168 theGP.contourDisp (-eig)
169 theGP.plotDeform (-eig, scale)
170 //theGP.stop()
171 the GP.title = " f_ "+ eig + "='+ sqrt(femEigen [eig]) / (2*PI) + "Hz"172
173 \text{ x} =[]
174 \text{ y} =[]
175 (0..meshx).each{
176 xc = it * Lx / meshx177 yc=Ly
178 nod=aDomain.find (xc, yc)
179 x.add (aDomain.getNode (nod).X())
180 y.add (aDomain.getNode (nod).getLoadCaseDisps (-eig) [1])
181 }
182 xPlot= new PlotFrame ()
183 xPlot.addFunction (new plotfunction (x as double [], y as double
       []) )184 xPlot.setMarker (true)
185 xPlot . show ()
186
187 /*
188 x = [1]189 y=[]
190 (0..meshy).each{
191 yc=it*Ly/meshy
192 xc = 0.5 * Lx193 nod=aDomain.find (xc, yc)
194 x.add( aDomain . getNode (nod).Y())
195 y.add(aDomain.getNode(nod).getLoadCaseDisps(-eig)[6])
196 }
197 yPlot= new PlotFrame ()
198 yPlot . addFunction (new plotfunction (x as double [] , y as double
       [1)199 yPlot . setMarker ( true )
200 yPlot . show ()
201 */
```
Listing A.4: Ιδιο-ανάλυση Ακουστο-Ελαστικού Μέσου με σύνθετη γεωμετρία

```
1 import sympmesher.*
2 import geom . Point
3 import jfem .*
4 theUniverse . cls ()
5 \text{ Lx} = 1.06 \text{ Ly} = 1.07
8 Geom = new Area2D()
9
10 mesh =10
11 meshx = 2*mesh12 meshy = (int) floor (Ly * mesh/Lx)
13 println ("mesh: "+meshx+"x"+meshy)
14 println ("size: "+Lx/meshx+"x"+Ly/meshy)
```

```
15
16 0x = 0.017 \text{ Oy} = 0.018 dist =0.5
19
20 P1=new Point (0x, 0y); //P1. print ()
21 P2 = new Point(0x+Lx/2.0,0y); // P2.print()22 P3=new Point (0x+Lx, 0y); //P3. print ()
23 P4=new Point (0x+Lx+dist+Lx, 0y+Ly/2.0); //P4. print ()
24 P5 = new Point ( Ox + Lx , Oy + Ly ) ; // P5. print ()
25 P6 = new Point ( Ox + Lx /2.0 , Oy + Ly ) ; // P6. print ()
26 P7 = new Point ( Ox , Oy + Ly ) ; // P7. print ()
27 P8=new Point (Ox, Oy+Ly/2.0); //P8.print ()
28
29 Geom.putCurve3P (new Curve3P (1, P1, P2, P3))
30 Geom . putCurve3P ( new Curve3P (2 , P3 , P4 , P5 ) )
31 Geom. putCurve3P (new Curve3P (3, P5, P6, P7))
32 Geom.putCurve3P (new Curve3P (4, P7, P8, P1))
33
34 aPatch= new Patch (1, Geom.getCurve3P(1), Geom.getCurve3P(2),
       Geom . getCurve3P (3) , Geom . getCurve3P (4) , meshx , meshy )
35 Geom . putPatch ( aPatch )
36
37 Geom . dothemesh ()
38
39 aDomain = theUniverse . FEMDomain () ;
40
41 Geom . getPoints () . each { key , value ->
42 aDomain.putNode (new Node (key, value . X (), value . Y ()))
43 }
44
45 aMat = new AcousticMaterial (1, 1.0)46 aDomain . putMaterial ( aMat )
47
48 // define cross - sections
49 aSect= new CrossSection (1);
50 aSect . setThickness (1.0)
51 aDomain . putCrossSection ( aSect ) ;
52
53 id =0
54 Geom . getquads () . each {
55 elem = new TwoDAcousticQuad (++ id , aDomain . getNode ( it . getN1 () ) ,
       aDomain . getNode ( it . getN2 () ) , aDomain . getNode ( it . getN3 () ) ,
       aDomain.getNode(it.getN4()),
56 aDomain . getMaterial (1) , aDomain .
       getCrossSection (1) ) ;
57 aDomain.putElement (elem);
58 }
59
60 aDomain . activateConsMass ()
61
62 // constraints (aka, boundary conditions)
63 id =0
64 mc = aDomain . getMaxKMcomponent () ;
```

```
65 Ak =10.0 e6 ; Am = Ak * mc [1]/ mc [0]
66 Geom . getBoundaryPoints () . each { key , value ->
67 aConstraintElement = new ConstraintElement (++id, 1.0, aDomain.
      getNode (key), 7);
68 aConstraintElement.setAk (Ak);
69 aConstraintElement . setAm ( Am ) ;
70 aDomain . putConstraintElement ( aConstraintElement ) ;
71
72 }
73
74 // define analysis
75 Analysis theAnalysis = new EigenAnalysis ( aDomain ,3)
76 theAnalysis . analyse () ;
77 theAnalysis . endAnalysis () ;
78
79 // aDomain . printEigenValues () // the domain will print
      eigenvalues , eigenfrequencies , eigenperiods
80 femEig=aDomain.getEigenValues () // it gets only eigenvalues in
      femEig
81 // from eigenvalue lambda to eigenfrequency f: f= sqrt (lambda)
      /(2*PI)82 cc = 0
83 femEig.each{
84 println "f_"+(++cc)+" = "+sqrt(it)/(2*PI)+" Hz"
85 }
86
87 eig=3
88 domavar = { jfem . Domain dom, int nid, int LC, int ts ->
89 double val=abs (dom.getNode (nid).getLoadCaseDisps (LC, ts) [6]);
90 return val
91 }
92 theGP.colormode=0
93 // domavar = null
94 // theGP . ContourVar = domavar as jfem . DomainVariable
95 theGP. ContourVar = null
96 theGP.contourDisp (-eig)
97 //theGP.stop()
```
Listing A.5: Ιδιο-ανάλυση Ακουστο-Ελαστικού Μέσου με ελλειψωειδή γεωμετρία.

```
1 import sympmesher.*
2 import geom . Point
3 import jfem .*
 4
5 theUniverse . cls ()
6 aDomain = theUniverse . FEMDomain () ;
7 fluid = true
8 structure=true
\alpha10 Lbeam=1.0
11 L1=Lbeam/3.0
12 \text{ H1} = L113 \text{ H2} = \text{H1}
```

```
14 Ltot=Lbeam + 2 * L1
15
16 Rx = Lbeam / 2.0 + L117 Ry = H1 + H2
18 x0 = Rx19
20 Xref =0.0* Ltot ; Yref =2.5* H1
21
22 mesh1_1 =15; mesh1_2 =15
23 mesh2_1 =15; mesh2_2 = mesh1_2
24 mesh3_1 = mesh1_1 ; mesh3_2 = mesh2_1
25 mesh4_1 = mesh2_1 ; mesh4_2 = mesh1_2
26 internalEllipse = true
27
28 ide =0
29 if (fluid) {
30 Geom=new Area2D()
31 Geom . initglobalIndex ()
32
33 Points =[]
34 Points . add ( new Point ( Xref +0.0 , Yref +0.0) ) // P0
35 Points . add ( new Point ( Xref + L1 /2.0 , Yref +0.0) ) // P1
36 Points.add (new Point (Xref + L1, Yref + 0.0)) // P2
37 Points.add (new Point (Xref + L1 + Lbeam / 2.0, Yref + 0.0)) // P3
38 Points . add ( new Point ( Xref + L1 + Lbeam , Yref +0.0) ) // P4
39 Points . add ( new Point ( Xref +3* L1 /2+ Lbeam , Yref +0.0) ) // P5
40 Points . add ( new Point ( Xref +2* L1 + Lbeam , Yref +0.0) ) // P6
41
42 Points . add ( new Point ( Xref + x0 + Rx * cos ( PI + PI /6.0) , Yref + Ry * sin ( PI
       + PI /6.0) ) ) // P7
43 if( internalEllipse ) { Points . add ( new Point ( Xref + x0 +0.5* Lbeam *
       cos ( PI + PI /6.0) , Yref + H1 * sin ( PI + PI /6.0) ) ) } // P8
44 else { Points . add ( new Point (0.5*( Points [7]. X () + Points [3]. X () )
        ,0.5*( Points [7]. Y () + Points [3]. Y () ) ) ) } // P8
45
46 Points . add ( new Point ( Xref + x0 + Rx * cos ( PI +2.0* PI /6.0) , Yref + Ry *
       sin(PI + 2.0 * PI / 6.0)) // P9
47 Points.add (new Point (Xref + x0+0.5*Lbeam * cos (PI + 2.0* PI/6.0),
       Yref + H1 * sin (PI + 2.0 * PI / 6.0))) // P10
48 Points . add ( new Point ( Xref + x0 +0.5*(0.5* Lbeam * cos ( PI +2.0* PI
       /6.0) + Rx * cos ( PI +2.0* PI /6.0) ) , Yref +0.5*( H1 * sin ( PI +2.0* PI
       /6.0) + Ry * sin ( PI +2.0* PI /6.0) ) ) ) // P11
49
50 Points . add ( new Point ( Xref + x0 + Rx * cos ( PI +3.0* PI /6.0) , Yref + Ry *
       sin(PI + 3.0 * PI / 6.0))) // P1251 Points . add ( new Point ( Xref + x0 +0.5* Lbeam * cos ( PI +3.0* PI /6.0) ,
       Yref + H1 * sin (PI + 3.0 * PI / 6.0))) // P13
52
53 Points . add ( new Point ( Xref + x0 + Rx * cos ( PI +4.0* PI /6.0) , Yref + Ry *
       sin(PI + 4.0 * PI / 6.0)) // P14
54 Points.add (new Point (Xref + x0+0.5*Lbeam * cos (PI + 4.0* PI/6.0),
       Yref + H1 * sin (PI + 4.0 * PI / 6.0))) // P15
55 Points . add ( new Point ( Xref + x0 +0.5*(0.5* Lbeam * cos ( PI +4.0* PI
       /6.0) + Rx * cos ( PI +4.0* PI /6.0) ) , Yref +0.5*( H1 * sin ( PI +4.0* PI
```

```
/6.0) + Ry * sin ( PI +4.0* PI /6.0) ) ) ) // P16
56
57 Points . add ( new Point ( Xref + x0 + Rx * cos ( PI +5.0* PI /6.0) , Yref + Ry *
      sin(PI + 5.0 * PI / 6.0)) // P17
58 if( internalEllipse ) { Points . add ( new Point ( Xref + x0 +0.5* Lbeam *
      cos ( PI +5.0* PI /6.0) , Yref + H1 * sin ( PI +5.0* PI /6.0) ) ) } // P18
59 else { Points . add ( new Point (0.5*( Points [17]. X () + Points [3]. X () )
       ,0.5*( Points [17]. Y () + Points [3]. Y () ) ) ) } // P18
60
61 // Points . each {it. print ()}
62
63 Geom . putCurve3P ( new Curve3P (1 , Points [0] , Points [1] , Points
      [2])
64 Geom . putCurve3P ( new Curve3P (2 , Points [2] , Points [3] , Points
      [4])
65 Geom . putCurve3P ( new Curve3P (3 , Points [4] , Points [5] , Points
      [6])
66 Geom . putCurve3P ( new Curve3P (4 , Points [2] , Points [8] , Points
      [10]) )
67 Geom . putCurve3P ( new Curve3P (5 , Points [10] , Points [13] , Points
       [15]) )
68 Geom . putCurve3P ( new Curve3P (6 , Points [15] , Points [18] , Points
       [4]))
69 Geom . putCurve3P ( new Curve3P (7 , Points [9] , Points [11] , Points
       [10])
70 Geom . putCurve3P ( new Curve3P (8 , Points [14] , Points [16] , Points
       [15])
71 Geom . putCurve3P ( new Curve3P (9 , Points [9] , Points [7] , Points
       [0]) )
72 Geom . putCurve3P ( new Curve3P (10 , Points [14] , Points [12] ,
      Points [9]) )
73 Geom . putCurve3P ( new Curve3P (11 , Points [6] , Points [17] , Points
       [14]))
74
75 aPatch = new Patch (1 , Geom . getCurve3P (2) , Geom . getCurve3P (6) ,
      Geom . getCurve3P (5) , Geom . getCurve3P (4) , mesh1_1 , mesh1_2 )
76 aPatch . setReversedCurve (2) ; aPatch . setReversedCurve (3) ;
      aPatch . setReversedCurve (4)
77 Geom . putPatch ( aPatch )
78
79 aPatch = new Patch (2, Geom. getCurve3P(1), Geom. getCurve3P(4),
      Geom.getCurve3P(7), Geom.getCurve3P(9), mesh2_1, mesh2_2)
80 aPatch . setReversedCurve (3)
81 Geom.putPatch (aPatch)
82
83 aPatch= new Patch (3, Geom.getCurve3P(5), Geom.getCurve3P(8),
      Geom . getCurve3P (10) , Geom . getCurve3P (7) , mesh3_1 , mesh3_2 )
84 aPatch.setReversedCurve (2)
85 Geom.putPatch (aPatch)
86
87 aPatch = new Patch (4, Geom. getCurve3P(3), Geom. getCurve3P(11),
       Geom . getCurve3P (8) , Geom . getCurve3P (6) , mesh4_1 , mesh4_2 )
88 Geom.putPatch (aPatch)
89
```
```
90 Geom . dothemesh ()
91
92 Geom.getPoints ().each { key, value ->
93 aDomain.putNode (new Node (key, value . X (), value . Y ()))
94 }
95
96 dens =1000.0; speed =1500.0
97 elast=speed*speed*dens
98 aMat= new AcousticMaterial (1, elast, dens)
99 aDomain.putMaterial (aMat)
100
101 // define cross - sections
102 aSect = new CrossSection (1);
103 aSect . setThickness (1.0)
104 aDomain.putCrossSection (aSect);
105
106 Geom.getquads ().each {
107 elem = new TwoDAcousticQuad (++ ide , aDomain . getNode ( it . getN4
       ()), aDomain.getNode(it.getN3()), aDomain.getNode(it.getN2())
       , aDomain . getNode ( it . getN1 () ) ,
108 aDomain . getMaterial (1), aDomain .
      getCrossSection (1) ) ;
109 aDomain.putElement (elem);
110 println elem.getID()+" "+elem.getNodeHierarchy(1).getID()+"
        "+ elem . getNodeHierarchy (2) . getID () +" "+ elem .
       getNodeHierarchy (3) . getID () +" "+ elem . getNodeHierarchy (4) .
      getID ()
111 }
112 } else {
113 (0..mesh1_1).each{
114 y = Yref ; x = Xref + L1 + it * Lbeam / mesh1_1
115 aDomain . putNode (new Node (it +1, x, y))
116 }
117 }
118 // ///////////////////////////////////////////////////////////
119 // structure (beam) part
120 // //////////////////////////////////////////////////////////
121 if (structure) {
122 // it is supposed to be from node 1 to node mesh1_1+1
123 // crossSection of first material
124 b=0.25; h=0.5
125 A=b*h
126 
127 Imi=b*h*h*h/12.0
128 solidSect= new CrossSection (2, A, As, Imi)
129
130 // define first material
131 Elast=2.1E11//1.0E9
132 dens =2500.0 // 950.0
133 solidMat= new ElasticMaterial (3, Elast)
134 solidMat.setDensity (dens)
135
136 // define elements
137          N = mesh1_1
```

```
138 nn = ide
139 (1..N) . each {
140 elem = new EBeam2d (++ide, aDomain.getNode (it), aDomain.
       getNode ( it +1) , solidMat , solidSect )
141 aDomain.putElement (elem)
142 }
143 idc=0
144 // boundary conditions
145 mc=aDomain.getMaxKMcomponent ();
146 Ak = 10.0 e 14; Am = Ak * m c [1] / m c [0]
147
148 aCE = new ConstraintElement (++idc, 1.0, aDomain.getNode (1), 1)
149 aCE.setAk(Ak); aCE.setAm(Am)
150 aDomain . putConstraintElement ( aCE )
151
152 aCE = new ConstraintElement (++ idc ,1.0 , aDomain . getNode (
      mesh1_{1} +1), 1)
153 aCE.setAk(Ak); aCE.setAm(Am)
154 aDomain . putConstraintElement ( aCE )
155
156 aCE = new ConstraintElement (++idc, 1.0, aDomain.getNode (1), 2)
157 aCE.setAk(Ak); aCE.setAm(Am)
158 aDomain . putConstraintElement ( aCE )
159
160 aCE = new ConstraintElement (++ idc ,1.0 , aDomain . getNode (
       mesh1_{1 +1), 2)
161 aCE.setAk(Ak); aCE.setAm(Am)
162 aDomain.putConstraintElement (aCE)
163
164 //aCE = new ConstraintElement (++idc, 1.0, aDomain.getNode (1+ff
       ), 6)
165 // aCE . setAk (Ak); aCE. setAm (Am)
166 // aDomain . putConstraintElement ( aCE)
167
168 //aCE = new ConstraintElement (++idc, 1.0, aDomain.getNode (N+1+
      ff), 6)
169 // aCE . setAk (Ak); aCE. setAm (Am)
170 // aDomain . putConstraintElement ( aCE)
171 }
172
173 aDomain . activateConsMass ()
174
175 // Coupling
176 couple=true
177 if (!structure || !fluid) couple=false
178 if( couple ) {
179 Coupling2dBeam2dAcoustQuad . mode =0 // 0: p-u, 1: psi -u
180 idc =0
181 (1..mesh1_1).each{
182 coupling= new Coupling2dBeam2dAcoustQuad (++idc, aDomain.
       getElement ( it + nn ) , aDomain . getElement ( it ) )
183 aDomain . putCouplingElement ( coupling )
184 }
185 }
```

```
186
187 // define analysis
188 Analysis theAnalysis = new EigenAnalysis ( aDomain ,3)
189 theAnalysis.analyse();
190 theAnalysis . endAnalysis () ;
191
192 // aDomain . printEigenValues () // the domain will print
       eigenvalues , eigenfrequencies , eigenperiods
193 femEig = aDomain . getEigenValues ()
194
195 // it gets only eigenvalues in femEig
196 // from eigenvalue lambda to eigenfrequency f: f= sqrt ( lambda )
       /(2*PI)197 cc =0
198 femEig . each {
199 println "f_"+(++cc)+" = "+sqrt(it)/(2*PI)+" Hz"
200 //println "omega_"+(++cc)+" = "+sqrt(it)+" rad/sec"
201 }
202
203 eig =31
204 mm = Double . NEGATIVE_INFINITY
205 part =1
206 (1.. mesh1_1 +1) . each {
207 disps = aDomain . getNode ( it ) . getLoadCaseDisps ( - eig )
208 if( disps [1] > mm ) mm = disps [1]
209 if( disps [0] > mm ) mm = disps [0]
210 //disps.each{if(it>mm)mm=it}
211 }
212 scale =1000.0
213 domavar ={ jfem . Domain dom , int nid , int LC , int ts ->
214 double val=abs (dom. getNode (\text{nid}). getLoadCaseDisps (LC, ts) [6]);
215 return val
216 }
217 theGP . colormode =0
218 //domavar=null
219 the GP. ContourVar = domavar as jfem. DomainVariable
220 //theGP. ContourVar = null
221 theGP.contourDisp (-eig)
222 theGP . plotDeform ( - eig , scale )
223 theGP.title=" f_ "+(eig) +"="+sqrt (femEig [eig-1]) /(2*PI) +"Hz"
224 //theGP.stop()
225
226 println ( aDomain . getNumElement () )
227
228 x = 1229 y = []
230 (0.. mesh1_1 ) . each {
231 xc = L1 + it * Lbeam/mesh1_1232 yc = Yref
233 nod=aDomain.find (xc, yc)
234 x.add (aDomain.getNode (nod).X())
235 y . add ( aDomain . getNode ( nod ) . getLoadCaseDisps ( - eig ) [1])
236 }
237 xPlot= new PlotFrame ()
```

```
238 xPlot. addFunction (new plotfunction (x as double [], y as double
       [1)239 xPlot . setMarker ( true )
240 xPlot . show ()
241
242 /243 PBNodes = Geom . getBoundaryPoints ()
244 equat ={x,y-> return abs ((x-x0-Xref)*(x-x0-Xref)/(Rx*Rx)+(y-Yref))*(y- Yref )/( Ry*Ry)) }
245 BoundaryNodes =[];
246 PBNodes . each {
247 val=equat (it. value.X(), it. value.Y())
248
249 if(abs (val -1.0) <0.01) BoundaryNodes . add(it. key)
250
251 if(abs (it. value .Y() -Yref ) <0.01 && !( BoundaryNodes . contains (it
       .key))) BoundaryNodes .add(it.key)
252 }
253
254
255 println "========================"
256 BoundaryNodes . each { println it}
257
258 *259
260 / *261 (31..100) . each {
262 theGP . contourDisp ( -it)
263 theGP.plotDeform (-it, scale)
264 theGP . title =" f_ "+( it) +"="+ sqrt ( femEig [it -1]) /(2* PI)+" Hz"
265 theGP . saveImageSelection ("C:/ Users / Kontos A/ Desktop /
       weak_stucture / coupled_weak_str / eigs / eig_ "+ it +". png ")
266
267 }
```
\*/

Listing A.6: Αρμονική Ανάλυση Ακουστο-Ελαστικού Μέσου με ελλειψωειδή γεωμετρία.

```
1 import org. apache. commons. math3. linear.*
2 import sympmesher .*
3 import geom . Point
4 import jfem .*
5 import java . util . Random
6 import java . text . DecimalFormat ;
7 theUniverse . cls ()
8 aDomain = theUniverse . FEMDomain () ;
9 fluid=true
10 structure = true
11
12 Lbeam=1.0
13 L1=Lbeam /3.0
14 \text{ H1} = L115 H<sub>2</sub> = H<sub>1</sub>
```

```
16 Ltot=Lbeam + 2 * L1
17
18 Rx = Lbeam / 2.0 + L1
19 Ry = H1 + H2
20 x0 = Rx21
22 Xref =0.0* Ltot ; Yref =2.5* H1
23
24 mesh1_1 =15; mesh1_2 =15
25 mesh2_1 =15; mesh2_2 = mesh1_2
26 mesh3_1 = mesh1_1 ; mesh3_2 = mesh2_1
27 mesh4_1 = mesh2_1 ; mesh4_2 = mesh1_2
28 internalEllipse = true
29
30 ide =0
31 if (fluid) {
32 Geom=new Area2D()
33 Geom . initglobalIndex ()
34
35 Points = []36 Points . add ( new Point ( Xref +0.0 , Yref +0.0) ) // P0
37 Points . add ( new Point ( Xref + L1 /2.0 , Yref +0.0) ) // P1
38 Points.add (new Point (Xref + L1, Yref + 0.0)) // P2
39 Points . add ( new Point ( Xref + L1 + Lbeam /2.0 , Yref +0.0) ) // P3
40 Points.add (new Point (Xref + L1 + Lbeam, Yref + 0.0)) // P4
41 Points . add ( new Point ( Xref +3* L1 /2+ Lbeam , Yref +0.0) ) // P5
42 Points . add ( new Point ( Xref +2* L1 + Lbeam , Yref +0.0) ) // P6
43
44 Points . add ( new Point ( Xref + x0 + Rx * cos ( PI + PI /6.0) , Yref + Ry * sin ( PI
       + PI /6.0) ) ) // P7
45 if( internalEllipse ) { Points . add ( new Point ( Xref + x0 +0.5* Lbeam *
       cos ( PI + PI /6.0) , Yref + H1 * sin ( PI + PI /6.0) ) ) } // P8
46 else { Points . add ( new Point (0.5*( Points [7]. X () + Points [3]. X () )
        ,0.5*( Points [7]. Y () + Points [3]. Y () ) ) ) } // P8
47
48 Points . add ( new Point ( Xref + x0 + Rx * cos ( PI +2.0* PI /6.0) , Yref + Ry *
       sin(PI + 2.0 * PI / 6.0)) // P9
49 Points.add (new Point (Xref + x0+0.5*Lbeam * cos (PI + 2.0* PI/6.0),
       Yref + H1 * sin (PI + 2.0 * PI / 6.0))) // P10
50 Points . add ( new Point ( Xref + x0 +0.5*(0.5* Lbeam * cos ( PI +2.0* PI
       /6.0) + Rx * cos ( PI +2.0* PI /6.0) ) , Yref +0.5*( H1 * sin ( PI +2.0* PI
       /6.0) + Ry * sin ( PI +2.0* PI /6.0) ) ) ) // P11
51
52 Points . add ( new Point ( Xref + x0 + Rx * cos ( PI +3.0* PI /6.0) , Yref + Ry *
       sin(PI + 3.0 * PI / 6.0))) // P1253 Points.add (new Point (Xref + x0+0.5*Lbeam * cos (PI + 3.0* PI/6.0),
       Yref + H1 * sin (PI + 3.0 * PI / 6.0))) // P13
54
55 Points . add ( new Point ( Xref + x0 + Rx * cos ( PI +4.0* PI /6.0) , Yref + Ry *
       sin(PI + 4.0 * PI / 6.0)) // P14
56 Points.add (new Point (Xref + x0+0.5*Lbeam * cos (PI + 4.0* PI/6.0),
       Yref + H1 * sin (PI + 4.0 * PI / 6.0))) // P15
57 Points . add ( new Point ( Xref + x0 +0.5*(0.5* Lbeam * cos ( PI +4.0* PI
       /6.0) + Rx * cos ( PI +4.0* PI /6.0) ) , Yref +0.5*( H1 * sin ( PI +4.0* PI
```

```
/6.0) + Ry * sin ( PI +4.0* PI /6.0) ) ) ) // P16
58
59 Points . add ( new Point ( Xref + x0 + Rx * cos ( PI +5.0* PI /6.0) , Yref + Ry *
      sin(PI + 5.0 * PI / 6.0)) // P17
60 if( internalEllipse ) { Points . add ( new Point ( Xref + x0 +0.5* Lbeam *
      cos ( PI +5.0* PI /6.0) , Yref + H1 * sin ( PI +5.0* PI /6.0) ) ) } // P18
61 else { Points . add ( new Point (0.5*( Points [17] . X () + Points [3] . X () )
       ,0.5*( Points [17]. Y () + Points [3]. Y () ) ) ) } // P18
62
63 // Points . each {it. print ()}
64
65 Geom . putCurve3P ( new Curve3P (1 , Points [0] , Points [1] , Points
      [2])
66 Geom . putCurve3P ( new Curve3P (2 , Points [2] , Points [3] , Points
      [4])
67 Geom . putCurve3P ( new Curve3P (3 , Points [4] , Points [5] , Points
      [6])
68 Geom . putCurve3P ( new Curve3P (4 , Points [2] , Points [8] , Points
      [10]) )
69 Geom . putCurve3P ( new Curve3P (5 , Points [10] , Points [13] , Points
       [15]) )
70 Geom . putCurve3P ( new Curve3P (6 , Points [15] , Points [18] , Points
       [4]) )
71 Geom . putCurve3P ( new Curve3P (7 , Points [9] , Points [11] , Points
       [10])
72 Geom . putCurve3P ( new Curve3P (8 , Points [14] , Points [16] , Points
       [15])
73 Geom . putCurve3P ( new Curve3P (9 , Points [9] , Points [7] , Points
       [0]) )
74 Geom . putCurve3P ( new Curve3P (10 , Points [14] , Points [12] ,
      Points [9]) )
75 Geom . putCurve3P ( new Curve3P (11 , Points [6] , Points [17] , Points
       [14]))
76
77 aPatch= new Patch (1, Geom.getCurve3P(2), Geom.getCurve3P(6),
      Geom . getCurve3P (5) , Geom . getCurve3P (4) , mesh1_1 , mesh1_2 )
78 aPatch . setReversedCurve (2) ; aPatch . setReversedCurve (3) ;
      aPatch . setReversedCurve (4)
79 Geom . putPatch ( aPatch )
80
81 aPatch = new Patch (2, Geom.getCurve3P(1), Geom.getCurve3P(4)),Geom.getCurve3P(7), Geom.getCurve3P(9), mesh2_1, mesh2_2)
82 aPatch.setReversedCurve (3)
83 Geom.putPatch (aPatch)
84
85 aPatch= new Patch (3, Geom.getCurve3P(5), Geom.getCurve3P(8),
      Geom . getCurve3P (10) , Geom . getCurve3P (7) , mesh3_1 , mesh3_2 )
86 aPatch.setReversedCurve (2)
87 Geom.putPatch (aPatch)
88
89 aPatch= new Patch (4, Geom. getCurve3P(3), Geom. getCurve3P(11),
       Geom . getCurve3P (8) , Geom . getCurve3P (6) , mesh4_1 , mesh4_2 )
90 Geom.putPatch (aPatch)
91
```

```
92 Geom.dothemesh ()
93
94 Geom.getPoints ().each { key, value ->
95 aDomain.putNode (new Node (key, value . X (), value . Y ()))
96 }
97
98 dens=1000.0; speed=1500.0
99 elast=speed*speed*dens
100 aMat= new AcousticMaterial (1, elast, dens)
101 aDomain.putMaterial (aMat)
102
103 // define cross - sections
104 aSect = new CrossSection (1);
105 aSect . setThickness (1.0)
106 aDomain.putCrossSection (aSect);
107
108 Geom.getquads ().each {
109 elem = new TwoDAcousticQuad (++ide, aDomain.getNode (it.getN4
       ()), aDomain.getNode(it.getN3()), aDomain.getNode(it.getN2())
       , aDomain . getNode ( it . getN1 () ) ,
110 aDomain . getMaterial (1), aDomain .
       getCrossSection (1) ) ;
111 aDomain.putElement (elem);
112 println elem.getID()+" "+elem.getNodeHierarchy(1).getID()+"
        "+ elem . getNodeHierarchy (2) . getID () +" "+ elem .
       getNodeHierarchy (3) . getID () +" "+ elem . getNodeHierarchy (4) .
       getID ()
113 }
114 } else {
115 (0..mesh1_1).each{
116 y=Yref; x=Xref+L1+it*Lbeam/mesh1_1
117 aDomain . putNode (new Node (it + 1, x, y))
118 }
119
120 }
121 PBNodes = Geom.getBoundaryPoints ()
122 equat = \{x, y - \gt; return abs ((x - x0 - Xref) * (x - x0 - Xref) / (Rx * Rx) + (y - x0))Yref ) * (y-Yref) / (Ry * Ry) }
123 BoundaryNodes = []; tol1=0.01; tol2=0.01
124 PBNodes . each {
125 val = equat (it. value . X(), it. value . Y())
126
127 if(abs(val-1.0)<tol1)BoundaryNodes.add(it.key)
128
129 if(abs(it. value . Y()-Yref)<tol2 && !(BoundaryNodes.
       contains ( it . key ) ) ) BoundaryNodes . add ( it . key )
130 }
131 // ///////////////////////////////////////////////////////////
132 // structure (beam) part
133 // //////////////////////////////////////////////////////////
134 if (structure) {
135 // it is supposed to be from node 1 to node mesh1_1+1
136 // crossSection of first material
137 b=0.25; h=0.5
```

```
138 A = b * h139 \mathbf{A}\mathbf{s} = 0.0140 Imi=b*h*h*h/12.0
141 solidSect= new CrossSection (2, A, As, Imi)
142
143 // define first material
144 Elast=2.1E11//1.0E9
145 dens =2500.0 // 950.0
146 solidMat = new ElasticMaterial (3, Elast)
147 solidMat.setDensity (dens)
148
149 // define elements
150 N = mesh1_1151 nn = ide
152 (1..N) each {
153 elem = new EBeam2d (++ide, aDomain.getNode (it), aDomain.
      getNode ( it +1) , solidMat , solidSect )
154 aDomain.putElement (elem)
155 }
156 idc=0
157 // boundary conditions
158 mc=aDomain.getMaxKMcomponent ();
159 Ak=10.0 e14; Am = Ak * mc [1] / mc [0]
160
161 aCE = new ConstraintElement (++idc, 1.0, aDomain.getNode (1), 1)
162 aCE.setAk(Ak); aCE.setAm(Am)
163 aDomain . putConstraintElement ( aCE )
164
165 aCE = new ConstraintElement (++idc, 1.0, aDomain. getNode (
      mesh1_{1} +1), 1)
166 aCE.setAk(Ak); aCE.setAm(Am)
167 aDomain.putConstraintElement (aCE)
168
169 aCE = new ConstraintElement (++idc, 1.0, aDomain.getNode (1), 2)
170 aCE.setAk(Ak); aCE.setAm(Am)
171 aDomain . putConstraintElement ( aCE )
172
173 aCE = new ConstraintElement (++idc, 1.0, aDomain.getNode (
      mesh1_{1} +1), 2)
174 aCE.setAk(Ak); aCE.setAm(Am)
175 aDomain . putConstraintElement ( aCE )
176
177 // aCE = new ConstraintElement (++idc, 1.0, aDomain.getNode (1+ff
      ), 6)
178 // aCE . setAk (Ak); aCE. setAm (Am)
179 // aDomain . putConstraintElement ( aCE)
180
181 //aCE = new ConstraintElement (++idc, 1.0, aDomain. getNode (N+1+
      ff), 6)
182 // aCE. setAk (Ak); aCE. setAm (Am)183 // aDomain . putConstraintElement ( aCE)
184 }
185
186 aDomain . activateConsMass ()
```

```
187
188 // temporal data
189 /*init = 0.0 //05 //initial time190 \text{ N } L = 6191 L=max(Ltot, Ry)
192 Tot = init + N_L *L/ wave_prop_vel // total time
193 Nt =2**12 -1 // discrete time steps (it should be equal with the
       Nt value from Forward Step)
194 dt= Tot/Nt as double
195 */
196 LC=new LoadCase (1)
197 amplit = -1000000000.0
198
199 if (true) {
200 dof =7
201 BoundaryNodes . each {
202 nid = it
203 rnd=random ()
204 val=rnd * amplit
205 aLoad = new Load (val, nid, dof); //fp.add(va1)206 LC . putLoad ( aLoad )
207
208 }
209 }
210 if( true ) {
211 dof =2
212 (1.. mesh1_1 +1) . each {
213 nid = it
214 rnd=new Random ()
215 val = -1.0 + 2.0 * \text{rnd}.\text{nextDouble}();
216 //if(nid > 8) val *=-1.0217 aLoad = new Load (val, nid, dof); //fp.add(value)218 LC. putLoad (aLoad)
219
220 }
221 }
222 aDomain . putLoadCase ( LC )
223
224 LC=new LoadCase (2)
225 aDomain . putLoadCase ( LC )
226
227 // Coupling
228 couple=true
229 if (!structure || !fluid) couple=false
230 if (couple) {
231 Coupling2dBeam2dAcoustQuad . mode =0 // 0: p-u, 1: psi -u
232 idc =0
233 (1.. mesh1_1 ) . each {
234 coupling= new Coupling2dBeam2dAcoustQuad (++idc, aDomain.
       getElement ( it + nn ) , aDomain . getElement ( it ) )
235 aDomain . putCouplingElement ( coupling )
236 }
237 }
238
```

```
239 // ////////////////////////////////////////////////////////
240 // Here is were actually the harmonic analysis starts
241 // ////////////////////////////////////////////////////////
242
243 // Implement HarmonicAnalysis as an instance of the abstract
      Analysis class
244 HarmonicAnalysis = new Analysis () {
245 def usol ;
246
247 void formLeft () {}
248 void commit () {}
249 int analyse (int i) {}
250 void run () {}
251 void printGenerals () {}
252
253 void formRight () {
254 theSOE.clearK();
255 theSOE.clearM();
256 this . formStiffnessMatrix ();
257 this formMassMatrix ();
258 the Imposer . imposeLeft (this);
259 }
260
261 void update () {
262 resp = new double [ usol . size () ]; (0.. < usol . size () ) . each { resp
       [it] = usol [it] . re()263 for( Iterator < Node > it = theDomain . getNodes () . values () .
       \text{iterator}(); it.hasNext();){
264 Node theNode = it.next();
265 theNode.updateDisps (resp);
266 theNode . commitDisps ();
267 theNode.commitLoadCaseDisp(1, 0);<br>268 }
268269 resp = new double [usol.size()]; (0.. <usol.size()).each{resp[it] = usol[it]. im() }
270 for (Iterator < Node > it=the Domain . getNodes () . values ().
       \text{iterator}(); it.hasNext();){
271 Node the Node = it . next ();
272 theNode.updateDisps (resp);
273 theNode . commitDisps ();
274 theNode.commitLoadCaseDisp (2, 0);
275 }
276 }
277 };
278
279 aDomain . clearDomain () ;
280 HarmonicAnalysis . theDomain = aDomain
281 order = HarmonicAnalysis . theDomain . getNdofs () ;
282 HarmonicAnalysis.theSOE = new SOE (order, order);
283 HarmonicAnalysis.theImposer = new GeneralizedLargeMass(); // we
       may also could try StaticImposer
284 HarmonicAnalysis . formRight ()
285
286 HarmonicAnalysis.formFext (1, 0, 1.0)
```

```
287 Fre= new Matrix (order, 1); (0..< order). each { Fre [it, 0] =
        HarmonicAnalysis . theSOE . getF () [ it ,0]}
288 HarmonicAnalysis . formFext (2 , 0 , 1.0)
289 Fim = HarmonicAnalysis . theSOE . getF ()
290
291 HarmonicAnalysis . endAnalysis ()
292
293 Kmat = HarmonicAnalysis . theSOE . getK ()
294 Mmat = HarmonicAnalysis . theSOE . getM ()
295 HarmonicAnalysis . theSOE = null
296
297 crit_damp =0.00
298 om1 =10.0*2.0* PI ; om2 =100.0*2.0* PI
299 a1 =2* crit_damp /( om1 + om2 ) ; a0 = om1 * om2 * a1
300
301 solution = null ;
302
303 SolutionForOmega ={ omega ->
304 Complex [][] Dmat = new Complex [ order ][ order ]
305 Complex [] Fvec= new Complex [order]
306
307 (0.. < order ) . each {
308 i=it
309 Fvec [i] = new Complex (Fre [i, 0], Fim [i, 0])
310 (0..<order).each{
311 j = it312 re=Kmat [i, j] -Mmat [i, j] * omega* omega
313 im =( Kmat [i , j ]* a1 + Mmat [i , j ]* a0 ) * omega
314 Dmat [i][j] = new Complex (re, im)
315 // printf ("(%f, %f) " , Dmat [i][j]. re () ,Dmat [i][j]. im ())
316 }
\frac{317}{218} //printf (" || (\frac{1}{1}, \frac{1}{1}, \frac{1}{1}, \frac{1}{1}) , \frac{1}{18} , \frac{1}{18} , \frac{1}{18} , \frac{1}{18} , \frac{1}{18} , \frac{1}{18} , \frac{1}{18} , \frac{1}{18} , \frac{1}{18} , \frac{1}{18} , \frac{1}{18} , \frac{1}{18} , \frac318 }
319
320 FieldMatrix < Complex > D = new Array2DRowFieldMatrix < Complex >(
        Dmat.):
321 FieldVector < Complex > F = new ArrayFieldVector < Complex > (Fvec);
322 FLUD = new FieldLUDecomposition < Complex >( D )
323 solver = FLUD . getSolver () ;
324 solution = solver. solve (F);
325 // det = FLUD . getDeterminant ()
326 // println omega +" "+ det.re () +" "+ det.im () +" "+ det. abs ()
327 HarmonicAnalysis . usol =[]
328 for (int i = 0; i < order; ++i) {
329 HarmonicAnalysis.usol.add (solution.getEntry (i))
330 }
331
332 HarmonicAnalysis . update ()
333 }
334 /// here actually some harmonic analyses take place
335 if( true ) {
336 omega =(1323.500*2* PI )
337 SolutionForOmega ( omega )
338 theGP.showcolorbar (false)
```

```
339 theGP.colormode=0
340 theGP.colorinv=false
341 // theGP . stop ()
342
343 part=1// real or imaginary
344 rs="real"; if(part == 2) rs="imaginary"
345 theGP.title=rs+" part for omega= "+String.format ("%3.3f", (
      omega/(2*PI)))
346
347 mm = Double . NEGATIVE_INFINITY
348 (1.. mesh1_1 +1) . each {
349 disps = aDomain . getNode ( it ) . getLoadCaseDisps ( part ,0)
350 if( disps [1] > mm ) mm = disps [1]
351 if( disps [0] > mm ) mm = disps [0]
352 //disps.each{if(it>mm)mm=it}
353 }
354 scale =10000000000.0 // mm
355 jfem . EBeam2d . setDEFStrokeThick (4.5)
356 jfem . EBeam2d . setUNDStrokeThick (3.5)
357 domavar ={ jfem . Domain dom , int nid , int LC , int ts ->
358 double val = abs ( dom . getNode ( nid ) . getLoadCaseDisps ( LC , ts ) [6])
      ;
359 return val
360 }
361 theGP . colormode =0
362 //domavar=null
363 theGP . ContourVar = domavar as jfem . DomainVariable
364 // theGP . ContourVar = null
365 theGP . plotDeform ( part , scale )
366 theGP . contourDisp ( part ,0)
367
368
369 } else {
370 omarray = []; farray = []; sarray = []
371 theGP . stop ()
372 ome1=520.0; ome2=540.0; omnum=200 // here in Hz->1/sec
373 (0.. omnum). each { // that is the most time consuming loop!
374 omit = it
375 omega=2.0*PI*ome1+2.0*PI*(ome2-ome1)*it/omnum; // here rad/
      sec
376 SolutionForOmega ( omega )
377 omarray.add (omega/(2.0*PI)) // for the plot in Hz
378 (1..1) . each {
379 part = it
380 theGP.colormode=0
381 the GP . colorinv = false
382 rs="real"; if (it==2) rs="imaginary"
383 theGP.title=rs+" part for omega= "+String.format ( "%3.3f"
       , (\text{omega}/(2*PI))) // in Hz -> (1/sec)384 mm = Double . NEGATIVE_INFINITY
385 (1.. mesh1_1 +1) . each {
386 disps = aDomain . getNode ( it ) . getLoadCaseDisps ( part ,0)
387 if( disps [1] > mm ) mm = disps [1]
388 if( disps [0] > mm ) mm = disps [0]
```
ΠΑΡΑΡΤΗΜΑ Αʹ. ΚΩΔΙΚΕΣ ΕΠΙΛΥΣΗΣ

```
389 }
390 scale =10000000000.0 // mm;
391 jfem . EBeam2d . setDEFStrokeThick (4.5)
392 jfem . EBeam2d . setUNDStrokeThick (3.5)
393 domavar ={ jfem . Domain dom , int nid , int LC , int ts ->
394 double val = abs ( dom . getNode ( nid ) . getLoadCaseDisps ( LC , ts )
       [6]) ;
395 return val
396 }
397 theGP . colormode =0
398 // domavar = null
399 theGP . ContourVar = domavar as jfem . DomainVariable
400 //theGP.ContourVar = null
401 theGP . plotDeform ( part , scale )
402 theGP . contourDisp ( part ,0)
403 fi = String . format ( " %04d", omit )
404 // folder4saveimages ="/ home / pchr / Desktop / temp /"
405 folder4saveimages ="C:/ Users / Kontos A/ Desktop /
       second_520-540_cct1/second"
406 theGP . saveImageSelection ( folder4saveimages +" movie_ "+ rs + fi
       +".png")
407 theGP . stop ()
408 }
409
410 // for the plots
411 plotval =0.0
412 (1.. mesh1_1 +1) . each {
413 dispx = sqrt ( aDomain . getNode ( it ) . getLoadCaseDisps (1 ,0) [0]*
       aDomain . getNode ( it ) . getLoadCaseDisps (1 ,0) [0]
414 + aDomain . getNode ( it ) . getLoadCaseDisps (2 ,0) [0]* aDomain
       . getNode ( it ) . getLoadCaseDisps (2 ,0) [0])
415 dispy=sqrt (aDomain . getNode (it) . getLoadCaseDisps (1,0) [1]*
       aDomain . getNode ( it ) . getLoadCaseDisps (1 ,0) [1]
416 + aDomain . getNode ( it ) . getLoadCaseDisps (2 ,0) [1]* aDomain
       . getNode ( it ) . getLoadCaseDisps (2 ,0) [1])
417 plotval += sqrt (\text{display} + dispx + dispy * dispy)
418 }
419 sarray . add ( plotval )
420 plotval=0.0
421 BoundaryNodes . each {
422 plotval += sqrt (aDomain . getNode (it) . getLoadCaseDisps (1,0)
       [6] * aDomain.getNode (it).getLoadCaseDisps (1,0) [6]
423 + aDomain . getNode ( it ) . getLoadCaseDisps (2 ,0) [6]* aDomain
       . getNode ( it ) . getLoadCaseDisps (2 ,0) [6])
424 }
425 farray . add ( plotval )
426 }
427 fplot =new PlotFrame () ; splot =new PlotFrame () ;
428 pf=new plotfunction (omarray as double [], farray as double [])
429 fplot . addFunction ( pf )
430 ps =new plotfunction ( omarray as double [] , sarray as double [])
431 splot . addFunction ( ps )
432 fplot . setMarker ( true ) ; splot . setMarker ( true )
433 fplot . getPlotPanel () . dfY = new DecimalFormat (" 0.## E0#") ;
```

```
434 splot . getPlotPanel () . dfY = new DecimalFormat (" 0.## E0#") ;
435 fplot . Title (" Acoustic medium response ")
436 splot . Title (" Elastic medium response ")
437 splot . vline (532.168 , Color . green )
438 fplot . vline (532.168 , Color . green )
439 splot . vline (937.765 , Color . green )
440 fplot . vline (937.765 , Color . green )
441 splot . vline (1156.477 , Color . green )
442 fplot . vline (1156.477 , Color . green )
443 splot . vline (1324.678 , Color . green )
444 fplot . vline (1324.678 , Color . green )
445 fplot . show () ; splot . show ()
446 }
```
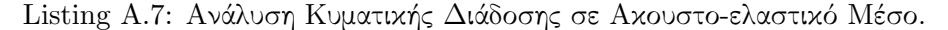

```
1 parallel=true
2 theUniverse . cls ()
3 domcls = []4
5 def Lx=10.0d;
6 def hx = Lx /4.0/30.0 d
7 storeStep =1
8 def Ly=Lx;
9 def Nx=floor (Lx/hx) +1 as int // number of nodes at x direction
10 // Ny= floor (Ly/hy)+1 as int // number of nodes at y direction
11 def Ny = Nx * Ly/Lx as int; hy = Ly/(Ny - 1)12
13 AcousticDomain=new TsogkaAcoust2D (0.0d, 0.0d, Lx, Ly, Nx, Ny, 1.0d
       , 1.0 d)14
15 AcousticDomain . setName (" Acoustic - Domain ")
16 AcousticDomain.theDomain.ColorNodesUND=Color.red;
17 AcousticDomain.theDomain.ColorNodesDEF=new Color(0.0, 1.0, 0.0,
       0.0) // Color . green ;
18
19 def Lxs=Lx/2.020 def Lys=Lxs/20.021 def Nxs=floor (Lxs/AcousticDomain.hx)+1 as int
22 def Nys = Nxs * Lys / Lxs + 2 as int; if(Nys < 3) Nys = 3;
23
24 ElasticDomain = new TsogkaElast2D (Lx/4.0, 1.0*Ly, Lxs, Lys, Nxs, Nys),1.0 d ,1.0 d ,1.0 d , storeStep )
25 ElasticDomain . setName (" Elastic - Domain ")
26 ElasticDomain . theDomain . ColorNodesUND = Color . blue ;
27 ElasticDomain . theDomain . ColorNodesDEF = Color . green ;
28
29 domcls . add ( ElasticDomain )
30 domcls . add ( AcousticDomain )
31
32 dt = Double . POSITIVE_INFINITY
33 domcls . each {
34 theUniverse . putGENDomain ( it . theDomain )
35 val=it.computeDt()
```

```
36 println it.domName + " " + val<br>37 if (\text{val} < \text{dt}) \text{dt} = \text{val}if(val < dt) dt = val
38 }
39
40 totalTime =50.0
41 Nt = floor (totalTime/dt) as int;
42 Nst =(( int) floor ( Nt / storeStep ) )
43 Dt2 = dt * storeStep as double
44 printf ("time step Dt=%f for Nt=%d steps number with Nst=%d
      steps to be stored at time steps Dt2 = %f \nvert \nvert, dt, Nt, Nst, Dt2)
45 ndofs = [5, 3]; count=0
46 domcls . each {
47 it . setSpaceTimeNodes ( Nt , Nst , dt , Dt2 , ndofs [ count ++])
48 }
49
50 LCid = AcousticDomain . theDomain . find ( Lx /4.0 , Ly )
51 RCid = AcousticDomain . theDomain . find (3.0* Lx /4.0 , Ly )
52 println "Common nodes (Acoust/Elast), left side: ("+LCid+"/"+
      ElasticDomain. BLid+") -- right side: ("+RCid+"/"+ElasticDomain. BRid+")."
53
54 // eos edo!
55
56
57 if( true ) {
58 AcousticDomain . metaClass . doBoundaryRelations ={ int step - >
59 int i , j
60 double LoadValue =1.0
61 Closure fload=\{1.0\}62 if( false ) (1.. < Ny -1) . each {
63 j=it
64 // LEFT
65 i = 066 Vxd[i][j] =LoadValue * fload (step)
67 Vxu[i][j] = Vxd[i][j]68
69 // RIGHT
70 i=Nx-1;
71 Vxd [i] [j] = -LoadValue * fload (step)
\begin{array}{ccc} 72 & & \text{Vxu[i][j]} = \text{Vxd[i][j]} \\ \end{array}73 }
74
75 if(false){
76 j = 077 (0.. Nx -1) . each {
78 i=it
79 Vyl [i][j] = LoadValue * fload (step)
80 Vyr[i][j] = Vyl[i][j]81 }
82 }
83
84 // bottom and top boundaries
85 if( true ) {
86 count =0
```

```
87 (1.. < Nx - 1) . each {
\begin{array}{ccc} 88 & \cdot & \cdot & \cdot & \cdot \\ 1 & 1 & \cdot & \cdot & \cdot \\ 1 & 1 & \cdot & \cdot & \cdot \end{array}89 // TOP
90 j = Ny - 191 if (i * A count) is i * A count k > 0. k > 0 k > 0 k > 0 k > 0 k > 0 k > 0 k > 0 k > 0\leq=ElasticDomain. Nx-1) {
92 //println ("i was here for i = "+i +" and count="+count)
93 Vxd[i][j]=Vxd[i][j]+(Dt/(hx*rho))*(Prs[i][j-1]-Prs[i]-1][ j -1]) - Dt * ElasticDomain . Sxy [ count ][0]
94 Vyr[i][j] = Vyr[i][j] + (Dt/(hy*rho)) * (-Prs[i][j-1]) - Dt*ElasticDomain. Syyd [count] [0]
95 Vyl [ i ][ j ]= Vyl [ i ][ j ]+( Dt /( hy * rho ) ) *( - Prs [i -1][ j -1]) - Dt
       * ElasticDomain . Syyg [ count ][0]
96 count ++<br>97 }
 97 }
98 }
99 }
100 }
101 }
102 /* AcousticDomain . metaClass . configureLoading ={
103 AcousticDomain . BodyForces = true
104 AcousticDomain .f = new double [Nx-1] [Ny-1]105 f0=1.0; Vp=sqrt (blk/rho);
106 double R0 = (Vp/f0)/2.0;
107 (0.. <Ny-1). each {
108 i=i=it
109 (0.. <Nx-1). each {
110 i=it111 double x= AcousticDomain .hx /2.0+ i* AcousticDomain .hx;
       double y= AcousticDomain .hy /2.0+ j* AcousticDomain .hy
112 double xs= AcousticDomain .Lx /2.0; double ys= AcousticDomain
       .Ly /2.0
113 double r = sqrt((x-xs)*(x-xs)+(y-ys)*(y-ys))114 double r2=r*r
115 double R02=2.0*R0*R0
116 if (r <= R0) {
117 \text{AcousticDomain}. f[i][j] = \max((1.0-r2/R02)*(1.0-r2/R02))*(1.0 - r2/R02), 0.0);
118 //nid = theDomain.find (x, y)119 // println ("forced node, dist/R0: "+nid+" "+x+" "+y+" "+
       r+''/"+R0+'', Force = "+f[i][j])
120 }
\begin{array}{ccc} 121 & & \rightarrow \\ & 122 & & \rightarrow \end{array}122 }
123 AcousticDomain.g = new double [Nt+1]
124 AcousticDomain.g[0] = 0.0125 (1.. AcousticDomain.Nt).each{
126 // AcousticDomain . g[it] = 1.0*(1.0-2.0*PI*PI*f0*f0*(it*)AcousticDomain .Dt)*( it* AcousticDomain .Dt))* exp( -PI*PI*f0*f0
       *( it* AcousticDomain .Dt)*( it* AcousticDomain .Dt))
127 AcousticDomain.g[it] = sin(100.0*PI*it*AcousticDomain.Dt)
128 //g[it] = 0.1*(it/Nt); //if(it>Nt/10)g[it]=0.0
129 }
130 }
```

```
131 AcousticDomain . configureLoading ()
132 */
133 if (true) {
134 ElasticDomain . metaClass . doCloseStep {int step - >
135 V \times [0] [0] = 0.0; V \times [0] [0] = 0.0;136 Vx [-1][0]=0.0; Vy [-1][0]=0.0;<br>137 }
137 }
138 }
139
140 if (true) {
141 ElasticDomain . metaClass . doBoundaryRelations ={ int step - >
142 int i, j
143 double LoadValue=1.0
144 Closure fload={
145 f 0 = 1.5
146 val=1.0*(1.0-2.0*PI*PI*f0*f0*(it*ElasticDomain.Dt)*(it*
      ElasticDomain.Dt))*exp(-PI*PI*f0*f0*(it*ElasticDomain.Dt)*(
       it * ElasticDomain . Dt ) )
\begin{array}{ccc} 147 & \text{return } \text{val} \\ 148 & \text{l} \end{array}148 }
149 Closure sload={
150 r0 =ElasticDomain. Lx/8.0
151 def x=abs (AcousticDomain. Lx/2.0-it)
152 val=max((1.0-(x/r0)*(x/r0))**3 as double, 0.0d)
153 return val
154 }
155 // bottom and top boundaries
156 count = floor ( AcousticDomain . Lx /4.0/ AcousticDomain . hx ) as int
157 (1.. <ElasticDomain . Nx-1) . each {
158 i = it
159
160 if (true) {
161 // BOTTOM (here is the GC)
162
163 //println ("i was here for i="+i+" and count="+count)
164 i = 0165 double B1 = (Vx[i][j] - Vx[i-1][j]) / E1asticDomain.hx
166 double B3=Vy[i][j]/ElasticDomain.hy
167 double B4=Vy [i-1] [j]/ElasticDomain.hy
168 double B5 = (Vv[i][i] - Vv[i-1][i]) / ElasticDomain.hx + (Vx[i\int [j] + Vx[i-1][j] / ElasticDomain.hy;
169 double ca=1.0/2.0
170 amat = new double [4] [4];
171 amat [0] [0] = 2.0 * a11 [i] [i] * ca; amat [0] [1] = a12 [i] [i] * ca;
           amat [0] [2] = a12 [i] [j] * ca; amat [0] [3] = 2.0 * a13 [i] [j] * ca;
172 amat [1] [0] = a12 [i] [j] * ca; amat [1] [1] = 2.0 * a22 [i] [j] * ca; a \text{mat}[1][2] = 0.0; a \text{mat}[1][3] = 2.0 * a 23[i][j] * ca;173 amat [2] [0] = a12 [i] [j] * ca; amat [2] [1] = 0.0; amat
       [2][2]=2.0* a22 [i][j]*ca; amat [2][3]=2.0* a23 [i][j]*ca;
174 amat [3][0]=2.0* a13 [i][j]*ca; amat [3][1]=2.0* a23 [i][j]*
       ca; amat [3][2]=2.0*a23[i][j]*ca; amat [3][3]=4.0*a33[i][j]] * ca;175
```
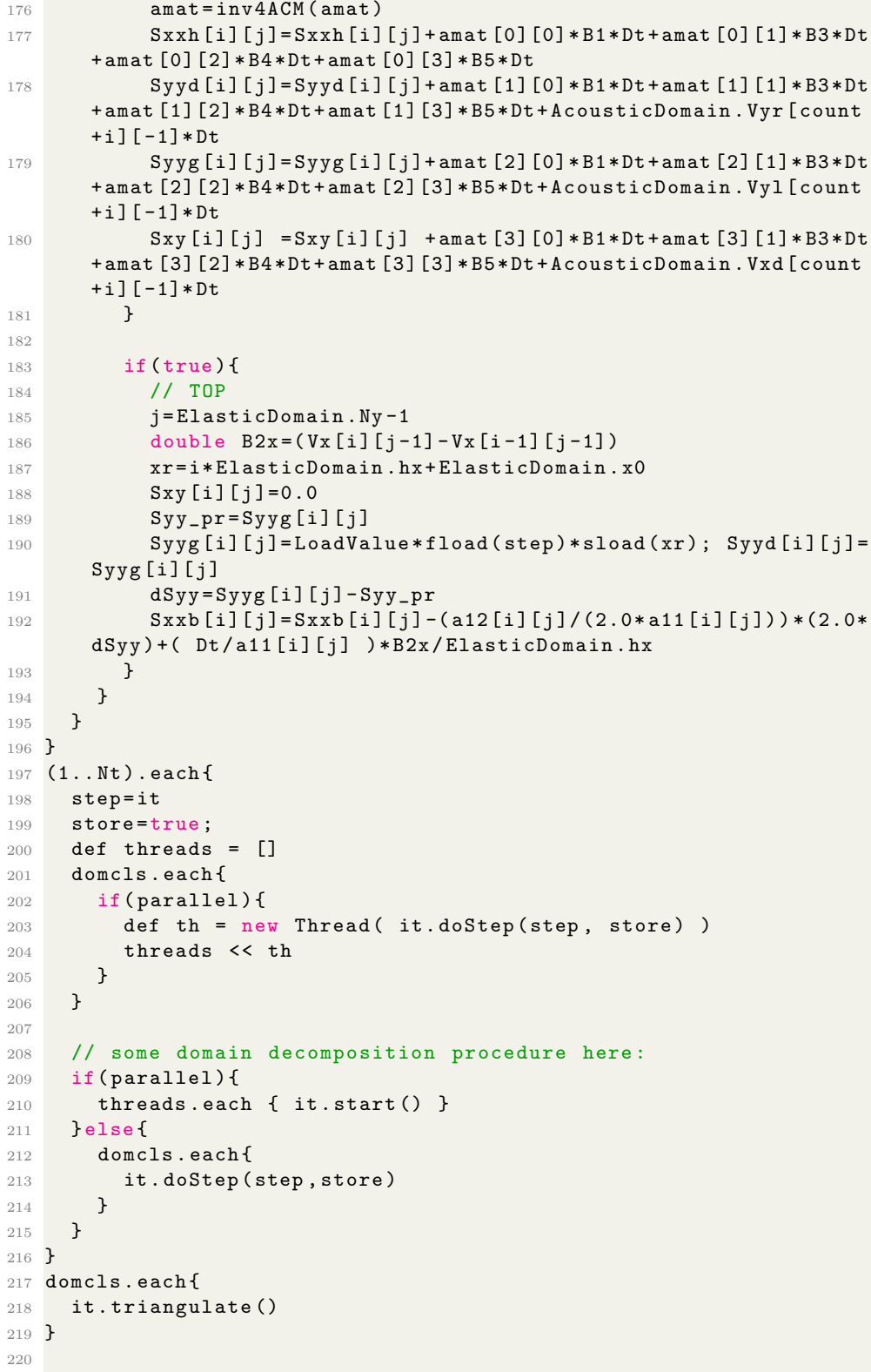

```
221 theGP . stop ()
222 theGP . GlobalMinMax = true
223 LC = 0
224 scale =1.0
225
226 //theGP.plotDeform (LC, scale, 3)
227
228 //theGP.plotDeform (LC, scale, 0, Nst, 1)
229
230 theDomain = domcls [0]. theDomain
231
232
233 theGP . FontSize =24
234 theGP . fontClr = Color . lightGray
235 theGP . gridClr = Color . darkGray // theGP . getBackground ()
236
237 LC =2
238 theGP . explicitMinMax = false
239 theGP . GlobalMinMax = true
240 // theGP . setMinMaxContour ( theDomain )
241 theGP.showcolorbar (false)
242 budrmin = theGP . dataRangeMin
243 budrmax = theGP . dataRangeMax
244
245 import java . text . DecimalFormat ;
246
247 theGP . colormode =3
248 theGP . colorinv = true
249 sc=1.0
250 //theGP.horizontalcolorbar=false
251 theGP.showcolorbar (false)
252 // theGP . cbarnumf = new DecimalFormat ("0.# E0 ");
253 for(i=0; i<=Nst; i+=5){
254 theGP . title =""+ String . format ( " %3.3 f", dt * i ) +"sec , "+" step "
255 // theGP . dataRangeMin = budrmin *sc
256 // theGP . dataRangeMax = budrmax *sc
257 theGP . GlobalMinMax = true
258 // theGP . plotDeform (LC ,scale ,i)
259 the GP. contour Disp (LC, i)
260 the GP. showcolorbar (false)
261 theGP.saveImageSelection("/home/user/"+LC+"_"+i+".png")
262 theGP . stop ()
263 }
264
265
266 // import java . text . DecimalFormat ;
267 DecimalFormat df2 = new DecimalFormat ("#.##");
268 ElastPlot = new PlotFrame ()
269 wdof =0
270 cid=ElasticDomain.BLid//theDomain.find (Lx/2.0, Ly/2.0)271 val=ElasticDomain.theDomain.getNode (cid).getSolutionHistory (
       wdof )
272 pf=new plotfunction (Dt2, val)
273 //pf.setName (" id= "+cid+" ")
```

```
274 pf . setName (" at ("+ df2 . format ( ElasticDomain . theDomain . getNode (
       cid ) . X () ) +","+ df2 . format ( ElasticDomain . theDomain . getNode (
       cid). Y() + ") ")
275 ElastPlot . addFunction ( pf )
276
277 cid=ElasticDomain. BRid//theDomain. find (Lx/2.0, Ly/2.0)
278 val = ElasticDomain . theDomain . getNode ( cid ) . getSolutionHistory (
       wdof )
279 pf=new plotfunction (Dt2, val)
280 //pf.setName (" id= "+cid+" ")
281 pf . setName (" at ("+ df2 . format ( ElasticDomain . theDomain . getNode (
       cid ) . X () ) +","+ df2 . format ( ElasticDomain . theDomain . getNode (
       cid). Y() + ") ")
282 ElastPlot . addFunction ( pf )
283
284 cid=ElasticDomain.theDomain.find (AcousticDomain.Lx/2.0,
       AcousticDomain . Ly )
285 val = ElasticDomain . theDomain . getNode ( cid ) . getSolutionHistory (
       wdof )
286 pf=new plotfunction (Dt2, val)
287 //pf.setName (" id= "+cid+" ")
288 pf . setName (" at ("+ df2 . format ( ElasticDomain . theDomain . getNode (
       cid ) . X () ) +","+ df2 . format ( ElasticDomain . theDomain . getNode (
       cid). Y() + ") "
289 ElastPlot . addFunction ( pf )
290
291 ElastPlot . setTextfontsize (20) // default 14
292 ElastPlot . setMarker ( true )
293 ElastPlot . makeLegend ( true )
294 ElastPlot . setAutoColor ( true )
295 import java . text . DecimalFormat
296 ElastPlot.getPlotPanel ().dfY = new DecimalFormat ("0.0E0")
297 ElastPlot . Title (" velocity norm ")
298 ElastPlot . show ()
299
300 AcoustPlot = new PlotFrame ()
301 wdof =2
302 cid =616
303 val = AcousticDomain . theDomain . getNode ( cid ) . getSolutionHistory (
       wdof )
304 pf = new plotfunction ( Dt2 , val )
305 // pf. setName (" id= "+ cid +" ")
306 pf . setName (" at ("+ df2 . format ( AcousticDomain . theDomain . getNode (
       cid ) . X () ) +","+ df2 . format ( AcousticDomain . theDomain . getNode (
       cid). Y() + ") "
307 AcoustPlot . addFunction ( pf )
308
309 cid =656
310 val = AcousticDomain . theDomain . getNode ( cid ) . getSolutionHistory (
       wdof )
311 pf=new plotfunction (Dt2, val)
312 //pf.setName (" id= "+cid+" ")
313 pf . setName (" at ("+ df2 . format ( AcousticDomain . theDomain . getNode (
       cid ) . X () ) +","+ df2 . format ( AcousticDomain . theDomain . getNode (
```

```
cid). Y() + ") "314 AcoustPlot . addFunction ( pf )
315
316 cid =636
317 val=AcousticDomain.theDomain.getNode(cid).getSolutionHistory(
      wdof )
318 pf=new plotfunction (Dt2, val)
319 //pf.setName (" id= "+cid+" ")
320 pf . setName (" at ("+ df2 . format ( AcousticDomain . theDomain . getNode (
       cid ) . X () ) +","+ df2 . format ( AcousticDomain . theDomain . getNode (
       cid). Y() + ") ")
321 AcoustPlot . addFunction ( pf )
322
323 AcoustPlot . setTextfontsize (20) // default 14
324 AcoustPlot . setMarker ( true )
325 AcoustPlot . makeLegend ( true )
326 AcoustPlot . setAutoColor ( true )
327 AcoustPlot . Title (" acoustic pressure ")
328 import java . text . DecimalFormat
329 AcoustPlot.getPlotPanel ().dfY = new DecimalFormat ("0.0E0")
330 AcoustPlot . show ()
```
## Bibliography

- [1] Christos Panagiotopoulos. Lecture notes in "Introduction to computational acoustics", First semester 2017–2018.
- [2] Hrennikoff A. Solution of problems of elasticity by the framework method. Journal of applied mechanics, 8(4):169–175, 1941.
- [3] Courant. Variational methods for the solution of problems of equilibrium and vibrations. Bulletin of the American Mathematical Society, 49:1–23, 1943.
- [4] Christos G. Panagiotopoulos. Symplegma, a jvm implementation for numerical methods in computational mechanics. Free and Open Source Software Communities Meeting, Heraklion, Crete, Greece, 13–14 October, 2018.
- [5] L.Cremer and M. Heckl and E.Ungar. Structure-Borne Sound. . Springer-Verlag, Berlin, 1988.
- [6] Fahy FJ. Sound and structural vibration: radiation, transmission and response.
- [7] A. J. Pretlove. Free vibrations of a rectangular panel backed by a closed rectangular cavity. Journal of Sound and Vibration., 2(3):197– 209, 1965.
- [8] R. W. Guy . The response of a cavity backed panel to external airborne excitation: A general analysis. The Journal of the Acoustical Society of America , 65(3):719–731, 1979.
- [9] D. J. Nefske and J. A. Wolf and L. J. Howell . Structural-acoustic finite element analysis of the automobile compartment: A review of current practice . Journal of Sound and Vibration. , 80(2):247–266, 1982.
- [10] H. Carlsson. Finite element analysis of structure-acoustic systems; formulations and solution strategies. 1993.
- [11] Göran Sandberg, Per-Anders Wernberg, and Peter Davidsson. Fundamentals of fluid-structure interaction. In Computational aspects of structural acoustics and vibration, pages 23–101. Springer, 2008.
- [12] Jan Achenbach. Wave propagation in elastic solids. Elsevier, 2012.
- [13] Adil El Baroudi and Fulgence Razafimahery. Transverse vibration analysis of euler-bernoulli beam carrying point masse submerged in fluid media. 2015.
- [14] John P. Wolf. DYNAMIC SOIL-STRUCTURE INTERACTION. PRENTICE-HALL INC, 1985.
- [15] Julien Diaz and Patrick Joly. Robust high order non-conforming finite element formulation for time domain fluid-structure interaction. Journal of Computational Acoustics, 13:403–431, 09 2005.
- [16] Eliane Bécache, Patrick Joly, and Chrysoula Tsogka. A new family of mixed finite elements for the linear elastodynamic problem. SIAM Journal on Numerical Analysis, 39(6):2109–2132, 2002.
- [17] Eliane Bécache, Patrick Joly, and Chrysoula Tsogka. An analysis of new mixed finite elements for the approximation of wave propagation problems. SIAM Journal on Numerical Analysis, 37(4):1053–1084, 2000.